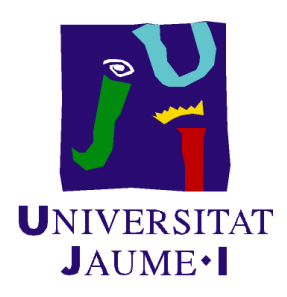

### GRADO EN MATEMÁTICA COMPUTACIONAL

### Estancia en Prácticas y Proyecto Final de Grado

# **Los espacios de Hilbert en la transformada de Fourier**

*Autor:* Francisco Heredia Mañas

*Supervisor:* Santiago Arenós Ferrer *Tutor académico:* Jorge GALINDO PASTOR

Fecha de lectura: 22 de Julio de 2019 Curso académico 2018/2019

#### **Resumen**

Este documento contiene la información detallada sobre la Estancia en Prácticas y el desarrollo del Proyecto Final de Grado de la asignatura MT1030 del Grado en Matemática Computacional de la Universitat Jaume I.

El documento consta de dos partes principales. En la primera, se encuentra la memoria del proyecto realizado durante la Estancia en Prácticas. En dicha memoria, se detalla tanto el proceso realizado para su desarrollo como el resultado final. Este proyecto fue llevado a cabo en el Departamento de Ingeniería de la empresa Econectia Uniasser SL.

En la segunda parte, se explica el Proyecto Final de Grado, que presenta una introducción al uso de los espacios de Hilbert en el análisis de la transformada de Fourier. Además, se intenta mostrar la aplicación práctica de los conceptos explicados a través de ejemplos.

#### **Palabras clave**

Transformada de Fourier, señal, periodo, producto escalar, espacio de Hilbert.

#### **Keywords**

Fourier transform, signal, period, inner product, Hilbert space.

# **Índice general**

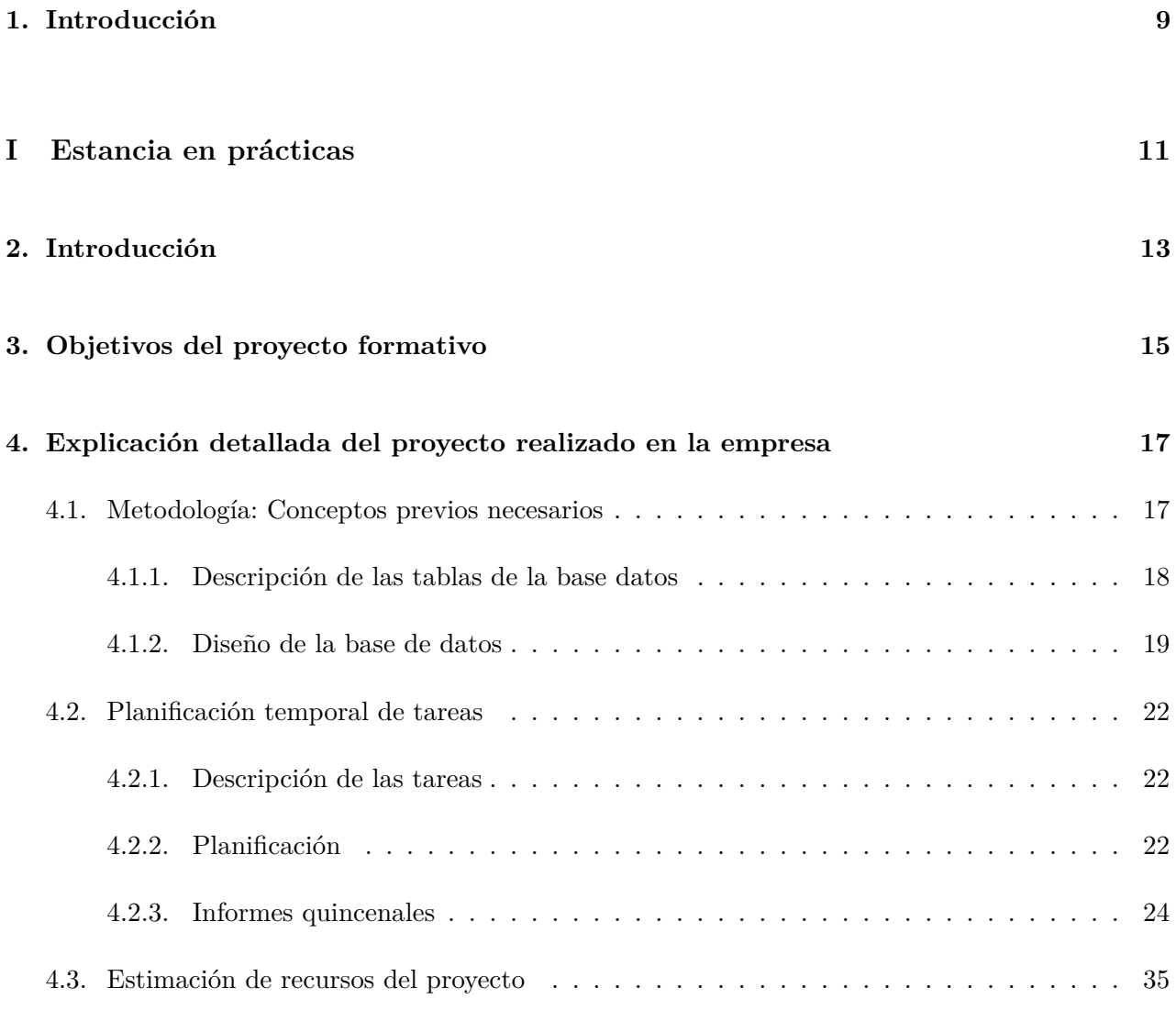

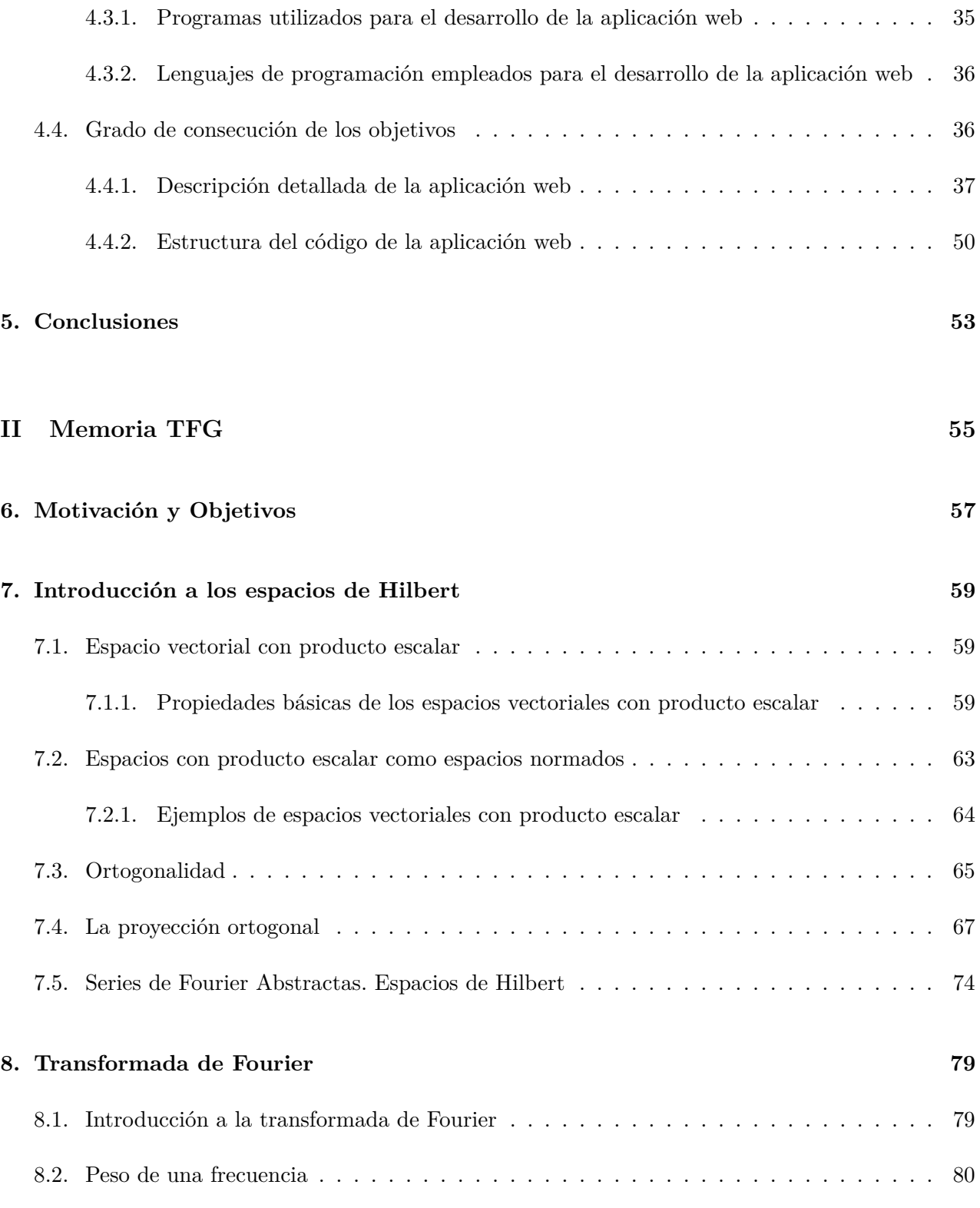

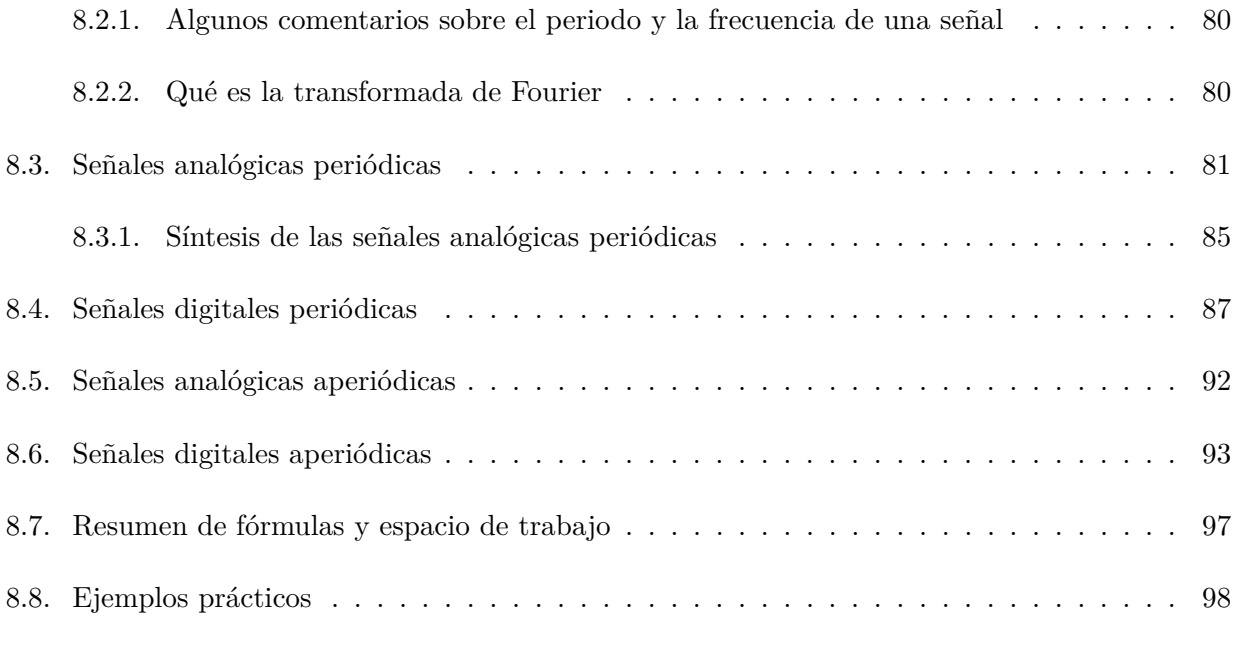

#### **[9. Conclusiones](#page-108-0) 109**

# <span id="page-8-0"></span>**Introducción**

A lo largo del documento, se intenta describir de forma clara y sencilla las tareas realizadas durante la Estancia en Prácticas en el departamento de Ingeniería de la empresa Econectia Uniasser SL. Además, también se explica de forma explícita la introducción al uso de los espacios de Hilbert en el análisis de la transformada de Fourier en el Proyecto o Trabajo Final de Grado.

La parte [I](#page-10-0) contiene la memoria de la Estancia en Prácticas, donde se me propuso el desarrollo de un proyecto, que consistía en realizar una aplicación web para la gestión de su base de datos y que facilitara el trabajo diario. En los primeros Capítulos se explica el estudio previo, herramientas utilizadas y tareas llevadas a cabo. En los siguientes, se intenta mostrar los resultados, una vez finalizado el proyecto. Por otro lado, no se ha incluido el código implementado en la memoria debido a su gran volumen, pero sí se ha explicado la estructura de este.

En la [II,](#page-54-0) se muestra el Trabajo Final de Grado realizado y guiado por el tutor académico Jorge Galindo, profesor de Análisis Matemático del Departamento de Matemáticas de la Universitat Jaume I. El proyecto propuesto se basa, principalmente, en describir la transformada de Fourier en el contexto de los espacios de Hilbert. En el desarrollo del estudio se intenta explicar de forma clara y simple, teniendo en cuenta una serie de conocimientos previos matemáticos, las propiedades más básicas de los espacios de Hilbert en el Capítulo [7.](#page-58-0) Posteriormente, en el Capítulo [8,](#page-78-0) se explica, nutriéndonos del Capítulo [7,](#page-58-0) la transformada de Fourier aplicada a señales de energía finita, o funciones de cuadrado intregable, diferenciando las señales según su periodicidad y el tipo de variable temporal.

# **Parte I**

# <span id="page-10-0"></span>**Estancia en prácticas**

# <span id="page-12-0"></span>**Introducción**

El proyecto que he realizado en mi Estancia en Prácticas ha sido el desarrollo de una aplicación web para la gestión y administración de red de un proveedor de Internet. Dicho proyecto ha sido llevado a cabo en el Departamento de Ingeniería de la Empresa Econectia. Econectia es un operador global de telecomunicaciones, que trabaja en el ámbito local, con sede en Vila-Real. La persona encargada de supervisar y de facilitarme mi labor, proporcionando la información necesaria y aspectos a tener en cuenta en el proyecto, ha sido Santiago Arenós Ferrer.

El proyecto nace a partir de la necesidad de unificar las herramientas de gestión para facilitar el trabajo del día a día. Debido a la magnitud de la cartera de clientes y de contar con unas amplias infraestructuras de red, el proyecto ha sido complejo. Además, el desarrollo del mismo ha sido laborioso, ya que su uso actual por parte de los trabajadores de la empresa ha requerido de una implementación descriptiva para su posterior mantenimiento.

## <span id="page-14-0"></span>**Objetivos del proyecto formativo**

Los objetivos de la aplicación web son complejos. En primer lugar, la aplicación web debe encargarse de la gestión de la base de datos Radius. Radius es un protocolo de autentificación que utiliza el esquema cliente-servidor, el cual ofrece un mecanismo de seguridad y administración simple del acceso a la red.

También realiza la gestión sobre cada antena a la que se conecta cada cliente, para, así, al restaurar la conexión el cliente, este pueda ver los cambios posibles realizados sobre la base de datos.

Dicho esto, las funciones principales, que la aplicación contiene para cumplir los objetivos, son las siguientes:

- Obtener toda la información relevante por parte de cualquier cliente conectado a la red, ya que la base de datos de Radius se encarga de almacenar información como: su estado actual, si está conectado o no; su servicio de Internet contratado; IP del cliente; tiempo conectado a Internet; consumo de tráfico en bytes en ese tiempo y otros datos, como pueden ser datos personales o localización del cliente.
- Añadir un nuevo cliente, más conocido en el ámbito como ppoe, a la base de datos. Para que cualquier nuevo cliente que solicite acceso a Internet, Radius le facilite la autentificación de acceso.
- Modificar cada cliente, tanto datos personales como datos de conexión.
- Creación y gestión de una nueva cabecera (o router de acceso), a la que cada cliente se conecta a través de su antena para recibir acceso a Internet.
- Creación y gestión de un nuevo servicio (o perfil), que proporciona el tipo de acceso a Internet que tiene cada cliente, ya sea velocidad de descarga de subida o bajada, o límite de tráfico.

# <span id="page-16-0"></span>**Explicación detallada del proyecto realizado en la empresa**

#### <span id="page-16-1"></span>**4.1. Metodología: Conceptos previos necesarios**

Para un entendimiento sencillo del proyecto realizado en la empresa, es necesario explicar una serie de conceptos previos y, además, conocer de forma detallada y simple cómo funciona la red de Econectia que proporciona Internet.

Econectia provee Internet basándose en la tecnología WiMax, que es un estándar de transmisión inalámbrica de datos. El concepto es similar a la WIFI que todos conocemos, pero con mayor cobertura de alcance y ancho de banda. Con ello, la idea es proporcionar Internet en zonas en las que no hay cobertura con cableado de redes. La sede central de la empresa, cuenta con una antena conectada a Internet mediante fibra y, a partir de ella, distribuye Internet mediante WiMax al resto de antenas ubicadas en un rango máximo de 50 kilómetros a lo largo del territorio provincial.

Cada cliente se conecta, a partir de la antena de su domicilio instalada, a su antena correspondiente de la empresa mediante una conexión directa, ya que la tecnología WiMax requiere de la visión clara entre antenas para transmitir los datos.

Aquí es donde destaca el papel de la base de datos Radius para la gestión de la red descrita, ya que cualquier usuario que se conecte a dichas antenas puede tener servicio de Internet, pero Radius se encarga de controlar ese acceso.

Por otro lado, hay que tener en cuenta la estructuración a nivel conceptual, que nos facilitará entender el funcionamiento de la aplicación web y por qué es necesario su desarrollo:

- **Base de datos:** es un sistema de almacenaje que contiene diversa información almacenada en una o más tablas. Las tablas normalmente contienen filas y columnas, para así almacenar la información de forma clara.
- **Gestor de la base de datos:** toda base de datos suele estar almacenada en un lenguaje de programación, en nuestro caso SQL. Existen diversos programas que se encargan de almacenar y gestionar la información. Estos gestores no suelen tener una interfaz sencilla, por lo que siempre se opta por la implementación de una aplicación web sobre esta.
- **Aplicación web:** la aplicación web prácticamente se trata de, a través de un navegador, poder realizar de forma sencilla la gestión de la base de datos, mediante una conexión a esta y usando una interfaz cómoda para el usuario.

En nuestro caso, la base de datos es Radius, el gestor de la base de datos es phpMyAdmin y la aplicación web es econectiaradius.

#### <span id="page-17-0"></span>**4.1.1. Descripción de las tablas de la base datos**

Antes de centrarnos en la aplicación web, hay que conocer la descripción, diseño y la estructuración de la base de datos Radius.

En primer lugar, debemos saber qué información almacena cada tabla de la base de datos para poder gestionar de forma eficiente las consultas SQL. A continuación, y por último, tenemos que saber el modelo relacional que contiene para así unir las diferentes tablas en las consultas SQL.

La base de datos Radius contiene 43 tablas. De las 43 tablas, solo tenemos acceso a 10 tablas. El resto de tablas las añade el servidor Radius por defecto para su funcionamiento interno. Por lo que, la aplicación web se encarga de gestionar esas 10 tablas, en las cuales se almacena la información siguiente:

- **rm\_users:** tabla que almacena la información personal y principal de cada cliente. Los datos principales que la aplicación gestiona el usuario del ppoe, contraseña, teléfono, email, dirección y municipio, id del servicio contratado e id de la cabecera donde se conecta.
- **rm\_changesrv:** tabla que almacena la información de los cambios realizados en el tipo de servicio contratado de cada cliente. De esta forma, siempre vas a tener acceso al historial de los servicios que ha tenido contratado cada cliente y en qué fecha.
- **rm\_users\_info:** tabla que contiene información adicional que no está almacenada en la tabla rm\_users. Contiene dos columnas con datos relevantes, como son la IP de la antena de cada cliente y su ID de la ficha de facturación.
- **users\_baja:** tabla que almacena datos personales de los clientes que han sido baja definitiva en la empresa, pero que nos interesa almacenar para uso comercial a posteriori. También, de esta manera podemos eliminar todos los datos de ese cliente en el resto de tablas para no tener redundancia.
- **radcheck:** tabla que contiene la contraseña de cada cliente sin estar cifrada y dando un valor activo al cliente, para la gestión de autentificación por parte del Radius.
- **rm\_services:** tabla que almacena los diferentes servicios de Internet que el cliente puede tener. Cada servicio tiene su nombre e identificador y, además, los parámetros correspondientes para la velocidad de conexión.
- **rm\_usergroups:** tabla que contiene las diferentes cabeceras que hay en la red, a las que se conecta cada cliente. Cada cabecera contiene su nombre e identificador.
- **nas:** tabla que contiene la dirección IP de cada cabecera. Prácticamente se puede decir que la tabla rm\_usergroups y nas son la misma, pero teniendo en cuenta que rm\_usergroups se encarga de agrupar los clientes por las cabeceras y la tabla nas se encarga de la conexión con las distintas cabeceras (o routers).
- **radacct:** tabla principal del Radius, junto con la tabla rm\_users. Esta tabla almacena toda la información de cada cliente por sesión de acceso a Internet. Almacena el tiempo que el cliente ha estado conectado, a qué dirección IP de cabecera, o cuál es la IP de su router. Además del consumo de tráfico que ha tenido.
- **rm\_managers:** tabla menos relevante respecto al Radius, ya que solo se encarga de almacenar los usuarios que tienen acceso a la base de datos, teniendo en cuenta los diferentes permisos que tienen para la gestión de esta.

Cabe destacar, que las tablas rm\_users\_info y users\_baja son dos tablas que inicialmente no estaban en la base de datos Radius. Se han añadido posteriormente con la aplicación web para no modificar las tablas actuales y así poder añadir más información a la base de datos.

#### <span id="page-18-0"></span>**4.1.2. Diseño de la base de datos**

A pesar de la descripción anterior detallada de las tablas de la base de datos, es necesario mostrar el diseño conceptual siempre, para facilitar la comprensión de la base de datos.

En el diseño conceptual de la base de datos, además de mostrar la estructuración y las columnas de cada tabla, se muestran las relaciones que tienen las tablas de la base de datos entre sí. De esta manera, podemos ver la unión que hay entre ellas.

A continuación, mostramos el diseño conceptual de la base de datos, en el que vemos que la clave principal es siempre username. Aunque también lo son srvid y groupid en sus respectivas tablas.

Debemos tener en cuenta que todas las relaciones de username son únicas, que solo existe un único nombre con ese usuario. Lo mismo ocurre para los atributos srvid y groupid.

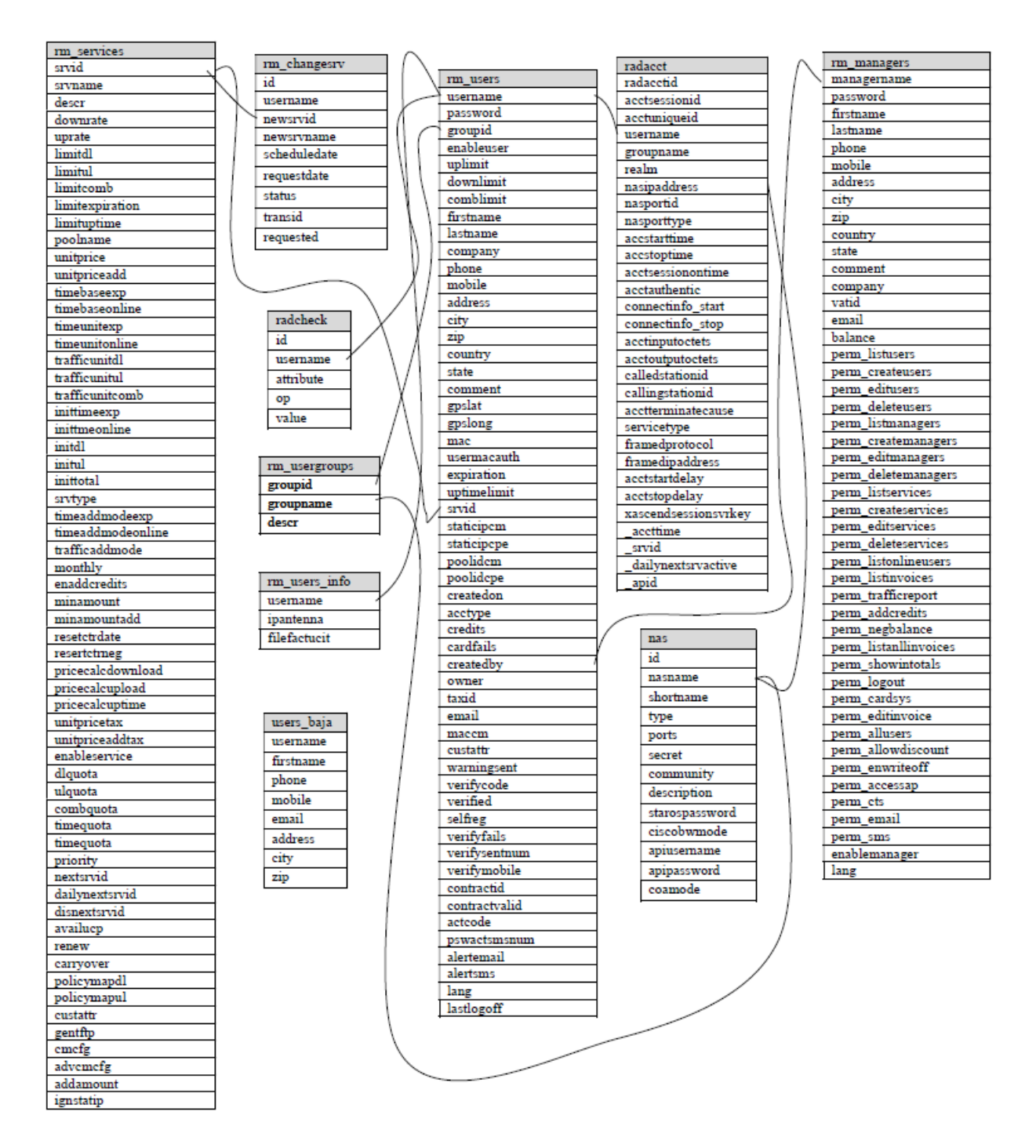

Figura 4.1: Diseño conceptual base de datos

#### <span id="page-21-0"></span>**4.2. Planificación temporal de tareas**

#### <span id="page-21-1"></span>**4.2.1. Descripción de las tareas**

Las tareas a la hora de realizar el proyecto han sido las siguientes:

- Estudiar, analizar e interpretar la base de datos que contiene la información relativa de los clientes. Tanto sus datos personales, tipo de servicio contratado, antena a la que se conectan para recibir Internet, dirección IP que tienen asignada y muchos otros valores relevantes en una red de proveedor de Internet.
- Adquirir conocimientos y manejo en diversos lenguajes de programación: SQL para la gestión de bases de datos, PHP para la interacción entre la base de datos y el entorno web y HTML, CSS y Javascript para darle forma y diseño a dicha aplicación.
- Instalación de los programas necesarios para realizar la aplicación web. En este caso, hemos instalado WampServer como entorno de desarrollo que consta del servidor web Apache, MySQL como gestor de base de datos y PHPMyAdmin para la interacción de la base de datos. Además, también hemos instalado NetBeans, un programa de desarrollo que trabaja en diversos lenguajes de programación, en el que se ha implementado el código de la aplicación web.
- Desarrollo de la aplicación web y puesta en marcha en un servidor local. Hemos usado una copia de la base de datos para posteriormente, ponerlo en la red local de Econectia conectando con la base de datos real y hacer posible el acceso desde cualquier ordenador de la empresa.

#### <span id="page-21-2"></span>**4.2.2. Planificación**

La planificación del proyecto llevada a cabo se ha basado en la siguiente tabla:

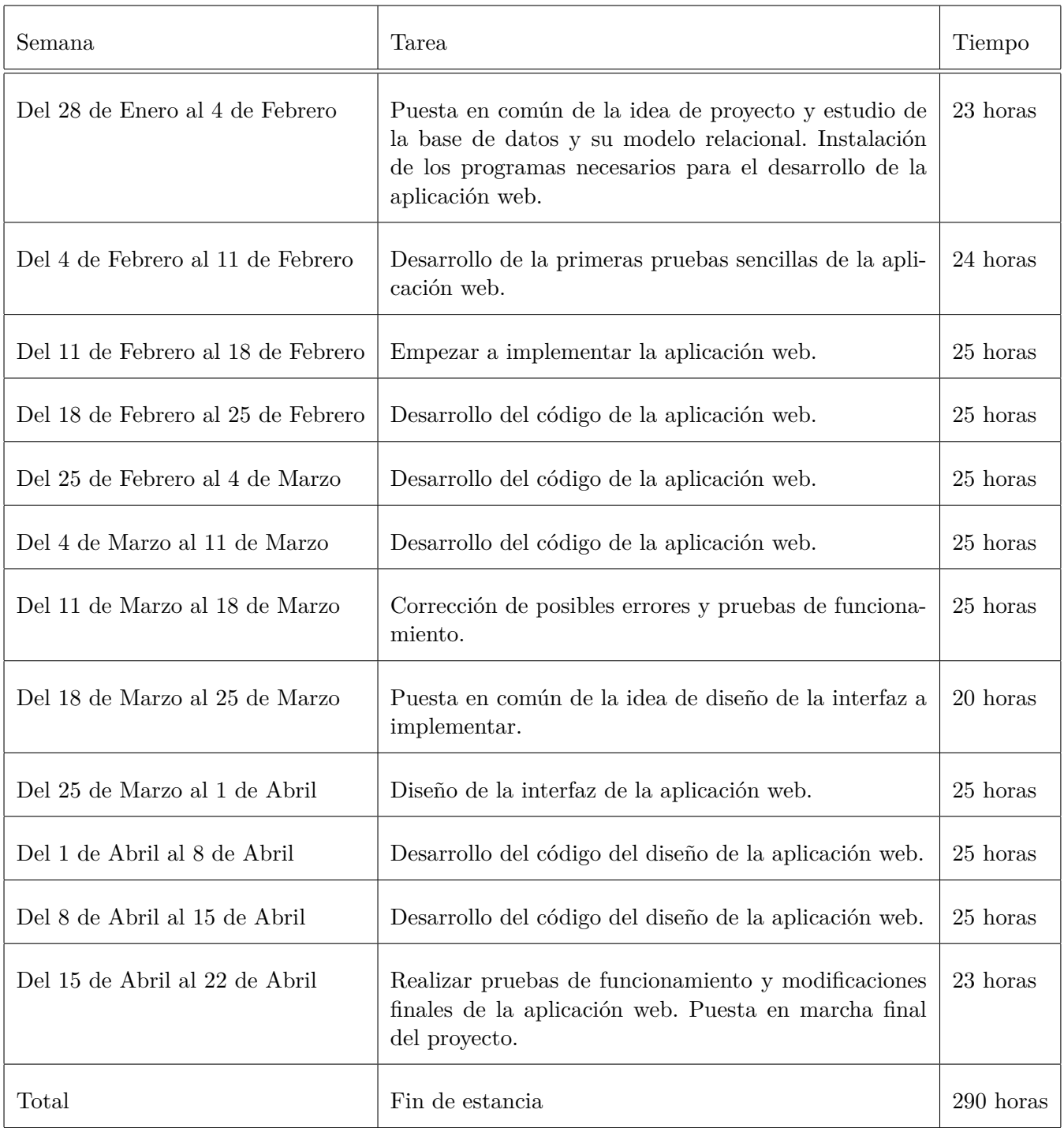

Se ha intentado respetar los plazos en el desarrollo del proyecto siguiendo la planificación anterior. De todas formas, a continuación se cuenta de forma más detallada las tareas realizadas a lo largo de la Estancia en Prácticas.

#### <span id="page-23-0"></span>**4.2.3. Informes quincenales**

#### **Primera quincena**

#### **Introducción**

Este primer informe contiene la información sobre el trabajo realizado de la Estancia en Prácticas en el departamento de ingeniería de Econectia. El período corresponde a los quince días comprendidos entre el 28 de Enero y el 11 de Febrero.

#### **Resumen del trabajo realizado durante el período del informe**

En estas dos primeras semanas se ha estudiado y presentado el proyecto a realizar durante la Estancia en Prácticas. Antes de ello, mi supervisor me ha enseñado y explicado exactamente a que se dedican, como funcionan internamente su estructura, el tipo de tecnología que usan para proporcionar sus servicios a los clientes y explicado cuales son dichos servicios.

Una vez claro cual es la función clara de Econectia, me enseñaron con que programas trabajan para la gestión diaria de ésta. Y así, poder mostrarme en primera persona cuáles son sus carencias a nivel de programas que usan para la gestión de la empresa. Por ello, me presentaron el proyecto a realizar , basándome en algunos que se encuentran en el mercado, que es realizar una aplicación web que ayude, facilite y unifique sus programas para que su día a día sea más sencillo de gestionar.

Hecho esto, me he dedicado a estudiar sus bases de datos de los clientes y hacer un diseño conceptual de ésta ya que no lo tienen en la empresa y he analizado los programas que usan y para que sirve cada uno. Me he encontrado con dificultades a nivel de conocimientos de conexiones de Internet y la tecnología que usan, pero con la ayuda de mi supervisor y compañeros he conseguido adquirirlos. También he tenido la dificultad de nunca haber trabajado con una base de datos real y con tanta información, además de llevar tiempo sin utilizar el lenguaje de programación SQL.

Después, tras informarme por Internet cuáles son los programas habituales para realizar una aplicación web, me he instalado en mi ordenador personal de la empresa un servidor local, un gestor de base de datos y los paquete de lenguajes necesarios mediante el paquete Wampserver que los contiene todos. Además he instalado un entorno de desarrollo llamador NetBeans que proporciona bastantes ayudas a la hora de programar.

En este momento fue cuando comencé a familiarizarme con los lenguajes de desarrollo web, ya que en el grado he adquirido conocimientos de lenguajes de programación pero ninguno se usa para esto Por lo que he tenido la dificultad de tener que aprenderlos durante estas dos semanas. Mirando y buscando información que me ayudara a aprender los lenguajes, he encontrado un curso de pildorasinformaticas de PHP y SQL que estoy realizando para poder hacer la aplicación web.

Siguiendo el curso que estoy haciendo, he comenzado a dar los primeros pasos de la aplicación aunque me he vuelto a encontrar la dificultad de aprender los lenguajes de programación HTML, CSS y JavaScript ya que son los lenguajes utilizados normalmente para el desarrollo de la interfaz de la aplicaciones web. A pesar de ello, he seguido realizando pruebas sencillas para terminar de adquirir los conocimientos previos para el correcto desarrollo de la aplicación.

#### **Resumen del trabajo previsto a realizar durante el siguiente período**

Para las próximas dos semanas, la idea es empezar a trabajar ya con la base de datos real, pero con una copia que me tienen que facilitar y ponerla en mi servidor local. Y así, comprobar que mis códigos implementados funcionan de forma eficiente sobre la base de datos. Además, terminar el curso de PHP y SQL y empezar otro curso de programación en los lenguajes nombrados anteriormente que proporcionan la interfaz de la aplicación.

#### **Comentarios personales**

Por ahora, a nivel personal estoy muy contento por como fluye mi Estancia en Prácticas. Se me ha proporcionado material, tecnología y sobre todo confianza en mí, ya que su idea es llegar a utilizar la aplicación que tengo que desarrollar. Además, mi curva de aprendizaje crece de forma lineal, cada día que pasa me enfrento a nuevas barreras por superar, que me permiten adquirir más conocimientos. También el trabajar en una empresa de telecomunicaciones da un plus de dificultad, ya que en todo momento se trabaja a tiempo real y cada dos por tres hay cortes de conexión de Internet a los clientes por diversos motivos. Cosa a tener en cuenta en el desarrollo de la aplicación que me proporciona más responsabilidad.

#### **Segunda quincena**

#### **Introducción**

Este segundo informe contiene la información sobre el trabajo realizado de la Estancia en Prácticas en el departamento de ingeniería de Econectia. El periodo corresponde a los quince días comprendidos entre el 11 de febrero y el 25 de febrero.

#### **Resumen del trabajo realizado antes del período del informe**

En las dos semanas anteriores al periodo del informe, se realizó una puesta en común de ideas del proyecto y de conocimientos necesarios para ello. Realicé un curso que me proporcionara la ayuda necesaria para poder desarrollar el proyecto. También, hice un estudio de la base de datos sobre la que se va a realizar la aplicación.

Además, se instaló los programas necesarios para la implementación de la aplicación web, tanto como el servidor local como la base de datos local y un entorno de desarrollo.

#### **Resumen del trabajo realizado durante el período del informe**

En estas dos semanas he conseguido avanzar mucho en el proyecto. Me han facilitado una copia de la base de datos llamada Radius sobre la que estoy realizando la aplicación. Es una copia almacenada en el servidor de la empresa, lo que al principio dificultó mis pruebas iniciales. Al no tenerla en mi servidor local de mi ordenador, primero tuve que darle acceso a la dirección IP.

Una vez solucionado, empecé a realizar distintas pruebas de funciones que he implementado en el lenguaje PHP, para comprobar su funcionamiento sobre la copia de la base de datos real. En esto caso, me volví a encontrar con otro problema, no tenía permiso para insertar ni para modificar la base de datos. Buscando información de los errores por Internet, logré solucionarlo.

Hecho esto, y terminado el curso que había comenzado, le comenté a mi supervisor, Santiago, los avances realizados, por lo que se concretó el jueves 14 de febrero una reunión. En dicha reunión, lo primero que se buscaba era ver mi progreso en el tiempo que llevaba en la empresa, además de ver mis conocimientos y guiarme en cómo enfocar la aplicación web. Comenté lo que había aprendido en este tiempo, cual era mi idea de desarrollo para la aplicación y en qué formato me iba a basar.

A continuación, mostré una pequeña maqueta de la aplicación que había hecho, sobre la copia de la base de datos real. Tras mi presentación, recibí una serie de pautas y comentarios sobre cómo desarrollar la aplicación, tanto la interfaz para el usuario, como las funciones principales definitivas que tiene que realizar.

A partir de la reunión, el proyecto ha tomado más forma, porque al tener una idea más clara de cómo implementar la aplicación he podido desarrollarlo con mayor facilidad. Los siguientes pasos han sido corregir los errores que me han surgido, por ejemplo averiguar cuál es el cifrado que usa para almacenar las contraseñas en la base de datos o la depuración del código que facilita incorporar funciones posteriores.

A pesar de los avances llevados a cabo en estas dos semanas, sigo teniendo el error de no poder actualizar valores ya insertados en la base de datos.

#### **Resumen del trabajo previsto a realizar durante el siguiente período**

En las próximas dos semanas, se ha concretado una reunión para ver el seguimiento del proyecto, a la que asistirán algunos compañeros de la empresa con el fin de obtener más puntos de vista y así poder detectar otras carencias que no haya solventado hasta ahora. Además de esta reunión, mi intención es terminar de implementar las últimas funciones que me faltan y comenzar unos cursos de desarrollo web que me permitan realizar una interfaz más amena y con un diseño más claro.

#### **Comentarios personales**

Tras este tiempo en mi Estancia en Prácticas, mis expectativas respecto a los conocimientos por adquirir son altas. La reunión que realicé me ayudó mucho, ya que me encontraba un poco estancado. Día a día voy aprendiendo más cómo realizar una aplicación web con un código eficiente. Independientemente al proyecto, en este tiempo, mis compañeros me han enseñado cómo gestionan su red de telecomunicaciones cuando surgen incidencias, porque me llama la atención cómo desde una simple habitación se puede gestionar una red provincial de comunicación y controlar su funcionamiento eficiente en todo momento.

#### **Tercera quincena**

#### **Introducción**

Este tercer informe contiene la información sobre el trabajo realizado de la Estancia en Prácticas en el departamento de ingeniería de Econectia. El periodo corresponde a los quince días comprendidos entre el 25 de febrero y el 11 de marzo.

#### **Resumen del trabajo realizado antes del período del informe**

En las dos semanas anteriores al periodo del informe, recibí una copia de la base de datos real con la que empecé a realizar los primeros pasos de la aplicación web. Realicé una maqueta que constaba de una serie de funciones básicas para la gestión de la base de datos. Además, se realizó una reunión para hacerme un seguimiento de mis conocimientos y proporcionarme una guía clara de cómo desarrollar tanto la interfaz de la aplicación web como las funciones más importantes.

#### **Resumen del trabajo realizado durante el período del informe**

En estas dos semanas, el proyecto ha dado un salto radical en comparación a las dos anteriores. En los primeros días he terminado de realizar todas las funcionalidades que la aplicación debe tener que me indicaron en la pasada reunión. Las que me han resultado más complicadas han sido la de gestión de nuevos usuarios, ya que he tenido que tener en cuenta muchas tablas de la base de datos para que en un futuro no hayan problemas al proporcionar Internet a este nuevo cliente.

Además, el tener que crear una función que inserte un servicio específico para las empresas que lo soliciten, también me ha resultado complejo. Tuve que solicitar ayuda a un compañero para saber qué cosas se tienen en cuenta a la hora de crear un nuevo servicio, porque hay muchas columnas de la tabla "servicio"de la base de datos que no se utilizan a primera vista.

Otro problema que me he encontrado, ha sido el tener que diferenciar a los usuarios con IP fija e IP dinámica, ya que ese valor se almacena en diferentes tablas de la base de datos. A la hora de gestionar el usuario, para saber su conexión o saber si está en línea, he tenido que mirar el valor de su dirección IP y consultando diferentes tablas que almacenan datos parecidos, pero de diferentes formas.

He tenido otra reunión con el supervisor para mostrarle mis avances y, además, saber realmente qué diseño quieren para la aplicación. En esta reunión he mostrado la aplicación web sin diseño y me he centrado en demostrar que funcionan correctamente todas las funcionalidades que me indicaron.

Por un lado, también me explicaron el diseño y el contenido de las gráficas, con los datos relevantes de la base de datos que la aplicación debe tener, para mostrar en la página principal de la misma. Por otro lado, he comentado un posible diseño de la aplicación web a partir de una plantilla de libre código descargada de Internet. Tras la visualización de mi diseño propuesto, se concretó cuál sería el diseño definitivo, una vez visualizadas otras posibles plantillas.

A partir de la reunión, he comenzado con el desarrollo de la interfaz y el diseño de la aplicación y he tenido que documentarme a través de Internet sobre los lenguajes de CSS y Javascript, ya que estos son los usados generalmente en el diseño web. Eso si, al usar una plantilla con código libre, no he tenido que hacer un aprendizaje desde cero porque muchas de estas plantillas usan librerías que ya están implementadas con funcionalidades básicas.

Por último, tras adaptar la plantilla a mi aplicación web, he comenzado con el desarrollo de las gráficas de la página principal. En este caso, me he encontrado con una serie de problemas bastante importantes, ya que he tenido que saber gestionar información obtenida en lenguaje PHP a partir del lenguaje SQL y pasarlo a Javascript, lenguaje que se encarga de mostrar las gráficas. Otros de los problemas ha sido que la información de la base de datos no está almacenada correctamente por parte de la empresa, debido a que me he encontrado a la hora de mostrar la gráfica de clientes por población, que el municipio de Castellón de la Plana está escrito de 6 maneras distintas, por ejemplo.

#### **Resumen del trabajo previsto a realizar durante el siguiente período**

En las próximas dos semanas, terminaré de corregir el problema de no almacenar los datos de los municipios de la misma forma. También terminaré de darle diseño a la aplicación y comprobar que todas las funciones implementadas funcionan correctamente. Además, se ha concretado otra reunión para mostrar los avances de la aplicación y saber la opinión de lo desarrollado hasta el momento y, si es necesario, recibir algunas indicaciones de posibles mejoras.

#### **Comentarios personales**

Cada día que pasa me encuentro más cómodo en mi Estancia en Prácticas. En estas dos semanas he podido conocer un poco mejor a mis compañeros, lo que me ha permitido sentirme más integrado en la empresa. También, ver como el proyecto va cogiendo forma y funciona bastante bien es muy satisfactorio personalmente. Además, en la reunión que tuvimos, todos los comentarios fueron positivos hacia mi persona por lo realizado hasta el momento. Por último, el adquirir los conocimientos necesarios para poder darle el diseño a la aplicación es bastante positivo, ya que se valora en el mundo laboral.

#### **Cuarta quincena**

#### **Introducción**

Este cuarto informe contiene la información sobre el trabajo realizado de la Estancia en Prácticas en el departamento de ingeniería de Econectia. El periodo corresponde a los quince días comprendidos entre el 11 de marzo y el 25 de marzo.

#### **Resumen del trabajo realizado antes del período del informe**

En los quince días anteriores al periodo de este informe, prácticamente terminé de implementar las funcionalidades que me indicaron que la aplicación debe contener. También, conseguí adaptar, realizando un estudio del lenguaje y modificando parte del código, parte de la plantilla facilitada de Internet con el diseño web elegido para la aplicación. Dicho diseño fue elegido en una reunión celebrada para hacer un seguimiento del proyecto y proporcionar nuevas ideas.

#### **Resumen del trabajo realizado durante el período del informe**

En estas dos semanas, el proyecto ha tenido un crecimiento más bien lento. He continuando realizando la adaptación total de la plantilla de diseño a mi aplicación. En este caso me han surgido los problemas de adaptación de las clases de CSS y Javascript de la plantilla a mi programa. Este problema estaba ocasionado por estar dos veces llamando al mismo id del objeto HTML.

Por otro lado, he solucionado el problema del almacenaje de distinta forma de los municipios de los clientes, modificando la base de datos directamente, habiendo concretado previamente cuáles son los nombres que se usarán a la hora de registrar un nuevo cliente. Tras ello, he conseguido mostrar finalmente la gráfica que muestra la cantidad de clientes por población, junto con dos gráficas más, implementadas anteriormente en la página principal de la aplicación.

Hecho esto, he comenzado a solucionar pequeños errores en las funciones y añadir toda clase de elementos para proporcionar, además de un diseño más atractivo, una mejor funcionalidad. De esta manera, proporciono a la aplicación asegurarme que su uso en el futuro sea correcto, ya que al estar diseñada la base de datos antes de mi proyecto, la aplicación implementada debe tener una serie de pautas bastante estrictas.

Además, la reunión prevista para la primera semana del informe se retrasó una semana. Uno de los casos fue que, al modificar los permisos para poder añadir información en una nueva tabla que almacena las bajas de clientes en la base de datos, he quitado los permisos para poder acceder a dicha base de datos. Este fallo me ha ocasionado prácticamente perder una mañana en ello, ya que al ser una base de datos con tanta información, he tenido que recuperar una copia de la base de datos en remoto e instalarla de nuevo en mi ordenador de forma local.

Solucionado el inconveniente, he estado leyendo información y viendo tutoriales en Internet sobre Javascript y CSS para realizar un código web más eficiente en la aplicación. De esta forma, he corregido algunos pequeños errores más de diseño y funciones de la aplicación.

Por último, en la reunión estratégica del proyecto planificada, tenía que presentar lo implementado hasta ahora y mostrar la funcionalidad de la aplicación realizando pruebas de uso por parte del departamento técnico o del departamento comercial. Y a su vez, comentar a mi supervisor unas dudas que me han surgido a la hora del uso, ya que no sé si la funcionalidad de la aplicación puede ser más óptima. Pero dicha reunión no ha podido celebrarse por falta de tiempo por parte del supervisor, debido a las diversos inconvenientes que han ido surgiendo a lo largo de la semana. Por lo que se ha concretado la reunión para la semana siguiente.

#### **Resumen del trabajo previsto a realizar durante el siguiente período**

En el próximo periodo quincenal de prácticas, realizaremos la reunión pendiente y continuaré modificando los errores que aparecen realizando pruebas en el código. Las pruebas prácticamente van a consistir en simular la utilización de la aplicación por parte de cualquier empleado de la empresa, intentando abarcar todos los casos posibles de uso para que no se produzca ningún error en el futuro. Por otro lado, tras la reunión, intentaré llevar a cabo las nuevas ideas de funcionalidades que se me propongan.

#### **Comentarios personales**

En estos últimos quince días en Econectia me he agobiado un poco. La falta de conocimientos de los lenguajes Javascript y CSS me ha hecho hacer un esfuerzo un poco mayor, ya que me he encontrado con muchos errores, como datos que no se mostraban correctamente o falta de avisos requeridos a la hora de rellenar un formulario. A estas complicaciones se ha sumado que en la empresa ha habido algunos cambios técnicos en la estructura de la red que han ocasionado algunos problemas de funcionamiento, por lo que el ambiente ha sido complicado.

#### **Quinta quincena**

#### **Introducción**

Este quinto informe contiene la información sobre el trabajo realizado de la Estancia en Prácticas en el departamento de ingeniería de Econectia. El periodo corresponde a los quince días comprendidos entre el 25 de marzo y el 8 de abril.

#### **Resumen del trabajo realizado antes del período del informe**

En las dos semanas anteriores al informe, terminé de darle diseño y formato a la aplicación web, y hacer una depuración del código CSS y Javascript de la plantilla. Además, finalicé la implementación de las gráficas solicitadas a partir de una librería de Javascript. Por otro lado, empecé a mostrar pequeños mensajes de criterios a la hora de buscar información o añadirla en la base de datos y también tuve que hacer una restauración de la base de datos por cometer un error al proporcionar los permisos de acceso.

#### **Resumen del trabajo realizado durante el período del informe**

Después de un tiempo, se ha podido celebrar la reunión en la que he recibido ideas y mejoras para la aplicación. He enseñado lo que tenía hecho hasta ahora y me han comentado cosas que cambiarían para darle un mejor uso, añadiendo nuevos apartados. También me han pedido que añada una tabla que muestre el tráfico en gigas de cada cliente. La cual cosa en ese momento no sabía dónde se almacenaba en la base de datos, por lo que he tenido que hacer un nuevo estudio de esta y averiguarlo. Dado que la aplicación estaba bastante avanzada, le propuse ponerla en la base de datos real. Se concretó otra reunión más, pero en este caso con otro socio de la empresa que se encarga de la gestión de la red local y de las bases de datos de la misma.

Tras la reunión, he continuado con mis tareas pendientes más las nuevas funcionalidades que se me han propuesto. Lo primero ha sido el estudio de la base de datos de nuevo, para averiguar en qué tabla y columnas se almacena el consumo de gigas de cada cliente. Fue bastante sencillo saber dicha información, ya que le he dedicado muchas horas a la base de datos. La información del tiempo de la sesión del cliente se almacena en segundos y en bytes, por lo que he tenido que añadir un par de funciones que conviertan los datos y poder mostrarlos de la forma solicitada en la tabla.

Además de esto, he implementado una nueva gráfica que describe la evolución del número de clientes desde los inicios de Econectia y su servidor de autentificación. Pero no he conseguido que esta gráfica sea lo más descriptiva posible por el momento, ya que no he sido capaz de hacer una consulta a la base de datos con un sumatorio acumulativo de los clientes por mes.

En la siguiente reunión concretada, le he mostrado la aplicación al otro socio de la empresa y he recibido una serie de indicaciones por su parte, porque él se encarga de la gestión de la base de datos. Me comentó el error que tenía: el de no poder almacenar la dirección de la IP de la antena del cliente donde yo había pensado y me sugirió una solución para ello.

Tanto mi supervisor como el socio me comentaron su idea siguiente para aplicación. En este caso, quieren que mi aplicación lea el archivo XML de la aplicación que tienen contratada para la gestión de incidencias y facturación, para así unificar los datos de los clientes en una misma. Al finalizar la reunión, ambos me dieron la enhorabuena por mi trabajo realizado, y me propusieron continuar en la empresa un par de meses más para finalizar de forma completa la aplicación y todo lo que quieren que haga.

Por último, tras su visto bueno, al día siguiente pusimos la aplicación en la dirección IP local de la base de datos real, para que haga pruebas de su funcionamiento y para que el resto de la empresa pueda ver la aplicación. En ese momento, aparecieron una serie de errores, ya que la aplicación gestiona correctamente la base de datos del servidor, pero no manda las peticiones a los routers que están conectados a este. Por lo que, si a un cliente se le indica que está en impago, el router no recibe dicha información y sigue teniendo acceso a Internet.

#### **Resumen del trabajo previsto a realizar durante el siguiente período**

En las dos siguientes y últimas semanas de la Estancia en Prácticas, tengo que corregir todos los errores que contiene mi aplicación web tras la puesta en marcha en la base de datos real. Por un lado, los errores de modificación de los datos de cada cliente y algunas correcciones en el diseño, para darle un aspecto más intuitivo. Por otro, el problema de no gestionar correctamente cada router que conecta con la base de datos. Además, está pendiente que la empresa que les gestiona la aplicación de facturación nos proporcione acceso a la base de datos en formato XML. Y, por último, realizar un manual detallado de la aplicación web.

#### **Comentarios personales**

En este periodo quincenal mi experiencia ha sido, en comparación al resto de quincenas, las dos semanas más satisfactorias a nivel personal hasta el momento. Tanto en la primera reunión , como en la segunda he recibido elogios por mi trabajo. Además de ello, una propuesta de contrato de trabajo para que forme parte de la empresa y así poder finalizar mi proyecto de la mejor manera posible. A pesar de ello, no todo ha sido bueno. A partir del día de la puesta en marcha de la aplicación en la base de datos real, me he encontrado con una serie de errores y de código no correcto que me ha supuesto un quebradero de cabeza, lo que en algún momento me ha llegado a desmotivar, aún así he sabido sobrellevarlo.

#### **Sexta quincena**

#### **Introducción**

Este sexto y último informe contiene la información sobre el trabajo realizado de la Estancia en Prácticass en el departamento de ingeniería de Econectia. El periodo corresponde a los quince días comprendidos entre el 8 de abril y el 22 de abril.

#### **Resumen del trabajo realizado antes del período del informe**

En las dos semanas anteriores al informe quincenal, terminé de implementar las nuevas funciones propuestas en primera reunión de mostrar el tiempo y consumo de datos de los clientes. Continué también corrigiendo los errores que tenía a la hora de mostrar la cantidad de clientes en la gráfica de evolución de la empresa como tantos otras fallos que fui encontrando. Por último, tras otra reunión, puse en marcha la aplicación en la base de datos real y empecé la corrección de fallos de funcionamiento a la hora de gestionar a los clientes.

#### **Resumen del trabajo realizado durante el período del informe**

En estas dos últimas semanas, me he dedicado prácticamente a terminar de ultimar los pequeños errores y detalles de la aplicación una vez puesta en la base de datos real.

He añadido un último apartado estadístico donde nos aparece la información de consumo de datos y tiempo que un usuario a estado conectado a Internet. Este apartado me ha resultado bastante complejo, dado que no he conseguido convertir los valores en bytes a gigas porque el servidor no es capaz de realizar tanto cálculo debido a la cantidad de código PHP.

Otro, y el principal problema que me he encontrado en este último periodo ha sido que, además de gestionar la base de datos, también la aplicación tiene que gestionar cada cabecera donde se conecta cada antena del cliente. Me he pasado casi 3 días para poder revolver el problema. Gracias a unas indicaciones por parte de mi supervisor, he tenido que instalar una extensión en PHP de la clase SSH, para poder realizar conexiones a cada router y desloguear al usuario correspondiente del cual se ha realizado algún cambio.

En los días finales, hemos vuelto a tener otra reunión, donde he enseñado la aplicación final puesta en la base de datos y he explicado con detalle todo lo que realiza y como lo hace. Las opiniones finales fueron bastantes positivas y me han comentado un par de aspectos a modificar si era posible, pero dado el escaso tiempo no lo he realizado.

Después, me he puesto a realizar el manual explicativo de la aplicación. Tanto a nivel de uso como a nivel de programación para que un compañero de la empresa que también sabe programar pueda continuar con el proyecto en un futuro. Pero no he conseguido terminarlo, porque el último día apareció un nuevo error en la aplicación a la hora de insertar un nuevo servicio. Este error en mi base de datos local no lo daba puesto que había modificado para que los datos nulos insertaran valores por defecto.

Por último, como no he podido terminar el manual, ha quedado pendiente una visita de nuevo a Econectia con la corrección de la parte del código que a última hora no funcionaba y el manual detallado de la aplicación web. Además, también me han pedido que les deje detallado las últimas tareas a corregir del servidor, de la base de datos y añadir las dos tablas nuevas creadas a esta, para que de esta forma la aplicación funcione correctamente el servidor de la empresa.

#### **Comentarios personales**

Como último comentario personal, tengo que decir que estoy satisfecho con todo mi trabajo realizado hasta el fin de mi estancia en prácticas. He recibido muy buen trato por parte de mis compañeros y mi supervisor en este último periodo. En los días finales, he intentado dejar lo mejor posible la aplicación y se ha valorado mi esfuerzo final, a pesar de no haber podido terminar la faena de forma idónea. Por ello, queda pendiente que una vez finalice el TFG, me ponga en contacto con ellos para una posible incorporación a la empresa.

#### <span id="page-34-0"></span>**4.3. Estimación de recursos del proyecto**

#### <span id="page-34-1"></span>**4.3.1. Programas utilizados para el desarrollo de la aplicación web**

Para la implementación de la aplicación web y su puesta en marcha en el servidor local de la empresa, se han utilizado los siguientes programas:

- **Wampserver64:** es un paquete de software libre que nos proporciona un entorno de desarrollo web para el sistema operativo Windows. Este paquete contiene los elementos necesarios para una aplicación web: el gestor de base de datos MySQL, el servidor web Apache y el lenguaje de programación web PHP.
- **NetBeans IDE:** es un entorno de desarrollo libre que contiene prácticamente todas las funcionalidades para facilitar la implementación completa de todo tipo de aplicaciones o programas. Es capaz de interpretar la mayoría de los lenguajes de programación y contiene su propio editor. A pesar de que Wampserver64 también es un entorno de desarrollo, NetBeans IDE nos permite que esa programación sea más simple.
- **WinSCP:** es un programa que nos permite establecer conexión entre nuestro ordenador y el servidor donde queremos subir nuestra aplicación utilizando los protocolos SFTP y FTP. Su principal característica en su uso es la interfaz simple que tiene para la gestión de archivos.
- **PuTTY:** es un programa SSH con el que nos conectamos a servidores remotos iniciando una sesión, que nos permite la ejecución de instrucciones de gestión. De esta forma, tras la puesta en marcha en el servidor correspondiente, se le proporcionan los permisos correspondientes a la aplicación web para la ejecución correcta.

#### <span id="page-35-0"></span>**4.3.2. Lenguajes de programación empleados para el desarrollo de la aplicación web**

Otro aspecto a tener en cuenta son los lenguajes que se han utilizado en la aplicación web, para así poder realizar un mantenimiento de esta, o bien, si es necesario, realizar cualquier modificación a posteriori. Cada lenguaje utilizado tiene su función en la aplicación:

- **SQL:** es un lenguaje de programación basado en consultas. Con este lenguaje podemos usar las relaciones que hay entre cada tabla de la base de datos y así poder realizar la gestión de esta. El hecho de que este lenguaje se base en consultas, facilita la gestión de la base de datos, al tratarse de un lenguaje directo y sencillo.
- **PHP:** se trata de un lenguaje de programación muy usado para el desarrollo web con código abierto. Su importancia en nuestra aplicación es relevante, ya que se encarga de unificar los lenguajes SQL y HTML.
- **HTML:** no llega a ser un lenguaje de programación, ya que se trata de un lenguaje marcado por etiquetas. Su estructura es básica, ya que su desarrollo se basa en añadir elementos. Ahora bien, HTML es el lenguaje que nos proporciona la interfaz de uso de nuestra aplicación web a través del navegador.
- **CSS:** es un lenguaje que va hilado al HTML, ya que este se encarga de darle diseño (color, formas, tamaño,. . . ) a cada elemento HTML de la aplicación web. Este lenguaje se inserta en un archivo aparte, para así poder tener un acceso sencillo y facilitar el desarrollo.
- **JavaScript:** es un lenguaje de programación muy utilizado en el desarrollo web. Este se encarga de añadir las interacciones de la web como despliegues de menús, efectos de estilo, o incluso mostrar gráficas.
- **Shell:** como último lenguaje utilizado en la aplicación web, tenemo el lenguaje de consola. La aplicación conecta con cada cabecera (o router) a través de la conexión SSH. A partir de esta conexión, se realiza la ejecución de las instrucciones pertinentes para la gestión de cada cliente conectado en cada cabecera. Por otro lado, también se usa en el programa PuTTY para dar los permisos.

#### <span id="page-35-1"></span>**4.4. Grado de consecución de los objetivos**

Los objetivos propuestos respecto al proyecto se han completado correctamente en su totalidad. A continuación, se muestra de forma detallada el resultado final de la aplicación cumpliendo los objetivos solicitados.
#### **4.4.1. Descripción detallada de la aplicación web**

La aplicación web desarrollada se ha basado en la base de datos descrita anteriormente y se adapta a cualquier pantalla desde la que se visualiza. A continuación, se muestra la descripción detallada de la aplicación, teniendo en cuenta que se ha implementado separando por secciones las diferentes funcionalidades que gestionan la base de datos.

En primer lugar, se ha implementado una interfaz de inicio de sesión. De esta manera, se tiene un control del acceso a la aplicación.

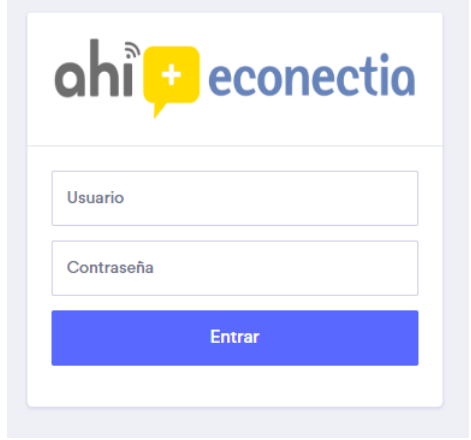

Figura 4.2: Página de inicio de sesión

Tras el acceso, lo siguiente que nos encontramos es la página principal de la aplicación. Lo primero a destacar es que, a la izquierda se encuentra el menú desplegable para acceder a las distintas secciones. En la parte superior encontramos la cabecera, donde se aprecia el logo de la empresa, y en la parte derecha un icono con la sesión del usuario. Estas dos partes de la aplicación aparecen siempre en todas las secciones, facilitando así la navegación.

Centrándonos en el contenido principal del apartado Home, en esta interfaz se intenta transmitir de forma gráfica los diversos datos descriptivos de la base de datos. Tenemos una gráfica por sectores (o donut) que nos muestra la cantidad de servicios contratados, agrupados por la velocidad que proporcionan. Al lado encontramos una gráfica circular que nos muestra en tiempo real la cantidad de clientes que tenemos conectados a Internet.

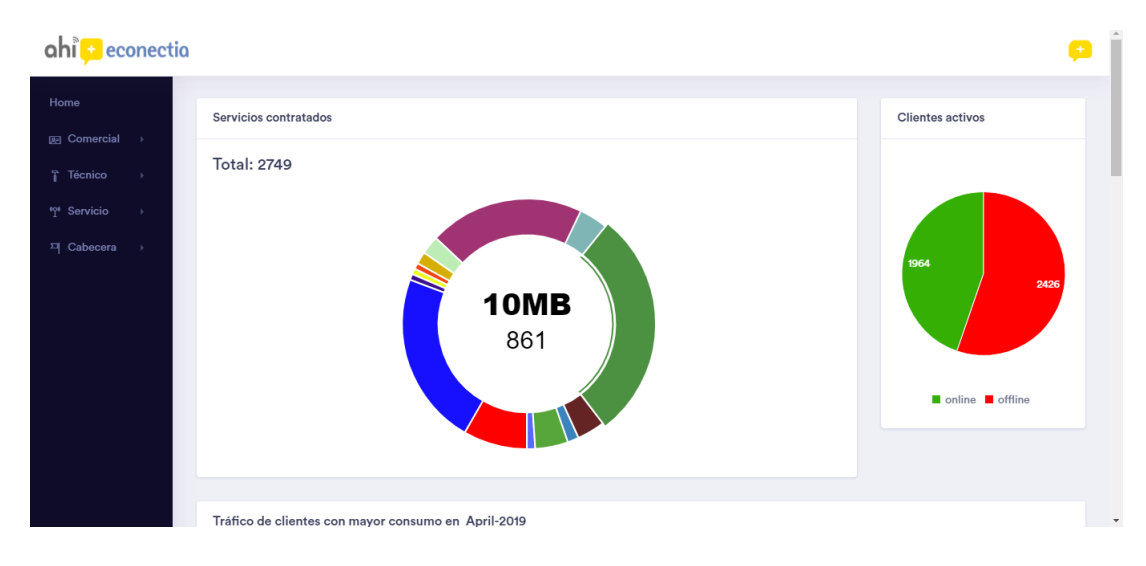

Figura 4.3: Página de principal parte 1

En la misma página, encontramos una tabla y dos gráficas más. En la tabla se muestra un ranking del mes actual de los 10 clientes con mayor consumo de tráfico en bytes. Además, se muestra el tiempo conectado a Internet respecto al consumo.

| onectio                |                                                     |                                         |                    |                    |                     |
|------------------------|-----------------------------------------------------|-----------------------------------------|--------------------|--------------------|---------------------|
| Home                   |                                                     |                                         |                    |                    |                     |
| 图 Comercial            |                                                     |                                         |                    |                    |                     |
| T Técnico              | Tráfico de clientes con mayor consumo en April-2019 |                                         |                    |                    |                     |
| <sup>49</sup> Servicio | Usuario                                             | <b>Tiempo Online</b>                    | Bajada             | Subida             | Total               |
| <sup>피</sup> Cabecera  |                                                     | 1 dias 18 horas 9 minutos 48 segundos   | 755835296516 Bytes | 643411835875 Bytes | 1399247132391 Bytes |
|                        |                                                     | 13 dias 20 horas 41 minutos 52 segundos | 623574261785 Bytes | 106312058993 Bytes | 729886320778 Bytes  |
|                        |                                                     | 11 dias 14 horas 56 minutos 30 segundos | 669048558625 Bytes | 57384536386 Bytes  | 726433095011 Bytes  |
|                        |                                                     | 7 dias 5 horas 46 minutos 46 segundos   | 429809192725 Bytes | 12689815355 Bytes  | 442499008080 Bytes  |
|                        |                                                     | 18 dias 23 horas 48 minutos 22 segundos | 423562568458 Bytes | 13400208305 Bytes  | 436962776763 Bytes  |
|                        |                                                     | 12 dias 2 horas 49 minutos 33 segundos  | 289131308744 Bytes | 115928658261 Bytes | 405059967005 Bytes  |
|                        |                                                     | 13 dias 13 horas 28 minutos 5 segundos  | 382575691476 Bytes | 13711462512 Bytes  | 396287153988 Bytes  |
|                        |                                                     | 12 dias 17 horas 26 minutos 47 segundos | 362284584460 Bytes | 13487664854 Bytes  | 375772249314 Bytes  |
|                        |                                                     | 13 dias 0 horas 45 minutos 24 segundos  | 360019849059 Bytes | 8259398417 Bytes   | 368279247476 Bytes  |
|                        |                                                     | 12 dias 19 horas 27 minutos 0 segundos  | 354179547774 Bytes | 12459149773 Bytes  | 366638697547 Bytes  |

Figura 4.4: Página de principal parte 2

En la siguiente gráfica, se intenta describir la evolución de los clientes, usando Radius como protocolo de autentificación. De esta manera, se puede ver cuáles han sido los meses más relevantes en el crecimiento de la empresa.

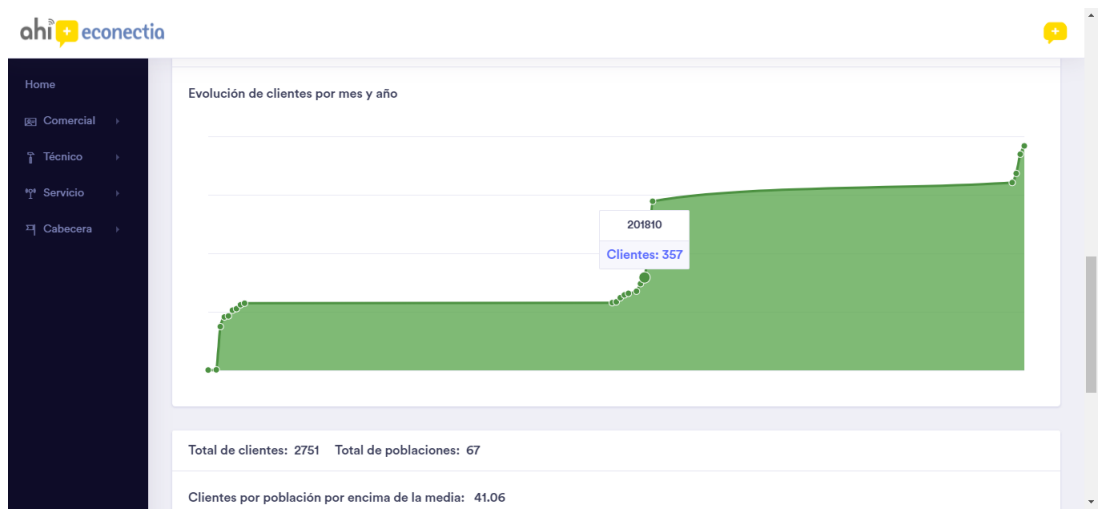

Figura 4.5: Página de principal parte 3

Por último, la gráfica final muestra los clientes por municipios. Se intenta describir estadísticamente cuáles son los municipios en los que se supera la media de clientes por población, ya que se tratan de los municipios más influyentes en la cantidad de clientes que forman parte de la empresa.

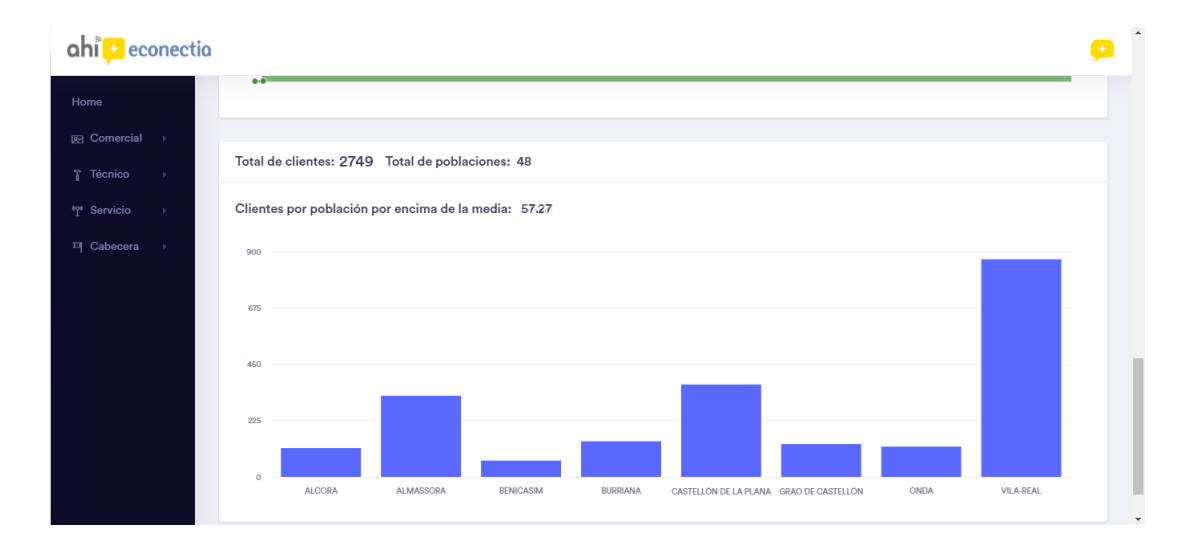

Figura 4.6: Página de principal parte 4

Ahora pasamos a la parte comercial. En este apartado, se realiza toda gestión administrativa relacionada con los datos de cada cliente. Primero, tenemos el subapartado de crear un nuevo cliente, en el que nos aparece un formulario para rellenar todos los datos indicados, ya que a posteriori son necesarios para saber toda esa información del cliente y también para la información gráfica de la empresa.

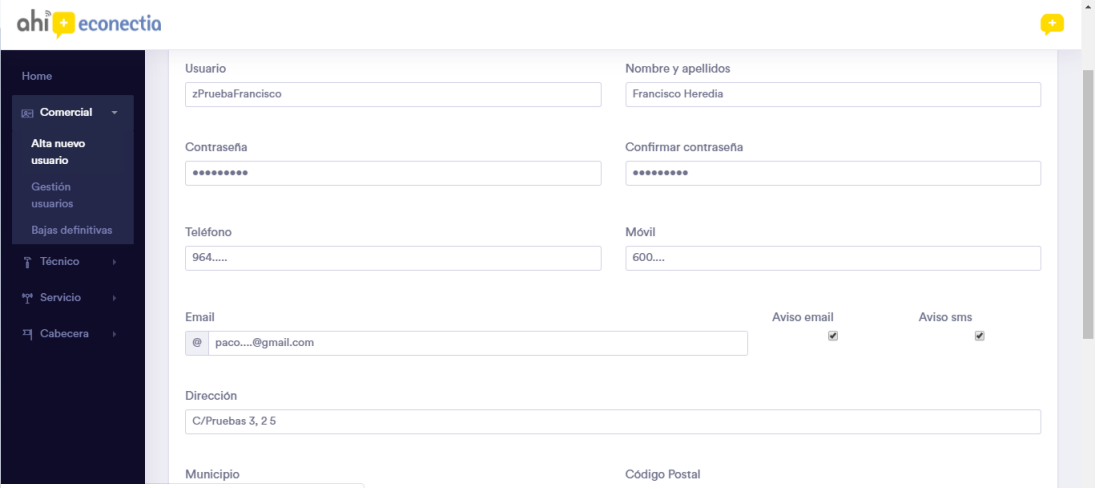

Figura 4.7: Página de alta nuevo cliente

Una vez creado el nuevo cliente, podemos pasar al subapartado de la gestión de clientes. Aquí tenemos un buscador por usuario, nombre o número de teléfono para encontrar el cliente deseado. Nos aparecerá una lista con todos los clientes con el criterio buscado. Dentro de la lista, en cada fila de cada cliente tenemos tres opciones de gestión del mismo. La primera, es borrar el cliente cuando este ya no forma parte de la empresa. La segunda, es el cambio de perfil o servicio. Y la tercera, es la modificación de datos personales del cliente.

| ahi <b>B</b> econectio                    |                         |                  |                          |                          |                       |          |       |                |                    |                          |                  | $+$                     |
|-------------------------------------------|-------------------------|------------------|--------------------------|--------------------------|-----------------------|----------|-------|----------------|--------------------|--------------------------|------------------|-------------------------|
| Home                                      | Home > Gestión clientes |                  |                          |                          |                       |          |       |                |                    |                          |                  |                         |
| <b>Comercial</b><br>$\mathbf{v}$          |                         | Gestión clientes |                          |                          |                       |          |       |                |                    |                          |                  |                         |
| Alta nuevo<br>usuario<br>Gestión          | zPrueba                 |                  |                          | <b>Buscar</b>            |                       |          |       |                |                    |                          |                  |                         |
| usuarios                                  |                         |                  |                          |                          |                       |          |       |                |                    |                          |                  |                         |
| Bajas definitivas                         |                         |                  |                          |                          |                       |          |       |                |                    |                          |                  |                         |
| Técnico<br>- 6<br><sup>191</sup> Servicio |                         |                  |                          | Resultado de búsqueda: 1 |                       |          |       |                |                    |                          |                  |                         |
| <sup>피</sup> Cabecera                     | Bo                      | CP               | Mo                       | Usuario                  | Nombre y<br>apellidos | Telefono | Movil | email          | Direccion          | Ciudad                   | Código<br>Postal | Servicio                |
|                                           | 而                       | ø                | $\boldsymbol{\varkappa}$ | zPruebaFrancisco         | Francisco<br>Heredia  | 964      | 600   | paco@gmail.com | C/Pruebas 3,<br>25 | CASTELLÓN DE LA<br>PLANA | 12002            | CableModem2_advanced30M |
|                                           |                         |                  |                          |                          |                       |          |       |                |                    |                          |                  | $\,$ $\,$               |
|                                           |                         |                  |                          |                          |                       |          |       |                |                    |                          |                  |                         |
|                                           |                         |                  |                          |                          |                       |          |       |                |                    |                          |                  |                         |

Figura 4.8: Página de gestión de clientes

Una vez seleccionamos la gestión que deseamos realizar, nos aparecerán las tres diferentes páginas correspondientes. Si hemos seleccionado borrar, nos aparecerá un formulario de confirmación.

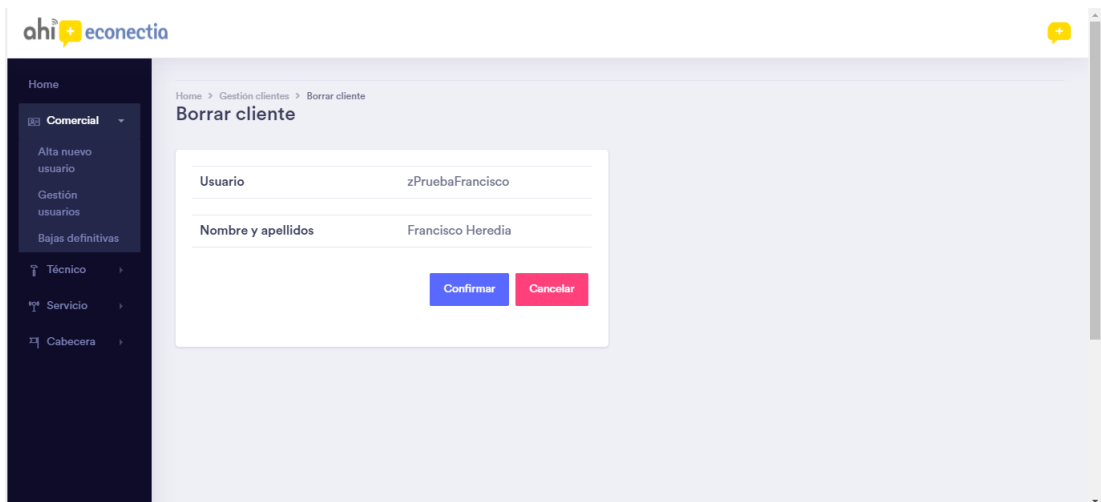

Figura 4.9: Página de confirmación de la baja del cliente

Si hemos seleccionado el cambio de perfil o servicio, nos aparecerá una página con el listado de los servicios o perfiles que el cliente ha tenido contratados y en qué fecha. Podremos seleccionar el nuevo perfil o servicio que deseamos.

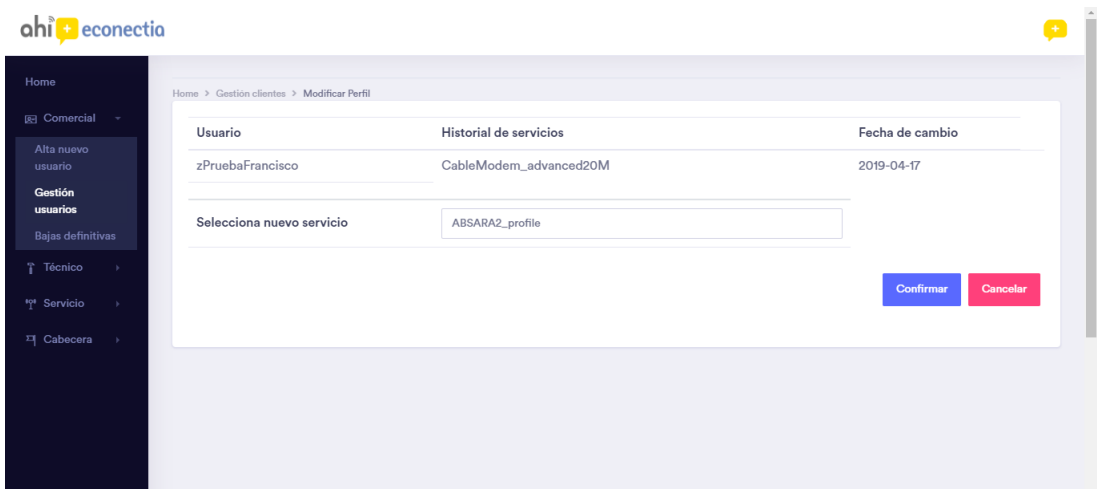

Figura 4.10: Página de cambio de perfil del cliente

Por último, si hemos seleccionado modificar datos personales, nos aparecerá un formulario rellenado con los datos del cliente donde podremos modificar los datos que deseemos.

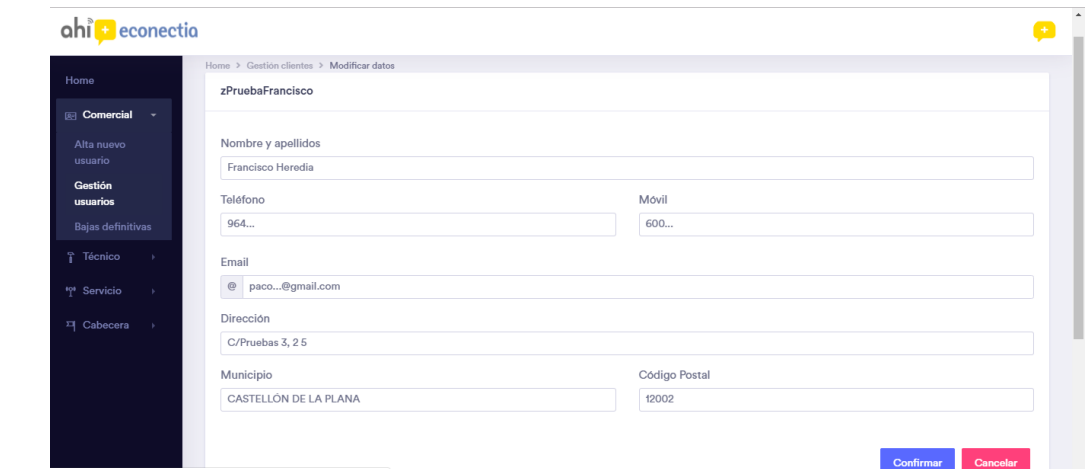

Figura 4.11: Página de modificación de datos del cliente

En el siguiente apartado, llamado técnico, encontramos todas las funciones relacionadas con el departamento de ingeniería de la empresa para la gestión de los clientes. Está separado en dos subapartados, ambos con un buscador de clientes.

El primero, se encarga de la gestión relacionada con la IP del cliente, para asignarle si es necesario una IP estática, el almacenamiento de la IP de la antena y la cabecera donde se encuentra el cliente.

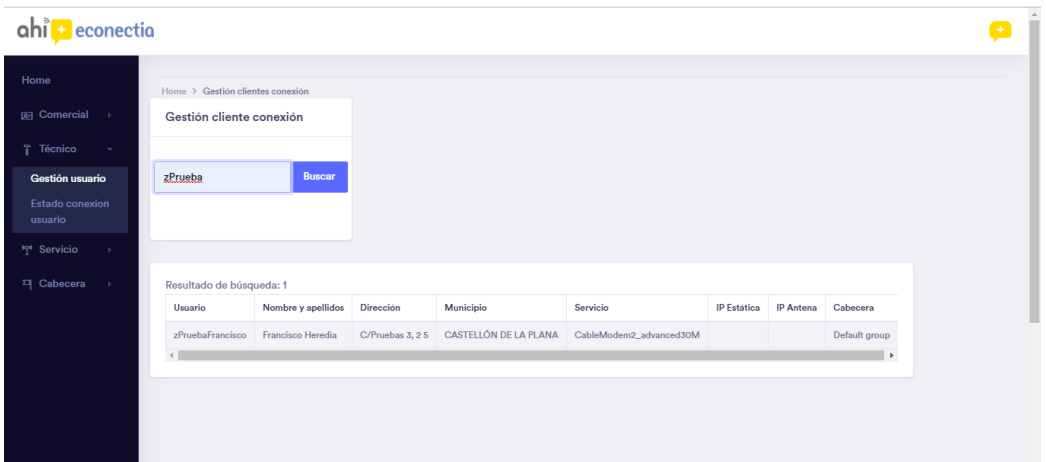

Figura 4.12: Página de gestión técnica del cliente

Una vez entramos en la ficha del cliente, podremos modificar cualquiera de los tres aspectos mencionados.

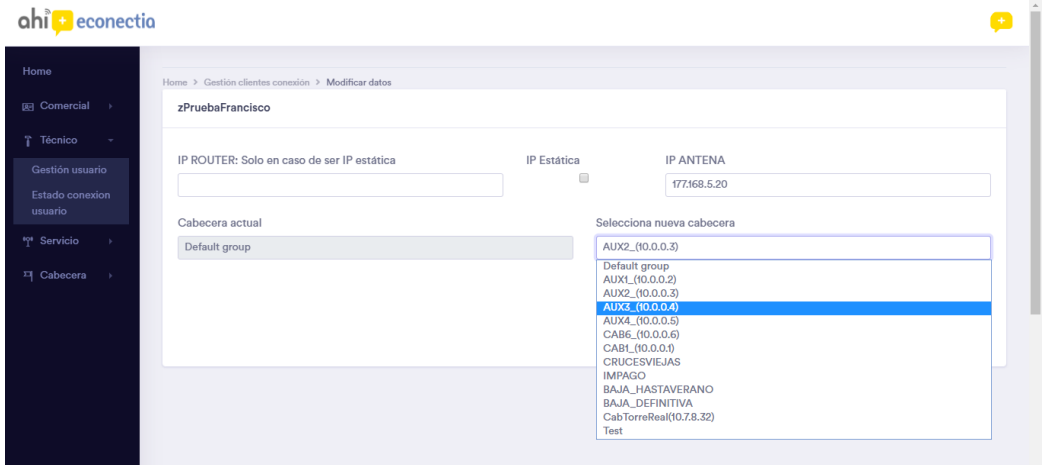

Figura 4.13: Página de modificación técnica del cliente

En el segundo subapartado, podemos ver el estado de la conexión del cliente en su totalidad. El buscador tiene varios filtros para así facilitar la búsqueda. Además, tenemos una serie de hiperenlaces que facilitan la labor del técnico. Tanto en la IP del cliente como en la IP de la antena, tenemos un enlace que nos lleva a la ventana del router o de la antena. También tenemos un enlace a Google Maps en la dirección, para así poder saber cuál es la situación geográfica del cliente y ver a qué cabeceras está próximo. Por último, en el nombre de usuario tenemos otro enlace a la parte estadística del cliente.

| econectia<br>ahil                 |                           |                       |           |                 |                    |                   |          |        |              |                  | œ                  |
|-----------------------------------|---------------------------|-----------------------|-----------|-----------------|--------------------|-------------------|----------|--------|--------------|------------------|--------------------|
| Home                              | <b>Buscador</b>           |                       | Estado    | Cabecera        |                    |                   |          |        |              |                  |                    |
| <b>图 Comercial</b>                |                           |                       | O Online  | CAB6_(10.0.0.6) |                    |                   |          |        |              |                  |                    |
| Técnico<br>$\mathbf{v}$           |                           |                       | O Offline |                 |                    |                   |          |        |              |                  |                    |
| Gestión usuario                   |                           |                       |           |                 |                    |                   |          |        |              |                  |                    |
| <b>Estado conexion</b><br>usuario |                           |                       |           |                 |                    | <b>Buscar</b>     |          |        |              |                  |                    |
| <sup>191</sup> Servicio           |                           |                       |           |                 |                    |                   |          |        |              |                  |                    |
| 픽 Cabecera<br>$\rightarrow$       | Resultado de búsqueda: 53 |                       |           |                 |                    |                   |          |        |              |                  |                    |
|                                   | Usuario                   | Nombre y<br>apellidos | Dirección | Municipio       | Última<br>conexión | <b>IP Cliente</b> | Tipo     | Estado | IP<br>Antena | Cabecera         | Servicio           |
|                                   |                           |                       |           | VILA-REAL       |                    | 84.124.12.136     | Dinámica | Online |              | CAB_2_(10.0.0.2) | Circuito_advanced1 |
|                                   |                           |                       |           | Vila-real       |                    | 84.124.12.135     | Dinámica | Online |              | CAB_2_(10.0.0.2) | Circuito_advanced1 |
|                                   |                           |                       |           | Vila-real       |                    | 84, 124, 12, 147  | Dinámica | Online |              | CAB_2_(10.0.0.2) | Circuito_PROadvan  |

Figura 4.14: Página de estado de los clientes online en la cabecera 6 cliente

| ahi + econectia                        |                            |                       |           |            |                                 |                   |          |                |              |                  | $\hat{z}$<br>$+$ |
|----------------------------------------|----------------------------|-----------------------|-----------|------------|---------------------------------|-------------------|----------|----------------|--------------|------------------|------------------|
| Home                                   | Buscador                   |                       | Estado    | Cabecera   |                                 |                   |          |                |              |                  |                  |
| <b>E</b> Comercial                     | jose                       |                       | O Online  | Selecciona |                                 |                   |          |                |              |                  |                  |
| Técnico<br>$\sim$                      |                            |                       | O Offline |            |                                 |                   |          |                |              |                  |                  |
| Gestión usuario                        |                            |                       |           |            |                                 |                   |          |                |              |                  |                  |
| Estado conexion<br>usuario             |                            |                       |           |            | <b>Buscar</b>                   |                   |          |                |              |                  |                  |
| <sup>1</sup> <sup>1</sup> Servicio     |                            |                       |           |            |                                 |                   |          |                |              |                  |                  |
| <sup>피</sup> Cabecera<br>$\rightarrow$ | Resultado de búsqueda: 174 |                       |           |            |                                 |                   |          |                |              |                  |                  |
|                                        | Usuario                    | Nombre y<br>apellidos | Dirección | Municipio  | Última<br>conexión              | <b>IP Cliente</b> | Tipo     | Estado         | IP<br>Antena | Cabecera         | $\epsilon$       |
|                                        |                            |                       |           |            | 2018-01-<br>02<br>11:28:55      | 172.20.154.136    | Dinámica | <b>Offline</b> |              | CAB_5 (10.0.0.5) |                  |
|                                        |                            |                       |           | Vila-real  | 2018-03-<br>18<br>02:40:55      | 172,20,155,196    | Dinámica | Offline        |              | CAB_5_(10.0.0.5) | $\epsilon$       |
|                                        |                            | $\equiv$              |           | Vila-real  | $2019 - 04 -$<br>02<br>23:14:23 | 62.82.245.66      | Dinámica | Offline        |              | CAB1_(10.0.0.1)  | $\star$          |

Figura 4.15: Página de estado de los clientes offline

Dentro de la ficha del cliente de la parte de estadística, encontramos el consumo de datos de Internet por días de un mes concreto en una gráfica de barras.

|                                    | ahi + econectia<br>$\mathbf{r}$                                                                    |                   |                                     |
|------------------------------------|----------------------------------------------------------------------------------------------------|-------------------|-------------------------------------|
| Home                               |                                                                                                    |                   |                                     |
| <b>E</b> Comercial                 | Consumo por mes 201904                                                                             |                   |                                     |
| Alta nuevo<br>usuario              |                                                                                                    |                   |                                     |
| Gestión                            | ----------- de -----                                                                               |                   | $\hat{\div}$ $\forall$<br>Consultar |
| usuarios                           | abril de 2019 *                                                                                    |                   |                                     |
| Bajas definitivas                  | vi. sá. do.<br>lu. ma. mi.<br>ju.                                                                  |                   |                                     |
| Técnico                            | $\overline{7}$<br>5<br>6<br>$\overline{2}$<br>1<br>8<br>12<br>13<br>14<br>$\mathbf{9}$<br>10<br>11 |                   |                                     |
| Gestión usuario                    | 19<br>20<br>17 18<br>15<br>16<br>$-21$<br>24 25<br>26<br>22<br>23<br>27 28                         |                   |                                     |
| Estado conexion<br>usuario         | 29<br>30<br>$\overline{2}$<br>$\overline{\phantom{0}}$<br>$-5$<br>$\overline{4}$<br>$\Delta$       | 10                |                                     |
| <sup>1</sup> <sup>1</sup> Servicio |                                                                                                    | Bajada: 3,978,970 |                                     |
|                                    |                                                                                                    | Subida: 1,238,636 |                                     |
| 픽 Cabecera<br>$\sim$ $\sim$        |                                                                                                    | Total: 5,217,606  |                                     |
|                                    |                                                                                                    |                   |                                     |

Figura 4.16: Página de consumo de datos del cliente en un mes concreto

Por otro lado, también encontramos el consumo de datos y el tiempo conectado a Internet del cliente, por meses y por año, en dos tablas distintas.

| <b>P</b> econectio<br>ah           |         |                                         |                  |                  | $+$              |
|------------------------------------|---------|-----------------------------------------|------------------|------------------|------------------|
| Home                               |         |                                         |                  |                  |                  |
| <b>Comercial</b>                   |         |                                         |                  |                  |                  |
| Alta nuevo<br>usuario              |         | Tráfico del cliente por mes             |                  |                  |                  |
| Gestión<br>usuarios                | Usuario | <b>Tiempo Online</b>                    | Bajada           | Subida           | Total            |
| Bajas definitivas                  | 201901  | 7 dias 22 horas 56 minutos 22 segundos  | 24020793 Bytes   | 16234619 Bytes   | 40255412 Bytes   |
| Técnico                            | 201903  | 15 dias 0 horas 0 minutos 10 segundos   | 1711411975 Bytes | 1322158136 Bytes | 3033570111 Bytes |
| Gestión usuario                    | 201904  | 19 dias 18 horas 52 minutos 55 segundos | 490340130 Bytes  | 52582810 Bytes   | 542922940 Bytes  |
| Estado conexion<br>usuario         |         |                                         |                  |                  |                  |
| <sup>1</sup> <sup>1</sup> Servicio |         | Tráfico del cliente por año             |                  |                  |                  |
| <sup>피</sup> Cabecera              | Usuario | <b>Tiempo Online</b>                    | Bajada           | Subida           | Total            |
|                                    | 2019    | 42 dias 17 horas 49 minutos 27 segundos | 2225772898 Bytes | 1390975565 Bytes | 3616748463 Bytes |
|                                    |         |                                         |                  |                  |                  |

Figura 4.17: Página de consumo de datos del cliente en meses y años

Dejando atrás los apartados que gestionan cada cliente, pasamos a los dos siguientes apartados que forman parte del Departamento de Ingeniería, pero que se encargan de la gestión de las cabeceras y de los servicios o perfiles.

En el apartado de servicios tenemos dos subapartados, separados de forma simple. En el primero encontramos un formulario de creación de un nuevo servicio o perfil, donde rellanos los datos necesarios para la conexión correcta del nuevo servicio o perfil.

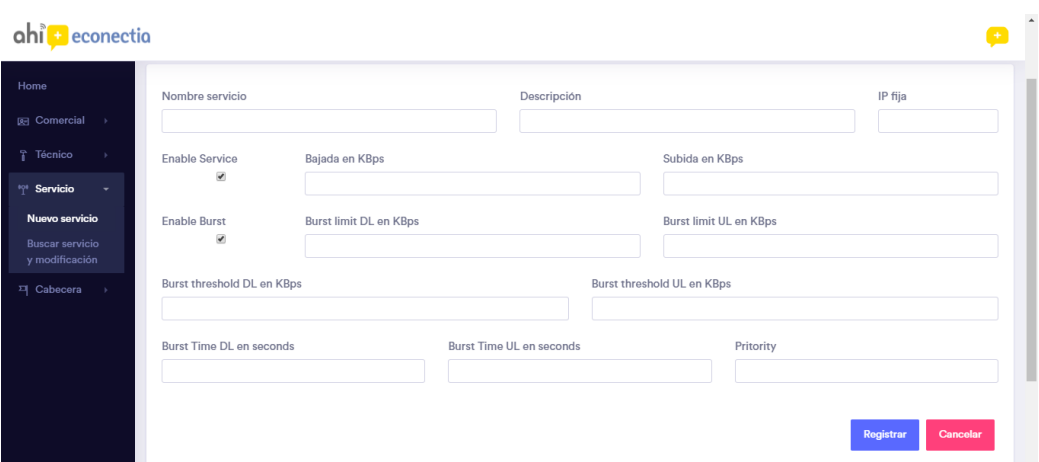

Figura 4.18: Página de alta nuevo servicio o perfil

El siguiente subapartado sigue el mecanismo de los anteriores. Tenemos un buscador de servicios o perfiles y nos aparecen las características principales de estos.

| $\pm$ econectio<br>ahi                   |                             |                 |                 |                        |                                 |                                 |                          |                                 |                            |                            | $\ddot{}$  |
|------------------------------------------|-----------------------------|-----------------|-----------------|------------------------|---------------------------------|---------------------------------|--------------------------|---------------------------------|----------------------------|----------------------------|------------|
| Home                                     | Gestión servicios           |                 |                 |                        |                                 |                                 |                          |                                 |                            |                            |            |
| 图 Comercial                              |                             |                 |                 |                        |                                 |                                 |                          |                                 |                            |                            |            |
| Técnico                                  | <b>Buscar</b><br>cablemodem |                 |                 |                        |                                 |                                 |                          |                                 |                            |                            |            |
| <sup>698</sup> Servicio                  |                             |                 |                 |                        |                                 |                                 |                          |                                 |                            |                            |            |
| Nuevo servicio                           |                             |                 |                 |                        |                                 |                                 |                          |                                 |                            |                            |            |
| <b>Buscar servicio</b><br>y modificación | Resultado de búsqueda: 26   |                 |                 |                        |                                 |                                 |                          |                                 |                            |                            |            |
| <sup>피</sup> Cabecera                    | Nombre servicio             | Bajada en<br>KB | Subida en<br>KB | IP                     | <b>Burst limit</b><br><b>DL</b> | <b>Burst limit</b><br><b>UL</b> | Burst<br>threshold<br>DL | Burst<br>threshold<br><b>UL</b> | Burst<br>Time<br><b>DL</b> | Burst<br>Time<br><b>UL</b> | Pritor     |
|                                          | CableModem advanced20M      | 21504000        | 2150400         | pppoe_CABLEMODEM_pool  | 22528000                        | 2252800                         | 21504000                 | 2150400                         | 8                          | 8                          | 8          |
|                                          | CableModem_advanced6M       | 6656000         | 665600          | pppoe_CABLEMODEM_pool  | 7680000                         | 768000                          | 6656000                  | 665600                          | 8                          | 8                          | 8          |
|                                          | CableModem basic3M          | 3328000         | 332800          | pppoe_CABLEMODEM_pool  | 4352000                         | 435200                          | 3328000                  | 332800                          | 8                          | $^{\rm 8}$                 | $\rm ^{8}$ |
|                                          | CableModem_basic5M          | 5632000         | 563200          | pppoe_CABLEMODEM_pool  | 6656000                         | 665600                          | 5632000                  | 563200                          | 8                          | 8                          | 8          |
|                                          | CableModem_PROadvanced20M   | 21504000        | 2150400         | pppoe_CABLEMODEM_pool  | 22528000                        | 2252800                         | 21504000                 | 2150400                         | 8                          | 8                          | $^{\circ}$ |
|                                          | CableModem2_advanced10M     | 11264000        | 1228800         | pppoe_CABLEMODEM2_pool | 12288000                        | 1433600                         | 11264000                 | 1228800                         | 8                          | 8                          | 8          |

Figura 4.19: Página de gestión de los servicios o perfiles

Seleccionando el nombre del servicio, accedemos a la ficha en la que podremos realizar cualquier modificación en el servicio o perfil.

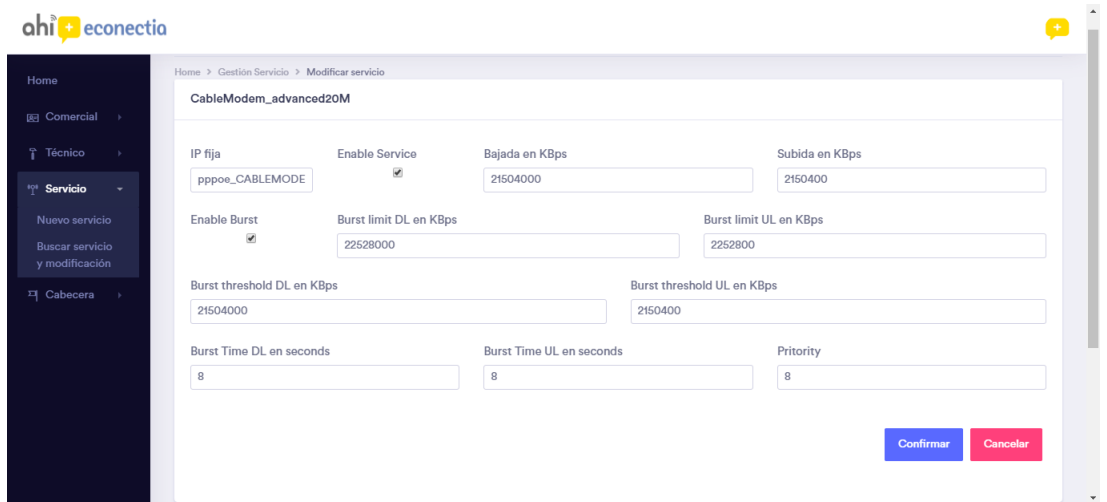

Figura 4.20: Página de modificación del servicio o perfil

Finalmente, el apartado de cabeceras es muy similar al anterior. Tenemos un formulario de una nueva cabecera en la que ingresamos los datos necesarios para su correcto funcionamiento, teniendo en cuenta que previamente se ha tenido que crear físicamente en la antena correspondiente.

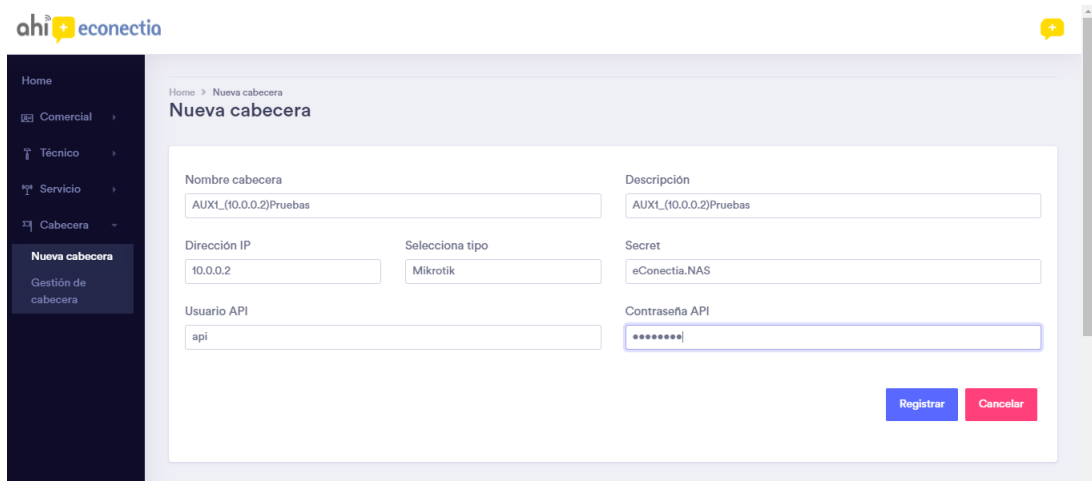

Figura 4.21: Página de ingreso de nueva cabecera

Como segundo subapartado, tenemos un listado con las diferentes cabeceras que hay.

| ahi<br>econectio                                  |                         |                         |               |          |                |             |                |  |  |
|---------------------------------------------------|-------------------------|-------------------------|---------------|----------|----------------|-------------|----------------|--|--|
| Resultado de búsqueda: 16<br>Home                 |                         |                         |               |          |                |             |                |  |  |
|                                                   | Nombre                  | Descripción             | <b>IP NAS</b> | Tipo     | Secret         | Usuario API | Contraseña API |  |  |
| <b>R</b> el Comercial                             | CAB 2 (10.0.0.2)        | CABECERA_2              | 10.0.0.2      | Mikrotik | eConectia.NAS  | api         | .crack06       |  |  |
| T Técnico                                         | CAB 3 (10.0.0.3)        | CABECERA_3_BURRIANA     | 10.0.0.3      | Mikrotik | eConectia.NAS  | api         | .crack06       |  |  |
| ** Servicio                                       | CAB 4 (10.0.0.4)        | CAB_4_ESPAITEC          | 10.7.8.4      | Mikrotik | eConectia.NAS  | api         | .crack06       |  |  |
| <sup>피</sup> Cabecera<br>$\overline{\phantom{a}}$ | CAB 5 (10.0.0.5)        | CAB_5_ALMASSORA         | 10.0.0.5      | Mikrotik | eConectia.NAS  | api         | .crack06       |  |  |
|                                                   | CrucesVieias            | <b>CrucesVieias</b>     | 10.7.8.3      | Mikrotik | eConectia.NAS  | api         | .crack06       |  |  |
| Nueva cabecera                                    | CabTorreReal(10.7.8.32) | CabTorreReal(10.7.8.32) | 10.7.8.32     | Mikrotik | eConectia, NAS | api         | .crack06       |  |  |
| Gestión de<br>cabecera                            | CAB_OND-003             | OND-003-Cabecera        | 10,7,8,43     | Mikrotik | eConectia.NAS  | api         | .crack06       |  |  |
|                                                   | CAB_VIL-006             | VIL-006-Cabecera        | 10,0,1,30     | Mikrotik | eConectia, NAS | api         | .crack06       |  |  |
|                                                   | CAB OND-002             | OND-002-Cabecera        | 10,7,8,44     | Mikrotik | eConectia, NAS | api         | .crack06       |  |  |
|                                                   | CAB ABE-001             | ABE-001-Cabecera        | 10,7,8,47     | Mikrotik | eConectia.NAS  | api         | .crack06       |  |  |
|                                                   | CAB CS-003 CS-005       | CS-003-Cabecera         | 10,10,113,4   | Mikrotik | eConectia, NAS | api         | .crack06       |  |  |
|                                                   | CAB_ALC-001             | CAB_ALC-001             | 10.10.111.4   | Mikrotik | eConectia.NAS  | api         | .crack06       |  |  |
|                                                   | CAB_ALC-002             | CAB_ALC-002             | 10,7,8,48     | Mikrotik | eConectia, NAS | api         | .crack06       |  |  |

Figura 4.22: Página de gestión de las cabeceras

Si queremos hacer cualquier modificación, debemos seleccionar el nombre y accederemos al formulario de modificación.

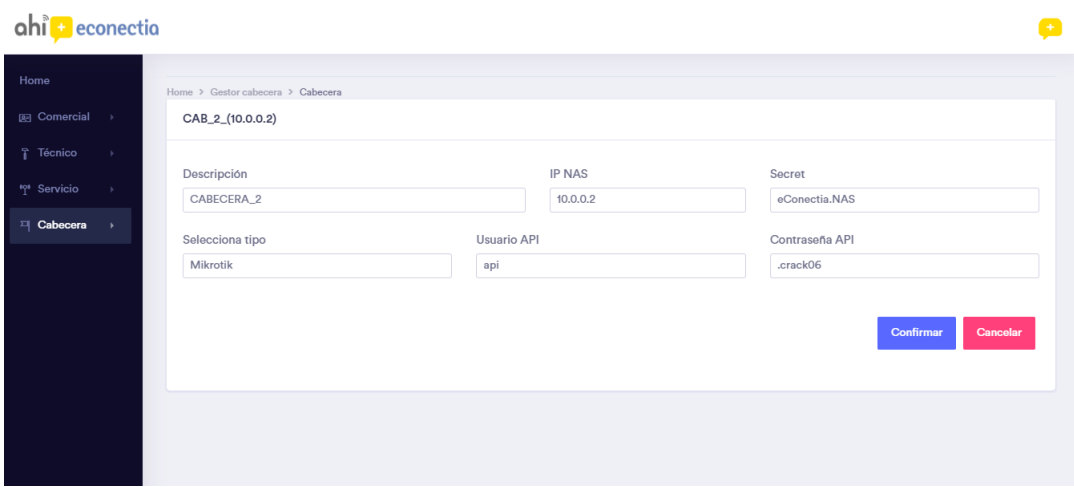

Figura 4.23: Página de modificación de la cabecera

Como descripción final de la aplicación web, dado que se trata de una aplicación con acceso restringido, también hay un apartado que se encarga de la gestión del usuario que ha iniciado sesión.

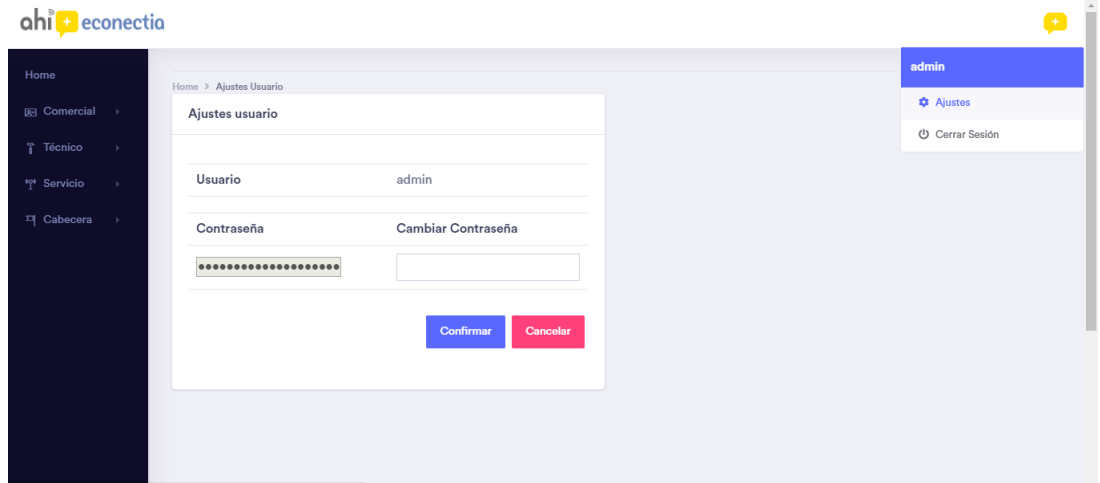

Figura 4.24: Página de ajustes del usuario

#### **4.4.2. Estructura del código de la aplicación web**

A la hora de desarrollar la aplicación web, se ha hecho un estudio previo de cómo estructurar el código. Se ha tenido en cuenta que la aplicación gestiona una base de datos SQL y que debe tener una interfaz simple y con un diseño ameno. Por lo que se ha estructurado de la manera más común en el desarrollo de este tipo de aplicaciones.

Se basa en la estructura conocida "Modelo Vista Controlador (MVC)". Esta forma de organizar el código es sencilla de mantener y desarrollar, ya que separa el código que contiene las funciones de consultas SQL, las cuales se gestionan en PHP y se llevan al código HTML, que muestra la interfaz al usuario que la usa. Además, se han utilizado nombres intuitivos para los archivos y funciones de la aplicación, de forma que faciliten el desarrollo posterior o el mantenimiento.

En el directorio "Modelo", se almacenan los archivos que contienen las diferentes funciones que gestionan la base de datos. Estos archivos se diferencian porque cada uno se encarga de los distintos datos relevantes de la base de datos. En su interior, encontramos una clase propia para facilitar el acceso a las diferentes funciones:

- **config.php :** en este archivo encontramos el directorio, nombre, usuario y contraseña de la base de datos. Si alguna vez cambia alguno de los datos anteriores, tendremos un sencillo acceso para poder modificarlos.
- **conexionDB.php :** este archivo es simple ya que solo contiene la función de conexión a la base de datos. Lo almacena en un objeto de la clase MySQLi del lenguaje PHP. El uso de esta clase, facilita la ejecución de las consultas SQL.
- **clientes.php :** este archivo contiene las funciones que gestionan los clientes. Ya sea la inserción de un nuevo cliente, modificación de los datos, la cantidad de clientes que hay online, etc.
- **cabeceras.php :** este archivo contiene las funciones relacionadas con las cabeceras. El ingreso de una nueva cabecera, el listado con las cabeceras actuales en la base de datos o la función de modificar.
- **servicios.php :** en este archivo encontramos las diferentes funciones que gestionan los servicios o perfiles de la base de datos. Tanto su modificación como la consulta de las características de un perfil o servicio concreto, además de la inserción de un nuevo perfil o servicio.
- **usuarios.php :** este archivo contiene las dos funciones del acceso de usuarios a la aplicación web. Una función comprueba que los datos introducidos del usuario tienen acceso a la aplicación y otra función modifica los datos de contraseña del usuario si se ha solicitado.

En el directorio "Controlador", se encuentran los archivos que actúan de enlace entre los archivos de "Vista" y los archivos de "Modelo". De esta manera, conectamos el código visual del código interno de la aplicación. Tenemos los siguientes controladores: controlServicio.php, controlClientes.php, controlCabeceras.php y controlUsuarios.php.

Todos los archivos de este directorio tienen la misma estructuración: la llamada a cada clase correspondiente de las funciones que se requieren utilizar en la aplicación.

Como último directorio de la estructuración del código de la aplicación web, tenemos el directorio "Vista". En él, cada página almacena una parte de la aplicación web de forma separada, ya que esto nos ayuda a la incorporación de posibles nuevos apartados. Además, los archivos menu.php y cabecera.php contienen respectivamente el diseño superior y el lateral izquierdo.

Dentro de este directorio, también se almacenan subdirectorios con la parte del diseño CSS y las funcionalidades JavaScript de la aplicación. De esta manera, en el código HTML de la aplicación realizamos las llamadas correspondientes a las clases que necesitamos de CSS Y JavaScript.

Cada página del directorio de "Vista"tiene la misma estructuración. La única diferencia es que, dependiendo del apartado en el que nos encontremos, realiza la llamada a una función diferente.

A continuación, podemos ver una imagen que nos muestra de forma visual la estructura comentada anteriormente en el programa Net Beans IDE, que se ha usado para el desarrollo.

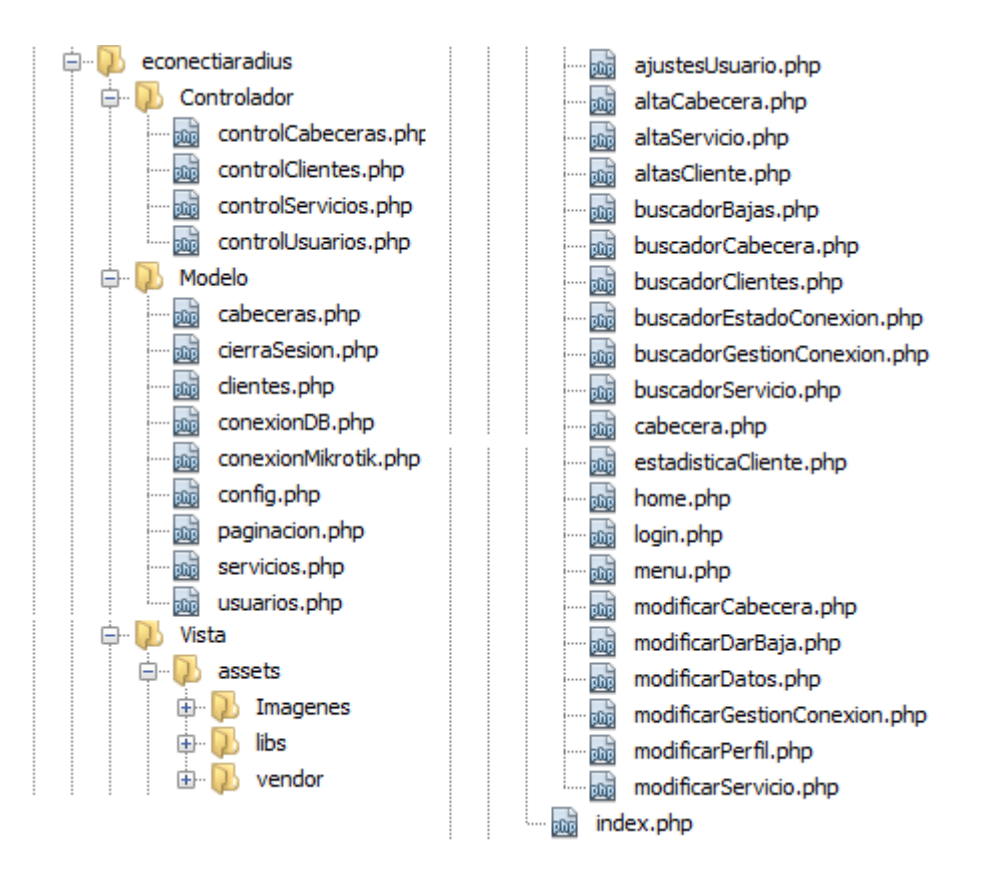

Figura 4.25: Imagen directorio de la aplicación en Net Beans IDE

### **Capítulo 5**

## **Conclusiones**

Llegada a su fin la Estancia en Prácticas y, teniendo en cuenta los conocimientos previos al comienzo del proyecto, el resultado final ha sido positivo. Durante mis años de formación en el grado, no había adquirido prácticamente ningún conocimiento específico para un proyecto de estas características. Se ha tratado de un trabajo enfocado a un estudiante con conocimientos más específicos de un grado de Ingeniería Informática.

Si bien es cierto, que contaba de partida con conocimientos básicos en el lenguaje SQL, el resto de conocimientos necesarios para el desarrollo de la aplicación, los he ido aprendiendo durante la Estancia en Prácticas, con ayuda de información, manuales y tutoriales encontrados en Internet.

Un aspecto muy positivo durante mi estancia en Econectia ha sido conocer un poco más el mundo de las telecomunicaciones y el funcionamiento a nivel de interno y de infraestructuras de un proveedor de Internet. No solo he adquirido conocimientos relacionados con el proyecto, sino que también he aprendido otros relacionados con la gestión y mantenimiento de la red que proporciona Internet o la configuración de conexiones inalámbricas con la tecnología WiMax.

Dicho esto, creo que mi trabajo y mi esfuerzo, y viendo el resultado final, han sido recompensados tanto a nivel personal como por parte de la empresa, ya que al finalizar mi Estancia en Prácticas se me propuso seguir formando parte de ella. Esto último ha sido una motivación laboral muy buena, pues valorar mi trabajo y querer que forme parte de la empresa para el crecimiento del proyecto, es darme una oportunidad para seguir demostrando mis capacidades. Además, desde el primer momento se me otorgó la responsabilidad y plena confianza en mi.

# **Parte II**

# **Memoria TFG**

### **Capítulo 6**

# **Motivación y Objetivos**

Durante el siglo XVIII, el estudio de las cuerdas vibratorias y otros fenómenos similares eran un constante debate porque no existia una solución clara a dichos estudios. Ya en el año 1808, apareció una solución general por parte de Jean-Baptiste Joseph Fourier. Fourier fue un matemático y físico francés que escribió un estudio detallado del problema de la conducción del calor a través de un medio. En este estudio, resultó crucial su análisis de las series e integrales trigonométricas como medio de aproximación de funciones. En aquel tiempo, el trabajo de Fourier carecía de resultados argumentados, ya que en aquella época ni tan solo el concepto de función del que se disponía era adecuado.

Ya en el siglo XIX, los matemáticos empezaron a considerar la validez del trabajo de Fourier al darse cuenta de que la mayoría de las curvas podrían representarse a partir de las series trigonométricas. Dos siglos después, la serie lleva su nombre y sigue siendo un importante área de investigación teórica. E incluso teoremas importantes, como la integral de Rienman o la integral de Lebesque, surgieron gracias a la necesidad de dar un soporte robusto al análisis de Fourier.

Una de las aplicaciones de la serie de Fourier es la transformada de Fourier, que es utilizada en áreas de ingeniería y ciencia, como por ejemplo en diseños de circuitos, para trabajar con imágenes, estadística o en el procesamiento de señales. La transformada de Fourier permite crear una base clara para resolver los problemas, usando herramientas sencillas.

En nuestro desarrollo teórico, estudiaremos las señales a partir de la aplicación de la transformada de Fourier. Una de las razones prácticas de usar la transformada de Fourier en las señales, es que nos permite expandir o descomponer una señal, definida en un intervalo de tiempo infinito, como la suma trigonométrica de *λ*-frecuencias que componen la señal, donde *λ* puede ser un número real o incluso complejo. De ahí la importancia de unificar los conceptos descritos, puesto que se puede considerar que la transformada de Fourier es una forma continua de la serie de Fourier.

Ahora bien, la transformada de Fourier varia en función del espacio en el que trabaja. En nuestro desarrollo teórico, vamos a estudiarla en los espacios con producto escalar, conocidos como espacios de pre-Hilbert.

La teoría de los espacios de Hilbert fue iniciada por David Hilbert, matemático alemán conocido por su influencia en los siglos XIX y XX. Hilbert, a partir de su trabajo de las formas de infinitas variables, cuya aplicación era la teoría de ecuaciones integrales, publicó una serie de formulaciones y documentos de la teoría del espacio  $\ell^2$ , en conexión con las ecuaciones integrales. Años más tarde, John von Neumann, matemático húngaro-estadounidense fue el primero en axiomatizar la teoría de los espacios de Hilbert. En él, buscó extender el concepto de ortogonalidad y aprovechar su significado geométrico.

Por lo tanto, los espacios de Hilbert pretenden abstraer los conceptos euclideos para construcciones matemáticas más elementales, ya que pensar en espacios euclideos es menos abstracto. De ahí la importancia de los conceptos geométricos en los espacios de Hilbert, puesto que hablar de puntos, líneas o distancias es más sencillo, al ser nuestro cerebro capaz de visualizarlo. De esta forma, los espacios de Hilbert tratan de hacer que los problemas abstractos tengan una respuesta obvia cuando se visualizan mediante conceptos geométricos. Por ejemplo, podemos tratar las funciones como vectores debido a la forma de abstracción de los elementos euclideos en estos espacios. Además, los espacios de Hilbert unifican en un conjunto más amplio la extensión lógica del análisis real y complejo.

Al final, la teoría de los espacios de Hilbert logra unir aparentemente teorías diferentes en un mismo conjunto a través de lo abstracto, de forma que aborda una amplia gama de herramientas sencillas y familiares que facilita el trabajo en estos espacios. Por ello, los espacios de Hilbert tienen diferentes dominios de aplicación y uno de ellos, es en el que hemos basado nuestro estudio, las señales.

Dicho esto, nuestro Trabajo Final de Grado intenta mostrar en el Capítulo [7](#page-58-0) las propiedades y teoremas que cumplen los espacios de pre-Hilbert, para luego, poder explotarlos en el Capítulo [8.](#page-78-0) De esta manera, a la hora de definir las señales en estos espacios, podremos dar la explicación matemática a la transformada de Fourier aplicada a las señales.

### <span id="page-58-0"></span>**Capítulo 7**

### **Introducción a los espacios de Hilbert**

### **7.1. Espacio vectorial con producto escalar**

<span id="page-58-1"></span>**Definición 7.1.** *Un producto escalar en un espacio vectorial V sobre el cuerpo* K*, es una función*  $\langle \cdot, \cdot \rangle : V \times V \to \mathbb{K}$  *que satisface las siguientes propiedades:* 

- *Positiva:*  $\langle v, v \rangle > 0$  *para cada*  $v \in V$  *distinto de cero.*
- *Simetría conjugada:*  $\overline{\langle v, w \rangle} = \langle w, v \rangle$  *para todos los vectores v y w en V*.
- *Homogeneidad:*  $\langle cv, w \rangle = c \langle v, w \rangle$  *para todos los vectores v y w en V y escalares*  $c \in \mathbb{C}$ *.*
- *Adición:*  $\langle u + v, w \rangle = \langle u, w \rangle + \langle v, w \rangle$  para todo  $u, v, w \in V$ .

En nuestro contexto,  $\mathbb K$  siempre es  $\mathbb R$  o  $\mathbb C$ .

#### **7.1.1. Propiedades básicas de los espacios vectoriales con producto escalar**

<span id="page-58-2"></span>**Teorema 7.2.** *(Desigualdad de Schwarz) Consideramos un espacio vectorial V con producto escalar*  $\langle \cdot, \cdot \rangle$ , ya sea real o complejo. Entonces para todo  $v, w \in V$ 

- $(1)$   $|\langle v, w \rangle| \leq ||v|| \cdot ||w||.$
- *(2) La igualdad*  $|\langle v, w \rangle| = ||v|| \cdot ||w||$  *se da si y solo si v e w son linealmente dependientes.*

(3)  $\langle v, w \rangle = ||v|| \cdot ||w||$  *si y solo si v o w es múltiplo no negativo del otro.* 

*Demostración.* La demostración se va a realizar en dos partes. Primero demostraremos el teorema en R y luego en C.

- Desigualdad de Schwarz donde  $\mathbb{K} = \mathbb{R}$ :
- (1)  $|\langle v, w \rangle| < ||v|| \cdot ||w||$ .

Consideramos la siguiente desigualdad  $||v - \alpha w||^2 \ge 0$ , que podemos expresar como

$$
0 \le ||v - \alpha w||^2 = \langle v - \alpha w, v - \alpha w \rangle
$$
  
\n
$$
\stackrel{7.1}{=} \langle v, v - \alpha w \rangle + \langle -\alpha w, v - \alpha w \rangle
$$
  
\n
$$
= \langle v, v \rangle - \langle v, \alpha w \rangle - \langle v, \alpha w \rangle + \langle \alpha w, \alpha w \rangle
$$
  
\n
$$
= ||v||^2 - 2 \langle v, \alpha w \rangle + ||\alpha w||^2
$$
  
\n
$$
= ||v||^2 - 2 \langle v, \alpha w \rangle + \alpha^2 ||w||^2 = p(\alpha)
$$

Llegamos a una ecuación de segundo grado con incógnita *α*. Aplicamos la fórmula de resolución y obtenemos que

$$
\alpha = \frac{-2 \langle v, w \rangle \pm \sqrt{4 \langle v, w \rangle^{2} - 4 ||v||^{2} ||w||^{2}}}{2 ||w||^{2}}
$$

**Nota:** Un polinomio de segundo grado  $p(x)$  con  $p(x) \geq 0$  para todo *x* no puede tener dos raíces diferentes. Si  $p(x) = (x - \alpha)(x - \beta)$ , con  $\alpha < \beta$ , entonces  $p(x) < 0$ . Si  $\alpha < x < \beta$ , entonces puede tener una o ninguna raíz, de forma que *p*(*x*) *>* 0.

Se recurre a observar el discriminante de la ecuación, que en este caso es  $D = 4 \langle v, w \rangle^2$  $4 ||v||^2 ||w||^2$ . Sabemos que  $||v||^2 - 2 \langle v, \alpha w \rangle + \alpha^2 ||w||^2$  tiene una o ninguna raíz real, por tanto  $D \le 0$ . De esta forma podemos demostrar la desigualdad del teorema, siendo *D* ≤ 0, tenemos que

$$
4 \langle v, w \rangle^{2} - 4 ||v||^{2} ||w||^{2} \leq 0 \rightarrow \langle v, w \rangle^{2} \leq ||v||^{2} ||w||^{2}
$$

Por otro lado, tenemos que podemos expresar el polinomio  $p(\alpha)$  como

<span id="page-59-0"></span>
$$
p(\alpha) = ||v||^2 - 2\langle v, \alpha w \rangle + \alpha^2 ||w||^2 = ||v - \alpha w||^2
$$
\n(7.1)

(2) Nos queda demostrar que  $|\langle v, w \rangle| = ||v|| \cdot ||w||$  si y solo si son linealmente dependedientes, es decir, si  $v = \alpha w \text{ con } \alpha > 0$ .

 $\Rightarrow$  Si  $|\langle v, w \rangle| = ||v|| \cdot ||w||$ , entonces  $D = 0$ , de forma que el polinomio  $p(\alpha)$  tiene una raíz doble, por lo tanto existe un  $\alpha_0 > 0$  tal que

$$
p(\alpha_0) = 0 \to ||v - \alpha_0 w||^2 = 0 \to v - \alpha_0 w = 0 \to v = \alpha_0 w
$$

 $\overline{\epsilon}$  Si *v* e *w* son linealmente dependientes, podemos expresar  $v = \alpha w$  siendo *v* múltiplo no negativo de *w*. Por lo que  $|\langle v, w \rangle| = |\langle \alpha w, w \rangle| \stackrel{7.1}{=} |\alpha| \langle w, w \rangle = |\alpha| ||w||^2 = |\alpha| ||w|| ||w|| = ||v|| ||w||.$  $|\langle v, w \rangle| = |\langle \alpha w, w \rangle| \stackrel{7.1}{=} |\alpha| \langle w, w \rangle = |\alpha| ||w||^2 = |\alpha| ||w|| ||w|| = ||v|| ||w||.$  $|\langle v, w \rangle| = |\langle \alpha w, w \rangle| \stackrel{7.1}{=} |\alpha| \langle w, w \rangle = |\alpha| ||w||^2 = |\alpha| ||w|| ||w|| = ||v|| ||w||.$ 

(3) Además, nos falta demostrar que  $\langle v, w \rangle = ||v|| \cdot ||w||$  si y solo si  $v = \alpha w$  con  $\alpha > 0$ .

 $\Rightarrow$  Si  $\langle v, w \rangle = ||v|| \cdot ||w||$ , entonces  $D = 0$ , de forma que el polinomio  $p(\alpha)$  tiene una raíz doble, por lo tanto existe un  $\alpha_0 > 0$  tal que

$$
p(\alpha_0) = 0 \to ||v - \alpha_0 w||^2 = 0 \to v - \alpha_0 w = 0 \to v = \alpha_0 w
$$

 $\leq$  Esta demostración es directa, ya que si existe un  $\alpha_0 > 0$  que nos permite expresar  $v = \alpha_0 w$ . Esto implica que  $\langle v, w \rangle = \langle \alpha w, w \rangle = \alpha ||w||^2 = ||v|| ||w||$  siendo *v* múltiplo negativo de *w* con  $\alpha_0 > 0$ .

Ahora toca demostrar la segunda parte del teorema para los espacios complejos.

- Desigualdad de Schwarz donde  $\mathbb{K} = \mathbb{C}$ :
- (1)  $|\langle v, w \rangle| \le ||v|| \cdot ||w||.$

Sea  $z \in \mathbb{C}$ , utilizaremos la forma polar de *z*, es decir,  $z = |z|e^{iArg(z)}$ .

Asumiendo la demostración anterior para espacios reales, con *α* ∈ R, esta demostración es similar. Consideramos la siguiente desigualdad, donde  $\phi = Arg(\langle v, w \rangle)$ 

$$
0 \leq ||e^{-i\phi}v - \alpha w||^2 = \left\langle e^{-i\phi}v - \alpha w, e^{-i\phi}v - \alpha w \right\rangle
$$
  
\n
$$
\stackrel{7.1}{=} \left\langle e^{-i\phi}v - \alpha w, e^{-i\phi}v \right\rangle + \left\langle e^{-i\phi}v - \alpha w, -\alpha w \right\rangle
$$
  
\n
$$
= \left\langle e^{-i\phi}v, e^{-i\phi}v \right\rangle + \left\langle -\alpha w, e^{-i\phi}v \right\rangle + \left\langle e^{-i\phi}v, -\alpha w, \right\rangle + \left\langle -\alpha w, -\alpha w \right\rangle
$$
  
\n
$$
= ||v||^2 + \left\langle -\alpha w, e^{-i\phi}v \right\rangle + \left\langle e^{-i\phi}v, -\alpha w, \right\rangle + \alpha^2 ||w||^2
$$
  
\n
$$
= ||v||^2 - \alpha \left( \left\langle e^{-i\phi}v, w \right\rangle + \left\langle w, e^{-i\phi}v \right\rangle \right) + \alpha^2 ||w||^2
$$
  
\n
$$
= ||v||^2 - \alpha \left( \left\langle e^{-i\phi}v, w \right\rangle + \left\langle e^{-i\phi}v, w \right\rangle \right) + \alpha^2 ||w||^2
$$
  
\n
$$
= ||v||^2 - \alpha \left( e^{-i\phi} \left\langle v, w \right\rangle + \left\langle e^{-i\phi} \left\langle v, w \right\rangle \right) + \alpha^2 ||w||^2
$$

Recordemos, que dado el número complejo *z*,  $z + \overline{z} = 2Re(z)$ . Con lo que nuestra desigualdad nos da

$$
0 \leq \left\|e^{-i\phi}v - \alpha w\right\|^2 = \left\|v\right\|^2 - \alpha 2Re(e^{-i\phi}\left\langle v, w\right\rangle) + \alpha^2 \left\|w\right\|^2
$$

Como  $\langle v, w \rangle = |\langle v, w \rangle| e^{i\phi} \to e^{-i\phi} \langle v, w \rangle = |\langle v, w \rangle|$ , entonces

$$
||v||^2 - \alpha 2Re(|\langle v, w \rangle|) + \alpha^2 ||w||^2
$$

Por lo que, teniendo en cuenta que no tenemos parte imaginaria, nos queda solo

$$
0 \le ||v||^2 - \alpha 2 |\langle v, w \rangle| + \alpha^2 ||w||^2
$$

Donde llegamos a la misma ecuación [\(7.1\)](#page-59-0) de la demostración de la primera parte del teorema. Por lo tanto, el teorema se cumple en el espacio complejo, para (1), (2) y (3), ya que el resto de demostración es igual que para el espacio real.  $\Box$ 

<span id="page-61-3"></span>**Teorema 7.3.** *(Desigualdad triangular) Consideramos un espacio vectorial V con producto escalar*  $\langle \cdot, \cdot \rangle$ , ya sea real o complejo. Entonces para todo  $v, w \in V$ .

 $||v+w|| \le ||v|| + ||w||$ . La igualdad  $||v+w|| = ||v|| + ||w||$  se da si y solo si v y w son linealmente *dependientes, es decir, si v o w es múltiplo no negativo del otro.*

*Demostración.* Primero demostramos la desigualdad. Siguiendo el mismo procedimiento que la demostración del teorema [7.2,](#page-58-2)

<span id="page-61-0"></span>
$$
||v+w||2 = \langle v+w, v+w \rangle
$$
  
\n
$$
\stackrel{7.1}{=} \langle v+w, v \rangle + \langle v+w, w \rangle
$$
  
\n
$$
= \langle v, v \rangle + \langle w, v \rangle + \langle v, w \rangle + \langle w, w \rangle
$$
  
\n
$$
= \langle v, v \rangle + \langle v, w \rangle + \overline{\langle v, w \rangle} + \langle w, w \rangle
$$
  
\n
$$
= ||v||2 + 2Re(\langle v, w \rangle) + ||w||2
$$
\n(7.2)

Sabemos por el teorema de la desigualdad de Schwarz [7.2](#page-58-2) que  $2Re \langle v, w \rangle \leq 2|\langle v, w \rangle| \leq 2 ||v|| ||w||$ . Podemos omitir *Re*. Por lo tanto, si continuamos con [\(7.2\)](#page-61-0)

<span id="page-61-1"></span>
$$
||v + w||^{2} \le ||v||^{2} + 2||v|| \, ||w|| + ||w||^{2} = (||v|| + ||w||)^{2}
$$
\n(7.3)

Nos quedaría ver la igualdad  $||v + w|| = ||v|| + ||w||$  se cumple si y solo si v o w es múltiplo no negativo del otro.

⇒ Sabemos por [\(7.3\)](#page-61-1) que

<span id="page-61-2"></span>
$$
||v||2 + 2 ||v|| ||w|| + ||w||2 = (||v|| + ||w||)2 = ||v + w||2 = ||v|| + ||w||2 == ||v||2 + 2Re (\langle v, w \rangle) + ||w||2 \to ||v|| ||w|| = Re \langle v, w \rangle
$$
\n(7.4)

Entonces observamos en [\(7.4\)](#page-61-2) que  $||v|| ||w|| = Re(\langle v, w \rangle)$  se debe cumplir. Si aplicamos el teorema de la desigualdad de Schwarz [7.2,](#page-58-2) implica que existe un  $\alpha > 0$  tal que podemos expresar  $v = \alpha w$ . Entonces *v* e *w* son linealmente dependientes, siendo *v* múltiplo de *w*.

⇐ Esta parte de la demostración es directa, ya si existe un *α* con *v* = *αw*. Esto implica que  $||v|| + ||w|| = ||\alpha w|| + ||w|| = ||\alpha|| ||w|| + ||w|| = (\alpha + 1) ||w|| = ||(\alpha + 1) w|| = ||\alpha w + w|| = ||v + w||$ siendo *v* múltiplo negativo de *w* con  $\alpha > 0$ .  $\Box$ 

### **7.2. Espacios con producto escalar como espacios normados**

**Definición 7.4.** *Sea v un vector en un espacio vectorial V con producto escalar*  $\langle \cdot, \cdot \rangle$ *, se define la norma* k*v*k*, asociada al producto escalar, como*

$$
\|v\|:=\sqrt{\langle v,v\rangle}
$$

**Teorema 7.5.** *Sea V un espacio con producto escalar*  $\langle \cdot, \cdot \rangle$ , *entonces*  $||v||$  *es norma si se cumple que para todo*  $v, w \in V$   $y \alpha \in \mathbb{K}$ :

- $(1)$   $||v|| \geq 0$  *Positividad.*
- *(2)*  $\|\alpha v\| = |\alpha| \|v\|$  *Homogeneidad.*
- *(3)*  $||v + w|| \le ||v|| + ||w||$  *Desigualdad triangular.*

*Demostración.* Sea  $v, w \in V$  y  $\alpha \in \mathbb{K}$ :

- (1) Se cumple claramente ya que  $||v|| = \sqrt{\langle v, v \rangle} \geq 0$ .
- (2) Vemos que  $\|\alpha v\| = \sqrt{\langle \alpha v, \alpha v \rangle} \stackrel{7.1}{=} \sqrt{\alpha \langle v, \alpha v \rangle} \stackrel{7.1}{=} \sqrt{\alpha^2 \langle v, v \rangle} = |\alpha| \sqrt{\langle v, v \rangle} = |\alpha| \|v\|.$  $\|\alpha v\| = \sqrt{\langle \alpha v, \alpha v \rangle} \stackrel{7.1}{=} \sqrt{\alpha \langle v, \alpha v \rangle} \stackrel{7.1}{=} \sqrt{\alpha^2 \langle v, v \rangle} = |\alpha| \sqrt{\langle v, v \rangle} = |\alpha| \|v\|.$  $\|\alpha v\| = \sqrt{\langle \alpha v, \alpha v \rangle} \stackrel{7.1}{=} \sqrt{\alpha \langle v, \alpha v \rangle} \stackrel{7.1}{=} \sqrt{\alpha^2 \langle v, v \rangle} = |\alpha| \sqrt{\langle v, v \rangle} = |\alpha| \|v\|.$
- (3) Por el teorema [7.3](#page-61-3) se cumple que  $||v + w|| \le ||v|| + ||w||$ .

 $\Box$ 

Por otro lado, como toda norma,  $\|\cdot\|$  induce la distancia  $d_{\|\cdot\|}(v, w) = \|v - w\| = \sqrt{\langle v - w, v - w \rangle}$ .

#### **7.2.1. Ejemplos de espacios vectoriales con producto escalar**

• Los espacios  $\mathbb{C}^1, \mathbb{C}^2, \mathbb{C}^3, ..., \mathbb{C}^N$  son un conjunto definido como

$$
\mathbb{C}^N = \{(x_1, ..., x_N) \text{ takes que } x_i \in \mathbb{C}, \text{ para todo } 1 \le i \le N\}
$$

Con el producto escalar definido como

$$
\langle (x_1, ..., x_N), (y_1, ..., y_N) \rangle = \sum_{n=1}^N (x_1, ..., x_N) \cdot \overline{(y_1, ..., y_N)}
$$
 para todo  $x_i, y_i \in \mathbb{C}$ 

• Si  $E \subseteq \mathbb{Z}$ , el espacio  $\ell^2(E)$  es un conjunto, de funciones, definido como

$$
\ell^{2}(E) = \left\{ x : E \to \mathbb{C} \text{ tales que } \sum_{n \in E} |x[n]|^{2} < \infty \right\}
$$

Con el producto escalar definido como

$$
\langle x, y \rangle = \sum_{n \in E} x[n] \cdot \overline{y[n]} \quad \text{ si } x, y \in \ell^2(N)
$$

Notar que si  $E = \{1, ..., N\}$ , entonces  $\ell^2(E) = \mathbb{C}^N$ .

Este producto escalar  $\langle \cdot, \cdot \rangle$  define la norma  $\ell^2(E)$  como

$$
||x||_{\ell_2}^2 = \langle x, x \rangle = \sum_{n \in E} |x[n]|^2
$$
 si  $x \in \ell^2(E)$ 

• El espacio *C*[*a, b*] es el conjunto, de funciones continuas, definido como

$$
C[a, b] = \{f : [a, b] \to \mathbb{C} : f \text{ es continua}\}
$$

Con el producto escalar definido como

$$
\langle f(x), g(x) \rangle = \int_a^b f(x) \overline{g(x)} dx
$$
 para todo  $f, g \in C[a, b]$ 

• Si  $X \subseteq \mathbb{R}$ , el espacio  $L^2(X)$  es un conjunto, de funciones de cuadro integrable, definido como

$$
L^{2}(X) = \left\{ f : X \to \mathbb{C}; \int |f(x)|^{2} dx < \infty \right\}
$$

Con el producto escalar definido como

$$
\langle f(x), g(x) \rangle = \int f(x) \overline{g(x)} \mathrm{d}x
$$

Este producto escalar  $\langle \cdot, \cdot \rangle$  define la norma  $L^2(X)$  como

$$
||f(x)||_{L_2}^2 = \langle f(x), f(x) \rangle = \int |f(x)|^2 dt
$$

Aunque no lo hemos escrito así, los elementos de *L* 2 son en realidad clases de equivalencia. Consideramos iguales dos funciones  $f_1, f_2$  si  $\int |f_1(x) - f_2(x)|^2 dx = 0$ . Observemos que si  $f_1$ y  $f_2$  son continuas y  $|f_1(x) - f_2(x)|^2 dt \neq 0$  en  $x_0$ , entonces existe un  $\delta$  tal que  $|f_1(x) - f_2(x)|^2 dt$  $f_2(x)|^2 dt > \delta$  para todo  $x \in [t_0 - \varepsilon, x_0 + \varepsilon]$ . Entonces, cumple que  $\int |f_1(x) - f_2(x)|^2 dx$  $\int |f_1(x) - f_2(x)|^2 dx > \delta^2 2\varepsilon$ , por lo que llegamos a una contradicción. Lo que implica que, si  $f_1$  y  $f_2$  son continuas,  $\int |f_1(x) - f_2(x)|^2 dx = 0$ , entonces  $f_1 = f_2$ .

### **7.3. Ortogonalidad**

**Definición 7.6.** *Sea V es un espacio vectorial con producto escalar*  $\langle \cdot, \cdot \rangle$ *.* 

- Los vectores *v y w* en *V* son ortogonales si  $\langle v, w \rangle = 0$ .
- *La colección de vectores*  $e_i$ ,  $i = 1, ..., N$  *es ortonormal si cada vector*  $e_i$  *tiene*  $||e_i|| = 1$ *, y los vectores son ortogonales si*  $\langle e_i, e_j \rangle = 0$  *siendo*  $i \neq j$
- *Dos subespacios V*<sup>1</sup> *y V*<sup>2</sup> *de V son ortogonales si cada vector de V*<sup>1</sup> *es ortogonal a todo vector en V*2*.*
- *Un sistema ortonormal de V es un un conjunto de vectores ortonormales de V .*

<span id="page-64-0"></span>**Teorema 7.7.** *Sea*  $V_0$  *un subespacio de un espacio vectorial*  $V$  *con producto escalar*  $\langle \cdot, \cdot \rangle$  *y sea*  ${e_1, ..., e_N}$  *una base ortonormal para*  $V_0$ *. Si*  $v \in V_0$ *, entonces* 

$$
v = \sum_{n=1}^{N} \langle v, e_j \rangle e_j
$$

*Demostración.* Sea  $\{e_1, ..., e_N\}$  una base ortonormal para  $V_0$ . Sea un vector  $v \in V_0$ , entonces por definición de base podemos escribir *v* como la combinación lineal de *e<sup>j</sup>*

$$
v = \sum_{j=1}^{N} \alpha_j e_j \quad \text{donde } \alpha_j \text{ es un escalar}
$$

Entonces podemos escribir

$$
\langle v, e_k \rangle = \left\langle \sum_{j=1}^N \alpha_j e_j, e_k \right\rangle = \alpha_1 \langle e_1, e_k \rangle + \alpha_2 \langle e_2, e_k \rangle + \alpha_3 \langle e_3, e_k \rangle + \dots + \alpha_N \langle e_N, e_k \rangle
$$

El único término del sumatorio que es distinto de 0 es cuando  $j = k$  ya que  $e_j$  es ortonormal e implica que  $\langle e_j, e_k \rangle = 0$ . Por lo tanto  $\langle v, e_j \rangle = \alpha_j \langle e_j, e_j \rangle = \alpha_j$ , como queríamos demostrar.  $\Box$ 

<span id="page-65-2"></span>**Teorema 7.8.** *Sea V un espacio vectorial V con producto escalar*  $\langle \cdot, \cdot \rangle$ *. La ley del paralelogramo nos dice que para cualquier*  $v, w \in V$ , tenemos

$$
||v + w||2 + ||v - w||2 = 2 ||v||2 + 2 ||w||2
$$

*Demostración.* A partir de los dos binomios al cuadrado siguientes

$$
||v + w||^{2} = ||v||^{2} + ||w||^{2} + 2Re \langle v, w \rangle
$$
  

$$
||v - w||^{2} = ||v||^{2} + ||w||^{2} - 2Re \langle v, w \rangle
$$

Al sumar las dos expresiones anteriores, no queda que

$$
||v + w||2 + ||v - w||2 = ||v||2 + ||w||2 + ||v||2 + ||w||2 + 2Re \langle v, w \rangle - 2Re \langle v, w \rangle
$$
  
=  $||v||2 + ||w||2 + ||v||2 + ||w||2 = 2 ||v||2 + 2 ||w||2$ 

 $\Box$ 

<span id="page-65-0"></span>**Lema 7.9.** *Sea V un espacio vectorial con el producto escalar*  $\langle \cdot, \cdot \rangle$  *de dimensión finita N. Si el conjunto* {*e*1*, ..., e<sup>N</sup>* } *es ortogonal, entonces es linealmente independiente.*

*Demostración.* Supongamos que  $\alpha_1e_1 + \alpha_2e_2 + \ldots + \alpha_Ne_N = 0$ , siendo  $\alpha_j \in \mathbb{C}$  con  $1 \leq j \leq N$ . Entonces

$$
0 = \langle \alpha_1 e_1 + \alpha_2 e_2 + \dots + \alpha_N e_N, e_j \rangle = \langle \alpha_1 e_1, e_j \rangle + \dots + \langle \alpha_N e_N, e_j \rangle = \alpha_j
$$

Esto se debe a que como  $e_j$  es ortogonal a cualquier vector de  $\{e_1, ..., e_N\}$ , su producto escalar es 0. Entonces el conjunto es linealmente independiente.  $\Box$ 

<span id="page-65-1"></span>**Teorema 7.10.** *(Proceso de ortogonalización de Gram-Schmidt) Consideramos un subespacio V*<sup>0</sup> *de dimensión N de un espacio vectorial V con el producto escalar*  $\langle \cdot, \cdot \rangle$ *. Sea*  $\{v_j\}$ *,*  $j = 1, ..., N$  *una base para V*0*. Entonces hay una base ortonormal* {*e*1*, ..., e<sup>N</sup>* } *para V*<sup>0</sup> *tal que cada e<sup>j</sup> es una combinación lineal de*  $v_1, ..., v_j$ *.* 

*Demostración.* Definimos  $e_1 = \frac{v_1}{v_2}$  $\frac{v_1}{\|v_1\|}$  para asegurarnos que es un vector unitario. Demostramos el teorema por inducción.

Asumimos como hipótesis de inducción, que tenemos una base {*e*1*, ..., ek*} ortonormal construida de forma que

$$
\begin{cases} e_j \in \langle v_1, ..., v_j \rangle, \\ \|e_j\| = 1, \\ e_i \perp e_j \quad \text{si} \quad 1 \le i < j \le k \end{cases}
$$

Definimos

$$
E_{k+1} := v_{k+1} - \sum_{j=1}^{k} \langle v_{k+1}, e_j \rangle e_j \quad y \quad e_{k+1} = \frac{E_{k+1}}{\|E_{k+1}\|}
$$

Vamos a comprobar que  $\{e_1, ..., e_{k+1}\}$  es ortonormal. Como  $||e_{k+1}|| = 1$ , falta ver que  $\langle e_{k+1}, e_n \rangle = 0$ para todo  $n = 1, ..., k$ . Por ello, basta ver que  $\langle E_{k+1}, e_n \rangle = 0$ .

$$
\langle E_{k+1}, e_n \rangle = \left\langle v_{k+1} - \sum_{j=1}^k \left\langle v_{k+1}, e_j \right\rangle e_j, e_n \right\rangle
$$

$$
= \left\langle v_{k+1}, e_n \right\rangle - \sum_{j=1}^k \left\langle v_{k+1}, e_j \right\rangle \left\langle e_j, e_n \right\rangle
$$

$$
= \left\langle v_{k+1}, e_n \right\rangle - \left\langle v_{k+1}, e_n \right\rangle = 0
$$

Para terminar, basta observar que el conjuntos de vectores *e<sup>j</sup>* es ortogonal. Por lo tanto, por el lema [7.9](#page-65-0) sus vectores son siempre linealmente independientes. Y como tenemos *N* vectores linealmente independientes en un espacio de dimensión *N*, el conjunto de dicho vectores  $\{e_1, ..., e_N\}$  son base.  $\Box$ 

### **7.4. La proyección ortogonal**

<span id="page-66-0"></span>**Lema 7.11.** *Sea un espacio vectorial V de dimensión finita con el producto escalar*  $\langle \cdot, \cdot \rangle$ *, existe una isometría lineal entre*  $V$   $y \mathbb{C}^N = \ell^2 (\{1, ..., N\})$ *.* 

*Demostración.* Por el teorema [7.10,](#page-65-1) tenemos que existe una base ortonormal {*v*1*, ..., vn*} de *V* . Sea *f* una función definida como  $f: V \to \mathbb{C}^N$  tal que  $f(v_j) = e_j$  siendo  $e_j = (0, ..., 1, ..., 0) \in \mathbb{C}^N$ . Si  $v, w \in V$ , entonces tenemos que ver que  $||v - w||_V^2 = ||f(v) - f(w)||_{\mathbb{C}^N}^2$ .

Por el teorema [7.7,](#page-64-0) sabemos que *v* y *w* se pueden expresar como combinación lineal de la forma

$$
v = \sum_{n=1}^{N} \alpha_n v_n \quad y \quad w = \sum_{n=1}^{N} \beta_n v_n
$$

Entonces

$$
f(v) = (\alpha_1, ..., \alpha_n)
$$
  $y$   $f(w) = (\beta_1, ..., \beta_n)$ 

Luego,

$$
||v - w||_V^2 = \langle v - w, v - w \rangle = \left\langle \sum_{n=1}^N (\alpha_n - \beta_n) v_n, \sum_{n=1}^N (\alpha_n - \beta_n) v_n \right\rangle =
$$
  
\n
$$
= \sum_{n=1}^N (\alpha_n - \beta_n) \left\langle v_n, \sum_{n=1}^N (\alpha_n - \beta_n) v_n \right\rangle = \sum_{n=1}^N (\alpha_n - \beta_n) \left( \sum_{n=1}^N \left\langle v_n, (\alpha_n - \beta_n) v_n \right\rangle \right) =
$$
  
\n
$$
= \sum_{n=1}^N (\alpha_n - \beta_n) \left\langle v_n, (\alpha_n - \beta_n) v_n \right\rangle = \sum_{n=1}^N (\alpha_n - \beta_n)^2 \overline{\left\langle v_n, v_n \right\rangle} = \sum_{n=1}^N (\alpha_n - \beta_n)^2 =
$$
  
\n
$$
= ((\alpha_1, ..., \alpha_n) - (\beta_1, ..., \beta_n))^2 = ||f(v) - f(w)||_{\mathbb{C}^n}^2
$$

**Definición 7.12.** *Una sucesión* (*vn*) *en el espacio métrico* (*V, d*)*, se dice que es de Cauchy cuando dado*  $\varepsilon > 0$ *, existe un n*<sub>0</sub> *tal que n*,  $n' \geq n_0$  *implica que*  $d(v_n, v_{n'}) < \varepsilon$ *.* 

**Definición 7.13.** *Sea* (*V, d*) *un espacio métrico, se dice que es completo si toda sucesión de Cauchy converge a algún punto de V .*

<span id="page-67-1"></span>**Corolario 7.14.** *Si V es un espacio vectorial de dimensión finita con el producto escalar*  $\langle \cdot, \cdot \rangle$ *entonces el espacio métrico* (*V, d*)*, con la distancia d de la métrica inducida, es completo.*

*Demostración*. Por el lema [7.11,](#page-66-0) sabemos que *V* es isométrico a  $\mathbb{C}^N$  con la métrica euclídea, por lo que *V* es completo.  $\Box$ 

**Lema 7.15.** *Sea V*<sup>0</sup> *un subespacio vectorial de dimensión finita de un espacio vectorial V con el producto escalar*  $\langle \cdot, \cdot \rangle$ *. Sea*  $v \in V$ *, entonces existe un único punto*  $v_0 \in V_0$ *, tal que* 

$$
||v - v_0|| = inf{||v - w|| : siendo w \in V_0}
$$

**Nota:** Recordemos que para todo conjunto de reales *A* acotado inferiormente existe la mayor de la cotas inferiores, llamado ínfimo y, denotado como *inf*(*A*).

*Demostración.* Aplicamos el teorema del paralelogramo [7.8](#page-65-2) a *a* = *x* − *w*<sup>1</sup> y *b* = *x* − *w*<sup>2</sup> donde *w*<sub>1</sub>*, w*<sub>2</sub> ∈ *V*. Como  $||a + b||^2 + ||a - b||^2 = 2 ||a||^2 + 2 ||b||^2$  →

<span id="page-67-0"></span>
$$
\left\|x - \frac{1}{2}(w_1 + w_2)\right\|^2 + \frac{1}{4}\left\|w_1 - w_2\right\|^2 = \frac{1}{4}\left(\left\|2x - w_1 - w_2\right\|^2 + \left\|w_1 - w_2\right\|^2\right) =
$$
\n
$$
= \frac{1}{2}\left\|x - w_1\right\|^2 + \frac{1}{2}\left\|x - w_2\right\|^2 = \frac{1}{4}\left(2\left\|x - w_1\right\|^2 + 2\left\|x - w_2\right\|^2\right)
$$
\n(7.5)

Ahora definimos  $c = inf \{ ||v - z|| : z \in V_0 \}$  con lo que  $c^2 = inf \{ ||v - z||^2 : z \in V_0 \}$ . Como  $c^2$  es ínfimo,  $c^2 + \frac{1}{n}$  $\frac{1}{n}$  no es cota inferior. Tendremos entonces que existe *z*<sub>*n*</sub> ∈ *V*<sub>0</sub> con

<span id="page-68-0"></span>
$$
c^2 \le ||x - z_n||^2 < c^2 + \frac{1}{n} \tag{7.6}
$$

Ahora vamos a ver que  $(z_n)_n$  es una sucesión de Cauchy. Sean  $n, m \in \mathbb{N}$ . Aplicamos la ecuación [\(7.6\)](#page-68-0) siendo  $w_1 = z_n$  y  $w_2 = z_m$ .

$$
\left\|x - \frac{1}{2}(z_n + z_m)\right\|^2 + \frac{1}{4} \|z_n - z_m\|^2 = \frac{1}{2} \|x - z_n\|^2 + \frac{1}{2} \|x - z_m\|^2 \to
$$
  

$$
\frac{1}{4} \|z_n - z_m\|^2 = \frac{1}{2} \|x - z_n\|^2 + \frac{1}{2} \|x - z_m\|^2 - \left\|x - \frac{1}{2}(z_n + z_m)\right\|^2
$$

Sabemos por [\(7.5\)](#page-67-0) que  $||x - z_n||^2 < c^2 + \frac{1}{n}$  $\frac{1}{n}$  por lo que sustituimos

<span id="page-68-1"></span>
$$
\frac{1}{4} ||z_n - z_m||^2 \le \frac{1}{2} (c^2 + \frac{1}{n}) + \frac{1}{2} (c^2 + \frac{1}{m}) - \left||x - \frac{1}{2} (z_n + z_m)\right||^2
$$
\n(7.7)

Tenemos que  $z_n, z_m \in V_0$  esto implica que  $\frac{1}{2}(z_n + z_m) \in V_0$ . Por lo que  $||x - \frac{1}{2}$  $\frac{1}{2}(z_n + z_m)$  $\frac{2}{2} \geq c^2$ . Entonces,

$$
\frac{1}{4} ||z_n - z_m||^2 \le \frac{1}{2} (c^2 + \frac{1}{n}) + \frac{1}{2} (c^2 + \frac{1}{m}) - c^2 \to
$$
  

$$
\frac{1}{4} ||z_n - z_m||^2 \le \frac{1}{2n} + \frac{1}{2m}
$$

Dado  $\varepsilon > 0$  sabemos que existe un  $n_0$  tal que  $\frac{1}{2n_0} \leq \frac{\varepsilon}{2}$  $\frac{1}{2}$ . Si  $n, m \geq n_0$ , entonces

$$
||z_n - z_m||^2 \le 4(\frac{1}{2n} + \frac{1}{2m}) \le \frac{4}{2n} + \frac{4}{2m} \le \frac{2}{n_0} + \frac{2}{n_0} \le \varepsilon
$$

Luego  $z_n$  es una sucesión de Cauchy. Por el corolario [7.14,](#page-67-1)  $V_0$  es un espacio completo, por lo que existe un punto *p* tal que  $\lim_{n\to\infty} z_n = p$ , con  $p \in V$ . Ahora vamos a comprobar que *p* es el punto buscado. Dado que,

$$
c^2 \le ||x - z_m||^2 \le c^2 + \frac{1}{n}
$$

haciendo tender  $n \to \infty$ :

$$
c^{2} = \lim_{n \to \infty} c^{2} \le \lim_{n \to \infty} ||x - z_{m}||^{2} = ||x - p||^{2} \le \lim_{n \to \infty} c^{2} + \frac{1}{n} = c^{2}
$$

Luego  $||x - p|| = c$ . Nos queda ver que *p* es único. Suponemos que existe un punto *q* tal que  $||x - q|| = c$ *c*. Aplicando la ecuación [\(7.7\)](#page-68-1) con *z<sup>n</sup>* = *p* y *z<sup>m</sup>* = *q*, entonces

$$
\frac{1}{4} ||p - q||^2 \le \frac{1}{2}c^2 + \frac{1}{2}c^2 - \left||x - \frac{1}{2}(p + q)\right||^2 \to
$$
  

$$
||p - q||^2 \le \frac{1}{2}c^2 + \frac{1}{2}c^2 - c^2 \to
$$
  

$$
||p - q||^2 = 0
$$

Por lo que  $p = q$ , lo que implica que  $p$  es único y es el más cercano.

El teorema anterior garantiza que la siguiente definición tiene sentido siempre.

<span id="page-69-1"></span>**Definición 7.16.** *Sea V*<sup>0</sup> *un subespacio de dimensión finita de un espacio vectorial V con el producto*  $\alpha$  *escalar*  $\langle \cdot, \cdot \rangle$ *. Para algún vector*  $v \in V$ *, la proyección ortogonal v sobre*  $V_0$  *es el único vector*  $v_0 \in V_0$ *que es el más cercano a v, es decir*

$$
||v - v_0|| = min \{ ||v - w|| \, \text{ siendo } w \in V_0 \}
$$

**Definición 7.17.** *Consideramos un subespacio vectorial V*<sup>0</sup> *de dimensión finita de un espacio vectorial V con el producto escalar*  $\langle \cdot, \cdot \rangle$ *. El complemento ortogonal de*  $V_0$ *, denotado*  $V_0^{\perp}$ *, es el conjunto de todos los vectores en V que son ortogonales a V*0*. Dicho de otra forma*

$$
V_0^{\perp} = \{ v \in V : \langle v, w \rangle = 0 \quad para todos \ w \in V_0 \}
$$

<span id="page-69-0"></span>**Teorema 7.18.** *Sea V*<sup>0</sup> *un subespacio real de dimensión finita de un espacio vectorial V con el producto escalar*  $\langle \cdot, \cdot \rangle$ *. Sea v cualquier elemento en V. Entonces*  $v_0 \in V_0$  *es la proyección ortogonal de v si y solo si*  $v - v_0 \in V_0^{\perp}$ .

*Demostración.* Sea *V*<sup>0</sup> un subespacio de *V* dimensión finita.

 $\Rightarrow$  Sea  $v \in V$  y  $v_0$  la proyección ortogonal de *v* sobre  $V_0$ . Para cada  $w \in V_0$ , sea  $f_w(t)$  una función que describa la distancia cuadrada entre  $v_0 + tw$  y  $v$ . Entonces

$$
f_w(t) = ||v_0 + tw - v||^2
$$
 con  $t \in \mathbb{R}$ ,

 $f_w(t)$  se puede escribir como

$$
f_w(t) = \langle (v_0 - v) + tw, (v_0 - v) + tw \rangle
$$
  
\n
$$
\stackrel{7.1}{=} \langle (v_0 - v) + tw, (v_0 - v) \rangle + \langle (v_0 - v) + tw, tw \rangle
$$
  
\n
$$
= \langle (v_0 - v), (v_0 - v) \rangle + \langle tw, (v_0 - v) \rangle + \langle (v_0 - v), tw \rangle + \langle tw, tw \rangle
$$
  
\n
$$
= \langle (v_0 - v), (v_0 - v) \rangle + \langle (v_0 - v), tw \rangle + \langle (v_0 - v), tw \rangle + \langle tw, tw \rangle
$$
  
\n
$$
= ||(v_0 - v)||^2 + 2(\langle (v_0 - v), tw \rangle) + ||tw||^2 = ||(v_0 - v)||^2 + 2t(\langle (v_0 - v), tw \rangle) + t^2 ||w||^2
$$

Como  $f_w(t)$  es un polinomio de grado 2, y sabemos que su mínimo se alcanza en  $t = 0$ , siendo  $v_0$  el vector más próximo a *v* de  $V_0$ . Por lo tanto, es necesario que  $f'_w(0) = 0$ . Realizamos los cálculos y vemos que

$$
f_w'(t) = 2 \langle (v_0 - v), w \rangle + 2t ||w||^2 \quad y \text{ en } t = 0 \text{ nos queda}
$$
  

$$
f_w'(0) = 2 \langle (v_0 - v), w \rangle + 2 \cdot 0 ||w||^2 = 2 \langle (v_0 - v), w \rangle = 0
$$

Entonces llegamos a la conclusión que  $\langle (v_0 - v), w \rangle = 0$ , lo que implica que  $v_0 - v$  es ortogonal a cualquier vector de *V*0.

 $\Leftarrow$  Asumimos que  $v_0 \in V_0$  es un vector tal que  $v - v_0 \in V_0^{\perp}$ . Entonces siguiendo el mismo desarrollo anterior, definimos para cada  $w \in V_0$ , la función

$$
f_w(t) = ||v_0 + tw - v||^2 = ||(v_0 - v)||^2 + 2t(\langle (v_0 - v), w \rangle) + t^2 ||w||^2
$$

Como  $f_w(t)$  es un polinomio de grado 2, sabemos que  $f'_w(0)$  nos indicará cuál es el mínimo de la función. Haciendo los cálculos, observamos que

$$
f'_{w}(t) = 2\left\langle (v_0 - v), w \right\rangle 2t \, ||w||^2
$$

Por hipótesis sabemos que  $\langle (v_0 - v), w \rangle = 0$ , entonces  $f'_w(t) = 2t ||w||^2$ . Vemos por tanto que el mínimo del polinomio  $f_w$  se alcanza en  $t = 0$ .

Ahora nos queda ver que  $v_0$  es la proyección ortogonal. Sea  $p \in V_0$ . Definimos  $w_p = p - v_0$  con lo que  $p = v_0 + w_p$ . Calculamos las distancias

$$
||v - p||2 = ||v - v0 - wp|| = fwp(1)
$$

Como sabemos que en 0 está el mínimo de *fw<sup>p</sup>* ,

$$
f_{w_p}(1) \ge f_{w_p}(0) = ||v - v_0||^2
$$

Luego  $||v - v_0|| \le ||v - p||$ . Lo que nos indica que  $||v - v_0|| = min ||v - p||$  para todo  $p ∈ V_0$ .  $\Box$ 

**Teorema 7.19.** *Sea V un espacio vectorial con producto escalar*  $\langle \cdot, \cdot \rangle$  *y sea*  $V_0$  *es un subespacio de dimensión N con base ortonormal*  $\{e_1, ..., e_N\}$ *. La proyección ortogonal de un vector*  $v \in V$  *sobre*  $V_0$ *viene dada por*

$$
v_0 = \sum_{j=1}^{N} \alpha_j e_j \quad \text{con } \alpha_j = \langle v, e_j \rangle
$$

*Demostración.* Sea  $v \in V$  y sea  $v_0$  la proyección ortogonal sobre  $V_0$ . Por el teorema [7.7](#page-64-0) sabemos que siendo {*e*1*, ..., e<sup>N</sup>* } base de *V*<sup>0</sup> y *v*<sup>0</sup> la proyección ortogonal, podemos escribir que

$$
v_0 = \sum_{j=1}^{N} \langle v_0, e_j \rangle e_j
$$

Dado esto, sabemos por el teorema [7.18](#page-69-0) que, siendo *v* cualquier vector en *V*, la proyección ortogonal *v*<sup>0</sup> tiene como propiedad que *v* − *v*<sup>0</sup> es ortogonal en *V*0. Lo que significa que , siendo que  $e_j \in V_0$ ,  $\langle v - v_0, e_j \rangle = 0$ , que por propiedad del escalar [7.1](#page-58-1) es igual a  $\langle v, e_j \rangle - \langle v_0, e_j \rangle = 0 \rightarrow$  $\langle v, e_j \rangle = \langle v_0, e_j \rangle$ . Por lo tanto, teniendo en cuenta la definición [7.16,](#page-69-1) entonces

$$
v_0 = \sum_{j=1}^{N} \langle v, e_j \rangle e_j
$$

**Teorema 7.20.** *Consideramos un subespacio*  $V_0$  *de dimensión finita de un espacio vectorial*  $V$  *con el producto escalar*  $\langle \cdot, \cdot \rangle$ *. Cada vector*  $v \in V$  *puede ser escrito de modo único como*  $v = v_0 + v_1$ *, donde*  $v_0$  *pertenece a*  $V_0$  *y*  $v_1$  *pertenece a*  $V_0^{\perp}$ *, esto es* 

$$
V=V_0\oplus V_0^\perp
$$

*Demostración.* Suponemos que  $v \in V$  y sea  $v_0$  la proyección ortogonal de v sobre  $V_0$  como

$$
v = v_0 + (v - v_0)
$$

Por el teorema [7.18,](#page-69-0) sabemos que *v* − *v*<sup>0</sup> es ortogonal a cualquier vector en *V*0. Por lo tanto si la definición de *V*<sub>0</sub>⊥ nos dice que es el conjunto de todos los vectores ortogonales a *V*<sub>0</sub>, por definición entonces  $v_1 \in V_0^{\perp}$ . Por lo que podemos escribir  $v = v_0 + v_1$ .

Falta ver que  $V_0 \cap V_0^{\perp} = \{0\}$ . Supongamos  $v \in V_0 \cap V_0^{\perp}$ . Entonces  $v = v + 0 = 0 + v$ . Pero como  $v = v_0 + v_1$ , implica que *v* sea 0. Por lo tanto, se cumple que  $V = V_0 \oplus V_0^{\perp}$ .  $\Box$ 

En este contexto usaremos a menudo la palabra operador lineal en lugar de aplicación lineal  $T: V \to W$ .

**Definición 7.21.** *Si*  $T: V \to W$  *es un operador lineal entre dos espacios vectoriales con el producto*  $\chi$  *escalar*  $\langle \cdot, \cdot \rangle$ , *el adjunto de T es el operador lineal*  $T^* : W \to V$  *que estable la relación entre el operador lineal y el producto escalar del espacio vectorial. Esta definido de modo que*

$$
\langle T(v), w \rangle_W = \langle v, T^*(w) \rangle_V
$$

**Lema 7.22.** *Suponemos u*<sup>0</sup> *y u*<sup>1</sup> *son dos vectores en el espacio vectorial V con producto escalar*  $\langle \cdot, \cdot \rangle$ *. Entonces se cumple que*  $\langle u_0, v \rangle = \langle u_1, v \rangle$  para todo  $v \in V$  *si* y solo si  $u_0 = u_1$ .

*Demostración.*  $\Rightarrow$  Sea *v* = *u*<sub>0</sub> − *u*<sub>1</sub>. Dado que *u*<sub>0</sub>*, u*<sub>1</sub>*,* ∈ *V,* entonces sabemos que  $\langle u_0, v \rangle = \langle u_1, v \rangle \rightarrow$  $0 = \langle u_0, v \rangle - \langle u_1, v \rangle$ . Sustituimos  $v = u_0 - u_1$  y nos queda que  $0 = \langle u_0, u_0 - u_1 \rangle - \langle u_1, u_0 - u_1 \rangle =$  $||u_0 - u_1||^2$ . Entonces  $||u_0 - u_1||^2 = 0$  si  $u_0 = u_1$ .

 $\equiv$  Como partimos de  $u_0 = u_1$ , la afirmación es obvia.

 $\Box$ 

 $\Box$
**Teorema 7.23.** *Si*  $T_1: V \to W$  *y*  $T_2: W \to V$  *son operadores lineales entre espacios vectoriales con el producto escalar*  $\langle \cdot, \cdot \rangle$ *. Entonces la composición cumple que* 

$$
(T_2 \circ T_1)^* = T_1^* \circ T_2^*
$$

*Demostración.* Sea  $T_2 \circ T_1 : V \to U$  la composición de ambos operadores lineales. Y sea  $(T_1^* \circ T_2^*)$ : *U*<sup>\*</sup> → *V*<sup>\*</sup> la composición adjunta. Para  $v \in V$  y  $u \in U$ , tenemos por definición de adjunto que

$$
\langle T_2(T_1(v)), u \rangle = \langle T_1(v), T_2^*(u) \rangle = \langle v, T_1^*(T_2^*(u)) \rangle
$$

Por otro lado, también tenemos que la definición de adjunto implica, sobre la composición que

$$
\langle T_2(T_1(v)), u \rangle = \langle v, (T_2 \circ T_1)^*(u) \rangle
$$

Por lo tanto, nos queda de la igualdad que

$$
\langle v, (T_2 \circ T_1)^*(u) \rangle = \langle v, (T_1^* \circ T_2^*)(u) \rangle \quad \text{ para todo } v \in V
$$

Si aplicamos el lema [7.22,](#page-71-0) donde  $u_0 = (T_2 \circ T_1)^* u$  y  $u_1 = (T_1^* \circ T_2^*) u$ , siendo  $u_0$  y  $u_1$  vectores en *V*, entonces  $\langle u_0, v \rangle = \langle u_1, v \rangle$ , lo que nos indica que  $(T_2 \circ T_1)^* (u) = (T_1^* \circ T_2^*) (u)$ .  $\Box$ 

**Teorema 7.24.** *Sea*  $V_0$  *es un subespacio de un espacio vectorial*  $V$  *con el producto escalar*  $\langle \cdot, \cdot \rangle$ *.*  $S$ ea  $\pi : V \to V_0$  *una aplicación que asigna cada*  $v \in V$  *su proyección ortogonal sobre*  $V_0$ *. Entonces el adjunto de*  $\pi$  *es la aplicación inclusión*  $i: V_0 \to V$ , *donde para cada*  $v_0 \in V_0$ ,  $i(v_0) = v_0$  *un elemento de V .*

*Demostración.* Sea π<sup>\*</sup> :  $V_0$  → *V* la aplicación adjunta de π. Sea  $v ∈ V$ , por el teorema [7.20,](#page-71-1) sabemos que cada vector *v* se puede expresar de modo  $v = x + y$  donde  $x \in V_0$  y  $y \in V_0^{\perp}$ . Como  $v - x \in V_0^{\perp}$ , sabemos por el teorema [7.18](#page-69-0) que  $\pi(v) = x$ . Por tanto, todo vector  $v \in V$ , se puede expresar como  $v = \pi(v) + b$  con  $b \in V_0^{\perp}$ .

Sea  $w \in V_0$ , sabemos que

$$
\langle \pi^*(w), v \rangle = \langle w, \pi(v) \rangle
$$
usando que  $\langle w, b \rangle = 0 \rightarrow = \langle w, \pi(v) \rangle + \langle w, b \rangle$   

$$
\stackrel{7.1}{=} \langle w, \pi(v) + b \rangle = \langle w, v \rangle
$$

donde tenemos que  $\langle w, v \rangle = \langle i(w), v \rangle$ . Por tanto

$$
\langle \pi^*(w), v \rangle = \langle i(w), v \rangle
$$

Si aplicamos el lema [7.22,](#page-71-0) vemos  $i(w) = \pi^*(w)$  como queríamos demostrar.

 $\Box$ 

#### **7.5. Series de Fourier Abstractas. Espacios de Hilbert**

<span id="page-73-1"></span>**Teorema 7.25.** *(La desigualdad de Bessel) Sea V un espacio vectorial con el producto escalar*  $\langle \cdot, \cdot \rangle$ *y* sea  $\{e_n : e_1, ..., e_N\}$  *un conjunto de vectores ortogonales de V. Se tiene que, para todo*  $v \in V$ ,

$$
\sum_{k=1}^{N} |\langle v, e_k \rangle|^2 \le ||v||^2 \quad para\ todo\ n \in \mathbb{N}
$$

*Demostración.* Sea  $V_0 = \langle e_1, ..., e_n \rangle$  el subespacio de *V* generado por  $e_1, ..., e_n$ . Por el teorema [7.18](#page-69-0) sabemos que  $v_0 = \sum$ *N k*=1  $\langle v, e_k \rangle e_k$  es la proyección ortogonal de *v* sobre  $V_0$ . Entonces

$$
||v - v_0||^2 = \langle v - v_0, v - v_0 \rangle = \left\langle v - \sum_{k=1}^N \langle v, e_k \rangle e_k, v - \sum_{k=1}^N \langle v, e_k \rangle e_k \right\rangle
$$
  
=  $\left\langle v - \sum_{k=1}^N \langle v, e_k \rangle e_k, v \right\rangle - \left\langle v - \sum_{k=1}^N \langle v, e_k \rangle e_k, \sum_{k=1}^N \langle v, e_k \rangle e_k \right\rangle$ 

 $\text{Como } \left\langle v - \sum_{n=1}^{N} v_n \right\rangle$ *N k*=1  $\langle v, e_k \rangle e_k, \sum$ *N k*=1  $\langle v, e_k \rangle e_k$  $\setminus$  $= 0$ , ya que  $v_0$  es la proyección ortogonal, entonces

<span id="page-73-0"></span>
$$
0 \le ||v - v_0||^2 = \left\langle v - \sum_{k=1}^N \left\langle v, e_k \right\rangle e_k, v \right\rangle = \left\langle v, v \right\rangle - \left\langle \sum_{k=1}^N \left\langle v, e_k \right\rangle e_k, v \right\rangle
$$
  
=  $\left\langle v, v \right\rangle - \sum_{k=1}^N \left\langle \left\langle v, e_k \right\rangle e_k, v \right\rangle = ||v||^2 - \sum_{k=1}^N |\left\langle v, e_k \right\rangle|^2$  (7.8)

 $\Box$ 

Por lo tanto, obtenemos de  $(7.8)$  que  $\sum$ *N k*=1  $|\langle v, e_k \rangle|^2 \le ||v||^2$ 

<span id="page-73-2"></span>**Teorema 7.26.** *(Teorema de la mejor aproximación) Sea V un espacio vectorial con el producto escalar*  $\langle \cdot, \cdot \rangle$  *y sea*  $e_1, ..., e_n$  *un conjunto de vectores ortogonales de V*. Se tiene, si  $v \in V$ , que

$$
\left\|v - \sum_{k=1}^{N} \left\langle v, e_k \right\rangle e_k\right\| \le \left\|v - \sum_{k=1}^{N} \alpha_k e_k\right\| \quad para todo \alpha_1, ..., \alpha_n \in \mathbb{C}
$$

*Demostración.* Sea  $V_0 = \langle e_1, ..., e_n \rangle$  un subespacio de *V*. Sabemos que existe un  $v_0$ , que es el más cercano a *V* por la definición [7.16.](#page-69-1) Y además, por el teorema [7.10](#page-65-0) sabemos que  $v_0 = \sum$ *N k*=1  $\langle v, e_k \rangle e_k$  y  $v_0$  es la proyección ortogonal de  $v$  sobre  $V_0$ .

Dado cualquier vector *w* de *V*, por el teorema [7.7](#page-64-0) sabemos que es de la forma  $w = \sum$ *N k*=1 *αkek*. Como *v*<sup>0</sup> es el más cercano, se cumple que

$$
||v - v_0|| \le ||v - w|| \to \left||v - \sum_{k=1}^{N} \langle v, e_k \rangle e_k \right|| \le ||v - \sum_{k=1}^{N} \alpha_k e_k||
$$

<span id="page-74-1"></span>**Teorema 7.27.** *Sea V un espacio vectorial con producto escalar*  $\langle \cdot, \cdot \rangle$  *y sea*  $\{e_n : n \in \mathbb{Z}\}$  *un conjunto ortonormal.*

$$
(1) \sum_{k \in \mathbb{Z}} |\langle v, e_k \rangle|^2 \le ||v||^2 \text{ para todo } v \in V
$$
  

$$
(2) \lim_{n \to \infty} |\langle v, e_n \rangle| = 0 \text{ Teorema de Riemann-Lebesgue}
$$

*Demostración.* Por el teorema [7.25](#page-73-1) tenemos que  $\sum$ *N k*=−*M*  $|\langle v, e_k \rangle|^2 \le ||v||^2$ . Como una serie de térmi-

nos positivos con suma parcial acotada es necesariamente convergente, sabemos que  $\sum$ *N k*=−*M*  $|\langle v, e_k \rangle|^2$ converge y que

$$
\sum_{k\in\mathbb{Z}}\left|\left\langle v,e_{k}\right\rangle \right|^{2}\leq\left\Vert v\right\Vert ^{2}
$$

Entonces la serie  $\Sigma$ *k*∈Z  $|\langle v, e_k \rangle|^2$  es convergente. Por lo tanto, sabemos que  $\lim_{n \to \infty} |\langle v, e_n \rangle|^2 = 0 \to$  $\lim_{n\to\infty} |\langle v, e_n \rangle| = 0.$ 

<span id="page-74-0"></span>**Lema 7.28.** *Si*  $v = \sum$ *k*∈Z  $\alpha_k e_k$ *, entonces*  $\langle v, w \rangle = \sum$ *k*∈Z  $\alpha_k \langle e_k, w \rangle$ *.* 

*Demostración.* Sea  $\varepsilon > 0$ . Buscamos ver que existe  $n_0 : M \ge n_0$ , y que  $\sum$ *N k*=−*M*  $\alpha_k \langle e_k, w \rangle - \langle v, w \rangle$  ≤ *ε*.

Sabemos que existe  $n_0$  tal que  $M \geq n_0$ , implica que

$$
\left\|v - \sum_{k=-N}^{N} \alpha_k e_k\right\|^2 = \left\langle v - \sum_{k=-M}^{N} \alpha_k e_k, v - \sum_{k=-M}^{N} \alpha_k e_k, w \right\rangle = \frac{\varepsilon}{\|w\|}.
$$

Comprobamos que se cumple,

$$
\left| \langle v, w \rangle - \sum_{k=-N}^{N} \alpha_k \langle e_k, w \rangle \right| = \left| \left\langle v - \sum_{k=-N}^{N} \alpha_k e_k + \sum_{k=-N}^{N} \alpha_k e_k, w \right\rangle - \sum_{k=-N}^{N} \alpha_k \langle e_k, w \rangle \right|
$$
  
\n
$$
= \left| \left\langle v - \sum_{k=-N}^{N} \alpha_k e_k, w \right\rangle + \sum_{k=-N}^{N} \alpha_k \langle e_k, w \rangle - \sum_{k=-N}^{N} \alpha_k \langle e_k, w \rangle \right|
$$
  
\n
$$
= \left| \left| \left\langle v - \sum_{k=-N}^{N} \alpha_k e_k, w \right\rangle \right| \stackrel{7.2}{\leq} \left| v - \sum_{k=-N}^{N} \alpha_k e_k \right| \left| w \right| \leq \frac{\varepsilon}{\| w \|} \left| w \right| = \varepsilon
$$

 $\Box$ 

Por lo que se cumple que  $\sum$ *N k*=−*N*  $\alpha_k \langle e_k, w \rangle - \langle v, w \rangle \leq \varepsilon.$ 

**Definición 7.29.** *Sea un espacio vectorial V con el producto escalar*  $\langle \cdot, \cdot \rangle$ *, se dice que es un espacio de Hilbert si*  $(V, d_{\|\cdot\|})$  *es completo.* 

**Corolario 7.30.** *El espacio L* 2 *es un espacio de Hilbert.*

*Demostración.* No se realiza la demostración del teorema debido a que su dificultad excede los objetivos de este desarrollo teórico.  $\Box$ 

**Corolario 7.31.** *El espacio*  $\ell^2$  *es un espacio de Hilbert.* 

Demostración. Por el Corolario [7.14](#page-67-0) demostrado, sabemos que  $\ell^2$  es un espacio de Hilbert.  $\Box$ 

<span id="page-75-0"></span>**Lema 7.32.** *Sea V un espacio de Hilbert y sea* {*ek*} *un conjunto ortonormal. Sea* (*αk*)*<sup>k</sup> una sucesión de números complejos. Entonces*  $v = \sum$ *k*∈Z  $\alpha_k e_k \in V$  *si y solo si*  $\sum$ *k*∈Z  $|\alpha_k|^2 < \infty$ .

*Demostración.*  $\Rightarrow$  Sea  $v = \sum$ *k*∈Z  $\alpha_k e_k \in V$ . Entonces

$$
||v||^2 = |\langle v, v \rangle| = \left| \left\langle \sum_{k \in \mathbb{Z}} \alpha_k e_k, \sum_{k \in \mathbb{Z}} \alpha_k e_k \right\rangle \right| \stackrel{7.28}{=} \left| \sum_{k \in \mathbb{Z}} \alpha_k \left\langle e_k, \sum_{j \in \mathbb{Z}} \alpha_j e_j \right\rangle \right|
$$
  
= 
$$
\left| \sum_{k \in \mathbb{Z}} \alpha_k \overline{\left\langle e_k, \sum_{j \in \mathbb{Z}} \alpha_j e_j \right\rangle} \right| \stackrel{7.28}{=} \left| \sum_{k \in \mathbb{Z}} \alpha_k \sum_{j \in \mathbb{Z}} \overline{\alpha_j \langle e_k, e_j \rangle} \right| = \left| \sum_{k \in \mathbb{Z}} \alpha_k \overline{\alpha_k} \right| = \sum_{k \in \mathbb{Z}} |\alpha_k|^2
$$

 $\Leftarrow$  Asumimos que  $\sum$ *k*∈Z |*αk*| <sup>2</sup> *<* ∞. Como la serie es convergente, dado *ε >* 0 existe un *N<sup>ε</sup>* tal que  $\sum$ |*k*|≥*N<sup>ε</sup>* |*αk*| <sup>2</sup> *< ε*.

Veamos que la sucesión  $x_N = \sum$ |*k*|≤*N*  $\alpha_k e_k$  es de Cauchy. Sea  $\varepsilon > 0$  existen  $N_2 \geq N_1 \geq N_\varepsilon$ , entonces

$$
d_{\|\cdot\|}(x_{N_1}, x_{N_2})^2 = \left\|\sum_{|k| \le N_1} \alpha_k e_k - \sum_{|k| \le N_2} \alpha_k e_k\right\|^2 = \left\|\sum_{N_1 \le |k| \le N_2} \alpha_k e_k\right\|^2 < \varepsilon
$$

<span id="page-76-0"></span>**Teorema 7.33.** *(Teorema de la serie de Fourier abstracta)* Dado un conjunto ortonormal  $\{e_k\}_{k\in\mathbb{Z}}$ *en un espacio V de Hilbert . Son equivalentes:*

- *(1) Si*  $v \in V$  *y*  $\langle v, e_k \rangle = 0$  *para todo k, entonces*  $v = 0$ *.*
- (2) *Dado*  $v \in V$ *, se tiene que*  $v = \sum$ *k*∈Z  $\alpha_k e_k$  *con*  $\alpha_k = \langle v, e_k \rangle$ *. Es decir,* l´ım *N*→∞  $\frac{1}{2}$ *v* − ∑ *N k*=−*N αke<sup>k</sup>*  $\parallel$ = 0*.*
- *(3) Sean*  $v, w \in V$ , *entonces*  $\langle v, w \rangle = \sum$ *k*∈Z  $\langle v, e_k \rangle \langle w, e_k \rangle$ .
- *(4) Si*  $v \in V$ ,  $\langle v, v \rangle = ||v||^2 = \sum$ *k*∈Z  $|\langle v, e_k \rangle|^2$ . Conocida como la Identidad de Parseval.

*Demostración.*  $\boxed{1 \Rightarrow 2}$  Definimos  $\alpha_k = \langle v, e_k \rangle$ . Por [7.27](#page-74-1) (1)  $\sum$ *k*∈Z  $|\alpha_k|^2 < \infty$  y por [7.32](#page-75-0) la serie  $\sum$ *k*∈Z *αke<sup>k</sup>* converge. Sea  $w = \sum$ *k*∈Z  $\alpha_k e_k \in V$ , entonces

$$
\langle v - w, e_j \rangle = \left\langle v - \sum_{k \in \mathbb{Z}} \alpha_k e_k, e_j \right\rangle = \langle v, e_j \rangle - \left\langle \sum_{k \in \mathbb{Z}} \alpha_k e_k, e_j \right\rangle
$$

$$
= \langle v, e_j \rangle - \langle v, e_j \rangle = 0 \text{ para todo } j \to v = w
$$

Al aplicar (1), vemos que,

$$
\lim_{N \to \infty} \left\| v - \sum_{k=-N}^{N} \left\langle v, e_k \right\rangle e_k \right\| = \lim_{N \to \infty} \|v\| = 0
$$

 $\boxed{2 \Rightarrow 3}$  Sean *v*, *w* ∈ *V*, sabemos que *v* y *w* se pueden escribir como  $\sum$ *k*∈Z  $\langle v, e_k \rangle e_k$  y  $\sum$ *k*∈Z  $\langle w, e_k \rangle e_k$ . Entonces,

$$
|\langle v, w \rangle| = \left| \left\langle \sum_{k \in \mathbb{Z}} \langle v, e_k \rangle e_k, \sum_{k \in \mathbb{Z}} \langle w, e_k \rangle e_k \right\rangle \right| = \left| \sum_{k \in \mathbb{Z}} \left\langle \langle v, e_k \rangle e_k, \sum_{k \in \mathbb{Z}} \langle w, e_k \rangle e_k \right\rangle \right|
$$
  
= 
$$
\left| \sum_{k \in \mathbb{Z}} \left( \sum_{j \in \mathbb{Z}} |\langle v, e_k \rangle e_k, \langle w, e_j \rangle e_j \rangle| \right) \right|
$$
siendo  $k = j$ nos queda  

$$
\stackrel{7.1}{=} \sum_{k \in \mathbb{Z}} \langle v, e_k \rangle \overline{\langle w, e_k \rangle}
$$

 $\boxed{3 \Rightarrow 4}$  Sean  $v, w \in V$ . Por (2) sabemos que

$$
\langle v, w \rangle = \sum_{k \in \mathbb{Z}} \left\langle v, e_k \right\rangle \overline{\left\langle w, e_k \right\rangle}
$$

Si  $v = w$ ,

$$
\sum_{k \in \mathbb{Z}} \langle v, e_k \rangle \overline{\langle v, e_k \rangle} = \sum_{k \in \mathbb{Z}} \langle v, v \rangle = ||v|| = \sum_{k \in \mathbb{Z}} |\langle v, e_k \rangle|^2
$$

$$
\boxed{4 \Rightarrow 1} \text{ Sea } v \in V. \text{ Como } ||v|| = \sum_{k \in \mathbb{Z}} |\langle v, e_k \rangle| y \langle v, e_k \rangle = 0, \text{ esto implica que } v = 0.
$$

Gracias al teorema [7.33,](#page-76-0) cuando  $e_k$  lo satisface, se dice que es una base ortonormal de *V*. Lo particular de este conjunto ortonormal es que todo vector *v* puede ser obtenido a partir de ello mediante sumas infinitas.

Notar que {*ek*} no es una base de *V* en el sentido de álgebra lineal. Los vectores de *v* no son combinaciones lineales finitas de los elementos *ek*.

# <span id="page-78-0"></span>**Capítulo 8**

# **Transformada de Fourier**

# **8.1. Introducción a la transformada de Fourier**

De un modo informal, podemos decir que la transformada de Fourier busca ver qué frecuencias son las más relevantes en una señal. Es decir, cuál es el peso de cada frecuencia en una señal. Utilizamos el término señal como sinónimo en teoría de comunicaciones del concepto matemático de función.

El objetivo de este capítulo es aplicar los resultados obtenidos del capítulo anterior en el contexto de la transformada de Fourier. Para ello, se va a geometrizar los espacios de funciones en el dominio temporal y en el campo de frecuencias.

Consideramos varios tipos de señales dependiendo del tipo de dominio sobre el que se definen y de su comportamiento repetitivo:

- *Analógica*: Decimos que una señal es analógica o de tiempo continuo si *x* : *I* → C siendo *I* un intervalo contenido en R.
- *Digital*: Decimos que una señal es digital o de tiempo discreto si *x* : *I* → C siendo *I* un intervalo contenido en Z.
- *Periódica*: Decimos que una señal  $x : I \to \mathbb{C}$  es periódica si existe un  $T > 0$  tal que  $x(t + T) =$ *x*(*t*) para todo *t* ∈ *I*, donde *T* es el periodo.
- *Aperiódica*: Decimos que una señal  $x: I \to \mathbb{C}$  no es periódica si para todo *T*, existe un  $t_T$  tal que  $x(t_T + T) \neq x(t_T)$ .

### **8.2. Peso de una frecuencia**

Dado que pretendemos determinar qué frecuencias tienen importancia en una señal. Conviene aclarar en primer lugar a qué nos referimos con el término frecuencia.

#### **8.2.1. Algunos comentarios sobre el periodo y la frecuencia de una señal**

El periodo, normalmente expresado en segundos, es el tiempo que una señal periódica tarda en pasar de nuevo por un punto que ya había pasado antes debido a su periodicidad, con lo que si *T* es el periodo de la señal, todos los múltiplos enteros del periodo de la forma  $nT$ , con  $n \in \mathbb{Z}$ , son periodos.

Otro concepto importante, para la transformada de Fourier, es el de la frecuencia. La frecuencia de una señal es el número de veces que la señal pasa por un punto en 1 segundo. Por lo que la frecuencia, denotada como *w*, es  $w = \frac{1}{7}$  $\frac{1}{T}$  y se mide en hercios (Hz=vueltas/segundo). La frecuencia también se puede medir en radianes/segundo, en cuyo caso se representa como  $w = \frac{2\pi}{T}$  $\frac{2\pi}{T}$  ya que cada vuelta tiene 2*π* radianes.

Las funciones que representan una señal con la frecuencia "pura", son las funciones *sin*(*wt*) y  $cos(wt)$ , cuyo periodo es  $T = \frac{2\pi}{w}$  $\frac{2\pi}{w}$  y su frecuencia es  $w \frac{rad}{s} = \frac{w}{2\pi} Hz$ .

Nuestro enfoque de la transformada de Fourier utilizará la función

$$
E_w(t) = e^{iwt}
$$
en lugar de  $cos(wt)$  y  $sin(wt)$ 

Se trata de aprovechar la fórmula de Euler que nos permite ver  $E_w(t) = cos(wt) + i sin(wt)$ , ya que es más cómodo trabajar con funciones exponenciales en lugar de con funciones sinusoidales. Utilizaremos esta función como patrón del peso de la frecuencia *w* en una señal.

#### **8.2.2. Qué es la transformada de Fourier**

El objetivo de la transformada de Fourier es medir cuánto pesa cada frecuencia. Ello consistirá en asignar un valor a cada frecuencia *w*, llamémosle  $\hat{x}(w)$ , de modo que  $x(t)$  pueda ser aproximado mediante combinación lineal del tipo

$$
\int \hat{x}(w)e^{iwt}dt
$$

$$
\sum_{k \in Z} \hat{x}[w]e^{ikwt}
$$

o

donde  $\hat{x}(w)$  y  $\hat{x}[w]$  son números complejos.

Geometrizaremos el espacio de señales mediante la introducción de un producto escalar. Ello permitirá medir distancias entre señales y evaluar si están cerca de una señal *x*(*t*).

*Sea x*(*t*) *una señal, definimos de modo informal la transformada de Fourier x*ˆ(*w*) *como el número complejo que permite que*

$$
x(t) = \int \hat{x}(w)e^{iwt} \mathrm{d}w
$$

Obviamente, surgen dos problemas a la hora de utilizar y aprovechar esta definición.

- El primer problema es cómo definir el peso de cada frecuencia, es decir, decidir quien es  $\hat{x}(w)$ . Este problema se conoce como el problema de análisis.
- El segundo problema que surge es cómo saber si una señal queda determinada al conocer el peso de cada frecuencia, es decir, una vez se decide quien es *x*ˆ(*w*), ver cómo construir *x*(*t*) a partir de  $\hat{x}(w)$ . Este problema se conoce como el problema de síntesis.

Por lo tanto, la estrategia a seguir para resolver los dos problemas que pretende solucionar la transformada de Fourier, sigue el siguiente esquema

$$
x(t) \quad \underline{An \land lisis} \quad \hat{x}(w) \quad \underline{Sintesis} \quad x(t)
$$

Si bien la solución a estos problemas, para cualquier tipo de señal, parte de las mismas ideas, su planteamiento técnico requiere distinguir qué señales vamos a manejar.

# <span id="page-80-0"></span>**8.3. Señales analógicas periódicas**

Observamos que las señales analógicas periódicas *e iwt* solo tienen periodo *T* cuando *w* = *kw*0, con  $k \in \mathbb{Z}$ , siendo  $w_0 = \frac{2\pi}{T}$  $\frac{2\pi}{T}$ :

$$
e^{iw(t+T)} \cdot e^{-iwt} = 1 \rightarrow e^{ikw_o(t+T)} \cdot e^{-ikw_0t} = 1
$$
  
\n
$$
e^{ikw_0t + ikw_0T} \cdot e^{-ikw_0t} = 1 \rightarrow e^{ikw_0t + ikw_0T - ikw_0t} = 1
$$
  
\n
$$
e^{ikw_0t + ikw_0T - ikw_0t} = 1 \rightarrow e^{ikw_0T} = 1
$$

Tenemos por lo tanto,  $\hat{x}(w) = 0$  si  $w \neq kw_0$  con  $k \in \mathbb{Z}$ . Con ello, la fórmula de síntesis esperada será de la forma  $\delta$ 

$$
x(t) = \sum_{k \in \mathbb{Z}} \hat{x}(kw_0) e^{ikw_0}
$$

El problema de análisis consiste en conocer  $\hat{x}(kw_0)$ , que en este contexto se llama coeficiente k-ésimo de Fourier y, es denotado  $\hat{x}[k]$ .

El espacio de trabajo para la geometrización de las señales es  $L^2 \left( \left[ -\frac{7}{2} \right] \right)$  $\frac{T}{2}, \frac{T}{2}$  $\left\lfloor \frac{T}{2} \right\rfloor$  en el dominio temporal y  $\ell^2(\mathbb{Z})$  en el campo de las frecuencias. Recordemos que  $\ell^2(\mathbb{Z})$  está formado por funciones definidas como  $y : \mathbb{Z} \to \mathbb{C}$  tales que  $\sum$ *n*∈Z  $|y[n]|^2 < \infty$ .  $L^2\left(\frac{-\frac{7}{2}}{\epsilon}\right)$  $\frac{T}{2}, \frac{T}{2}$  $\left( \frac{T}{2} \right)$  está formado por las funciones  $x(t)$ , definidas como  $x: \left[-\frac{T}{2}\right]$  $\frac{T}{2},\frac{T}{2}$ 2  $\Big] \rightarrow \mathbb{C}$  tales que  $\int_{a}^{\frac{\pi}{2}}$  $-\frac{7}{2}$  $|x(t)|^2 dt \in \mathbb{R}$ .

En el espacio de trabajo  $L^2 \left( \left[ -\frac{T}{2} \right] \right)$  $\frac{T}{2}, \frac{T}{2}$  $\left(\frac{T}{2}\right)$ , el producto escalar que utilizaremos esta definido por

$$
\langle f(t), g(t) \rangle = \frac{1}{T} \int_{-\frac{T}{2}}^{\frac{T}{2}} f(t) \cdot \overline{g(t)} dt
$$

Este producto escalar  $\langle \cdot, \cdot \rangle$  define la norma  $L^2 \left[ -\frac{T}{2} \right]$  $\frac{T}{2}, \frac{T}{2}$  $\frac{T}{2}$  como

$$
||f(t)||_{L_2}^2 = \langle f(t), f(t) \rangle = \frac{1}{T} \int_{-\frac{T}{2}}^{\frac{T}{2}} |f(t)|^2 dt
$$

Recordemos también que el producto escalar, en el espacio  $\ell^2(\mathbb{Z})$ , se define como

$$
\langle f[n], g[n] \rangle = \frac{1}{T} \sum_{k \in Z} f[n] \cdot \overline{g[n]}
$$

Y este producto escalar  $\langle \cdot, \cdot \rangle$  define la norma  $\ell^2(\mathbb{Z})$  como

$$
||f[n]||_{\ell_2}^2 = \langle f[n], f[n] \rangle = \frac{1}{T} \sum_{k \in \mathbb{Z}} |f[n]|^2
$$

**Teorema 8.1.** *Las señales básicas*  $\{e^{ikw_0 t} \equiv e_k : k \in \mathbb{Z}\}$  forman un sistema ortonormal para el pro*ducto escalar*  $\langle \cdot, \cdot \rangle$ *.* 

Demostración. Sea  $e^{ikw_0 t}$  y sea  $e^{inw_0 t}$  dos señales básicas en el espacio  $L^2\left[-\frac{7}{2}\right]$  $\frac{T}{2}, \frac{T}{2}$  $\frac{T}{2}$ .

 $\text{Calculamos su producto escalar, sabiendo que } e^{inw_0t} = \cos(w_0t) + i\sin(w_0t) = \cos(w_0t) - i\sin(w_0t) =$ *e* −*inw*0*t* .

$$
\left\langle e^{ikw_0t}, e^{inw_0t} \right\rangle = \frac{1}{T} \int_{-\frac{T}{2}}^{\frac{T}{2}} e^{ikw_0t} e^{-inw_0t} dt = \frac{1}{T} \int_{-\frac{T}{2}}^{\frac{T}{2}} e^{i(k-n)w_0t} dt
$$
  
\nSi  $n \neq k$   
\n
$$
= \frac{1}{T} \int_{-\frac{T}{2}}^{\frac{T}{2}} e^{i(k-n)w_0t} dt = \frac{1}{T} \left[ \frac{e^{i(k-n)w_0t}}{i(k-n)w_0} \right]_{-\frac{T}{2}}^{\frac{T}{2}}
$$
  
\n
$$
= \frac{1}{T} \left( \frac{e^{i(k-n)w_0\frac{T}{2}}}{i(k-n)w_0} - \frac{e^{-i(k-n)w_0\frac{T}{2}}}{i(k-n)w_0} \right)
$$
  
\n
$$
2\pi
$$

Dado que  $w_0 = \frac{2\pi}{T}$  $\frac{1}{T}$ ,

$$
= \frac{1}{T} \left( \frac{e^{i(k-n)\pi}}{i(k-n)\pi} - \frac{e^{-i(k-n)\pi}}{i(k-n)\pi} \right)
$$
  
\nSi (k-n) es par,  $\frac{e^{i(k-n)\pi}}{i(k-n)\pi} = 1$  y  $\frac{e^{-i(k-n)\pi}}{i(k-n)\pi} = 1$   
\nSi (k-n) es impar,  $\frac{e^{i(k-n)\pi}}{i(k-n)\pi} = -1$  y  $\frac{e^{-i(k-n)\pi}}{i(k-n)\pi} = -1$   
\nEntonces podemos concluir que  $\frac{e^{i(k-n)\pi}}{i(k-n)\pi} = \frac{e^{-i(k-n)\pi}}{i(k-n)\pi}$  para todo  $k, n \in \mathbb{Z}$ .

Por lo tanto

$$
= \frac{1}{T} \left( \frac{e^{i(k-n)w_0 \frac{T}{2}}}{i(k-n)w_0} - \frac{e^{-i(k-n)w_0 \frac{T}{2}}}{i(k-n)w_0} \right) = 0
$$

Si  $n = k$ 

$$
= \frac{1}{T} \int_{-\frac{T}{2}}^{\frac{T}{2}} e^{i(k-k)w_0 t} dt = \frac{1}{T} \int_{-\frac{T}{2}}^{\frac{T}{2}} e^{0} dt
$$
  

$$
= \frac{1}{T} \int_{-\frac{T}{2}}^{\frac{T}{2}} 1 dt = \frac{1}{T} \left[ 1 \right]_{-\frac{T}{2}}^{\frac{T}{2}} = \frac{1}{T} \left( \frac{T}{2} + \frac{T}{2} \right) = 1 \neq 0
$$

Por lo tanto, si  $n = k$  el producto escalar  $\langle e^{ikw_0 t}, e^{i n w_0 t} \rangle = 1$ , mientras que si  $n \neq k$  el producto escalar  $\langle e^{ikw_0 t}, e^{i n w_0 t} \rangle = 0$ , entonces se forma un sistema ortonormal.  $\Box$ 

Si  $x(t)$  es una señal y  $e_1, ..., e_N$  es un sistema sistema ortonormal, entonces por el teorema de mejor aproximación, la mejor elección para definir el peso de la frecuencia  $w_0$  en  $x(t)$  es que  $\hat{x}[k] = \langle x(t), e_k \rangle$ . <span id="page-83-0"></span>**Teorema 8.2.** *(Consecuencia del Teorema [7.26](#page-73-2) del Capítulo [7,](#page-58-2) Teorema de la mejor aproximación). Sea una señal*  $x(t)$  *en el intervalo*  $L^2\left(\frac{-T}{2}\right)$  $\frac{T}{2}, \frac{T}{2}$ 2 i*, y sean* (*αk*)*k*∈<sup>Z</sup> *números complejos, se cumple que*

$$
\left\|x(t) - \sum_{k \in \mathbb{Z}} \left\langle x, e_k \right\rangle e_k \right\|_{L_2} \le \left\|x(t) - \sum_{k \in \mathbb{Z}} \alpha_k e_k \right\|_{L_2}
$$

A partir del teorema de mejor aproximación, concluimos que la siguientes definición es una buena solución al problema del análisis.

<span id="page-83-1"></span>**Definición 8.3.** *Llamamos coeficiente k-ésimo de Fourier de*  $x(t)$ *, donde*  $w_0 = \frac{2\pi}{T}$  $\frac{2\pi}{T}$ *, a* 

$$
\hat{x}[k] := \langle x(t), e_k \rangle = \frac{1}{T} \int_{\frac{-T}{2}}^{\frac{T}{2}} x(t) e^{-ikw_0 t} dt
$$

El problema de síntesis será resuelto con éxito si la serie que definimos a continuación coincide con  $x(t)$ .

**Definición 8.4.** *Llamamos serie de Fourier de*  $x(t)$ *, donde*  $w_0 = \frac{2\pi}{T}$  $\frac{2\pi}{T}$ *, a* 

$$
\sum_{k\in\mathbb{Z}}\hat{x}[k]e^{ikw_0t}
$$

Como consecuencia del resultado del análisis, se cumplen los siguientes teoremas:

**Teorema 8.5.** *(Consecuencia del Teorema [7.25](#page-73-1) del Capítulo [7,](#page-58-2) Teorema de Bessel). Dada una señal*  $x(t)$  *en el intervalo*  $L^2\left(\left[-\frac{T}{2}\right)\right]$  $\frac{T}{2}, \frac{T}{2}$  $\left\lfloor \frac{T}{2}\right\rfloor \big),$  se cumple que

$$
\sum_{k=-m}^{N} \|\hat{x}[k]\|_{L_2}^2 \le \|x(t)\|_{L_2}^2
$$

**Teorema 8.6.** *(Consecuencia del Teorema [7.27](#page-74-1) del Capítulo [7\)](#page-58-2). Dada una señal x*(*t*) *en el intervalo*  $L^2\left(\left[-\frac{7}{2}\right]$  $\frac{T}{2}, \frac{T}{2}$  $\left\lfloor \frac{T}{2}\right\rfloor \big),$  se cumple que

(1) 
$$
\sum_{k \in \mathbb{Z}} ||\hat{x}[k]|| < \infty
$$
  
(2) 
$$
\lim_{k \to \infty} \hat{x}[k] = \lim_{k \to \infty} \langle x, e_k \rangle = 0
$$
 Teorema de Riemann-Lebesgue

Abordamos ahora el problema de la síntesis. Este problema es delicado por requerir sumas infinitas de funciones. Para poder explotar los resultados del Capítulo [7,](#page-58-2) necesitamos utilizar otros tipos de convergencia diferentes de a que proporciona la norma *L* 2 .

#### <span id="page-84-2"></span>**8.3.1. Síntesis de las señales analógicas periódicas**

Para el problema de síntesis de las señales analógicas periódicas necesitamos considerar varios tipos de convergencia de serie de funciones, debido a los problemas de convergencia que surgen cuando las sumas pueden ser infinitas.

Si  $x_n$  es una sucesión, consideramos tres modos de convergencia de  $x_n$  a  $x$ , con  $x: I \to \mathbb{C}$ , siendo *I* un intervalo en  $\mathbb{R}$  o en  $\mathbb{Z}$ :

- **Convergencia puntual:** si dados *t* ∈ *I* y *ε >* 0 existe un *Nt,ε* tal que |*xn*(*t*) − *x*(*t*)| *< ε* para todo  $N \geq N_{t,\varepsilon}$ . Esto es, si  $\lim_{n \to \infty} x_n(t) = x(t)$  para cada  $t \in I$ .
- **Convergencia** *L*2**:** en el caso continuo, que es en el que estamos, si para cada *ε >* 0, existe *N*<sub>0</sub>, tal que  $\lim_{n \to \infty} ||x_n - x||_{L_2} = \lim_{n \to \infty} \int_I |x_n(t) - x(t)|^2 dt = 0$  si  $N \ge N_0$ .
- **Convergencia uniforme:** si para cada *ε >* 0 existe *Nε*, tal que, dado *n* ≥ *Nε*, |*xn*(*t*) − *x*(*t*)| *< ε* para todo  $t \in I$ .

Dado que la serie de Fourier es una suma infinita, necesitamos definir la suma parcial n-ésima con lo que pretendemos aproximar la señal.

<span id="page-84-1"></span>**Definición 8.7.** *Si*  $x(t)$  *es una señal sobre*  $L^2\left(\left[-\frac{7}{2}\right)\right]$  $\frac{T}{2}, \frac{T}{2}$  $\left\lfloor \frac{T}{2} \right\rfloor \big),$  llamamos suma parcial n-ésima de la serie *de Fourier de x*(*t*) *a*

$$
S_N(x)(t) = \sum_{|k| \le N} \hat{x}[k]e^{ikw_0 t}
$$

Entonces, encontramos tres problemas de síntesis para cada tipo de convergencia, aunque aquí nos interesa básicamente el problema de la norma *L* 2 . Pretendemos pues, saber si

$$
x(t) = \sum_{|k| \le N}^{N} \hat{x}[k]e^{ikw_0 t} = \lim_{N \to \infty} S_N(t)
$$

El siguiente teorema es esencial a la hora de estudiar el problema de síntesis.

<span id="page-84-0"></span>**Teorema 8.8.** *(Teorema de Cesàro) Si*  $C_N(t) = \frac{S_1(t) + ... + S_N(t)}{N}$ , entonces dada una función f *perteneciente al intervalo*  $L^2 \left( \left[ -\frac{7}{2} \right] \right)$  $\frac{T}{2}, \frac{T}{2}$  $\Big\{\frac{T}{2}\Big\}\Big),\; se\; tiene\; que.$ 

- $C_N$  *converge puntualmente a f en todo los puntos de continuidad, entonces*  $\lim_{N \to \infty} C_N(t) = f(t)$ *.*
- *Si f es continua, las medias aritméticas C<sup>N</sup> de Cesàro convergen uniformemente a f.*

*Demostración.* No se realiza la demostración debido a que su complejidad excede los objetivos de este desarrollo teórico.  $\Box$ 

#### Observamos que

$$
S_1(t) = \hat{x}[-1]e^{-iw_0t} + \hat{x}[0] + \hat{x}[1]e^{iw_0t}
$$
  
\n
$$
S_2(t) = \hat{x}[-2]e^{-2iw_0t} + \hat{x}[-1]e^{-iw_0t} + \hat{x}[0] + \hat{x}[1]e^{iw_t} + \hat{x}[2]e^{2iw_0t}
$$
  
\n
$$
\frac{(S_1 + S_2)}{2} = \frac{1}{2}\hat{x}[-2]e^{-2iw_0t} + \hat{x}[-1]e^{-iw_0t} + \hat{x}[0] + \hat{x}[1]e^{iw_t} + \frac{1}{2}\hat{x}[2]e^{2iw_0t}
$$
  
\n
$$
\frac{(S_1 + S_2 + S_3)}{3} = \frac{1}{3}\hat{x}[-3]e^{-3iw_0t} + \frac{2}{3}\hat{x}[-2]e^{-2iw_0t} + \hat{x}[-1]e^{-iw_0t} + \hat{x}[0] + \hat{x}[1]e^{iw_t} + \frac{2}{3}\hat{x}[2]e^{2iw_0t} + \frac{1}{3}\hat{x}[3]e^{3iw_0t}
$$
  
\n
$$
\vdots
$$

Por lo que llegamos a que,

<span id="page-85-0"></span>
$$
\frac{1}{N}(S_1(t) + \dots + S_N(t)) = C_N(t) = \sum_{k \in \mathbb{Z}} \beta_k e^{ikw_0 t} \text{ siendo } \beta_{k,N} = \frac{-N + |k| + 1}{N} \tag{8.1}
$$

<span id="page-85-1"></span>**Teorema 8.9.** *(Teorema de convergencia)*  $Si x : L^2 \left[ -\frac{7}{2} \right]$  $\frac{T}{2}, \frac{T}{2}$  $\left( \frac{T}{2} \right] \rightarrow \mathbb{C}$  *es continua, entonces* 

$$
x(t) = \sum_{k \in \mathbb{Z}} \hat{x}[k]e^{ikw_0 t} = \lim_{N \to \infty} \sum_{|k| \le N} \hat{x}[k]e^{ikw_0 t}
$$

*o lo que es lo mismo que*

$$
\lim_{N \to \infty} \left\| x(t) - \sum_{|k| \le N} \hat{x}[k] e^{ikw_0 t} \right\|_{L_2} = 0
$$

*Demostración.* Por el teorema de [8.8,](#page-84-0) existe un *N*<sub>*ε*</sub>, tal que, dado  $N \ge N_{\varepsilon}$ ,  $|x(t) - C_N(t)| < \sqrt{\varepsilon}$  para todo  $t \in L^2 \left[-\frac{7}{2}\right]$  $\frac{T}{2}, \frac{T}{2}$  $\left\lfloor \frac{T}{2} \right\rfloor$ . Entonces nos queda que

$$
||x(t) - C_N(t)||_{L_2}^2 = \frac{1}{T} \int_{-\frac{T}{2}}^{\frac{T}{2}} |x(t) - C_N(t)|^2 dt \le \frac{1}{T} \varepsilon T = \varepsilon
$$

Por la ecuación [\(8.1\)](#page-85-0) y por el teorema de mejor aproximación [8.2](#page-83-0) se cumple la convergencia en *L*2, ya que

$$
||x(t) - S_N(t)||_{L^2} \le ||x(t) - C_N(t)||_{L^2} \le \varepsilon
$$

 $\Box$ 

El teorema de mejor aproximación y el teorema de Cesàro demuestran que el problema de síntesis tiene solución positiva para las funciones continuas, como se demuestra en el teorema [8.9.](#page-85-1) De hecho, se puede demostrar también que tiene solución positiva para cualquier función de *L* 2 , véase en el teorema [8.10.](#page-86-0)

<span id="page-86-0"></span>**Teorema 8.10.** *Sea x una función cualquiera en*  $L^2\left(\left[-\frac{7}{2}\right)\right]$  $\frac{T}{2}, \frac{T}{2}$  $\left[\frac{T}{2}\right]\Big),$ 

$$
x(t) = \sum_{k \in \mathbb{Z}} \hat{x}[k] e^{ikw_0 t}
$$

*o lo que es lo mismo que*

$$
\lim_{N \to \infty} \left\| x(t) - \sum_{|k| \le N} \hat{x}[k] e^{ikw_0 t} \right\|_{L_2} = 0
$$

*Demostración.* No se realiza la demostración del teorema debido a que su dificultad excede los objetivos de este desarrollo teórico.  $\Box$ 

Como consecuencia, tenemos las siguientes relaciones entre *x* y *x*ˆ.

<span id="page-86-2"></span>**Teorema 8.11.** *(Consecuencia del Teorema [7.33](#page-76-0) del Capítulo [7,](#page-58-2) Teorema de la serie de Fourier abstracta*). Sea una función  $x(t)$  en el espacio  $L^2\left(\frac{-\frac{7}{2}}{2}\right)$  $\frac{T}{2}, \frac{T}{2}$  $\left\lfloor \frac{T}{2}\right\rfloor\right)$ , se cumple que

*(1) Si*  $\langle \hat{x}[k], e_k \rangle = 0$  *para todo k, entonces*  $x(t) = 0$ *.* 

$$
(2)\lim_{N\to\infty}\left\|x(t)-\sum_{k=-N}^{N}\hat{x}[k]e_{k}\right\|_{L_{2}}=0.
$$

- *(3) Sea y*(*t*) *en*  $L^2$  ( $\left[ -\frac{7}{2} \right]$  $\frac{T}{2}, \frac{T}{2}$  $\left(\frac{T}{2}\right)$ , entonces  $\langle x(t), y(t) \rangle = \frac{1}{T}$  $\frac{1}{T}\langle \hat{x}(t), \hat{y}(t) \rangle$ .
- $(4)$   $||x(t)||_I^2$  $\frac{2}{L_2} = \sum$ *k*∈Z  $|\hat{x}[k]|^2 = ||\hat{x}[k]||^2_{\rho}$ *`*2 *conocido como la Identidad de Parseval.*

# <span id="page-86-1"></span>**8.4. Señales digitales periódicas**

Observamos que las señales digitales periódicas del tipo  $e_w^d[n] = e^{iwn}$  solo tienen periodo *N* cuando  $w = kw_0$ , con  $k \in \mathbb{Z}$ , siendo  $w_0 = \frac{2\pi}{N}$  $\frac{2\pi}{N}$ . De hecho, solo necesitamos considerar  $e_k^d[n] = e^{ikw_0n}$ con  $0 \le n \le N - 1$ , puesto que  $e_k^d = e_{k+N}^d$ . Esta comprobación es la misma que en el caso de las señales analógicas periódicas.

Por ello, la fórmula de síntesis esperada será de la forma

$$
x[n] = \sum_{k=0}^{N-1} \hat{x}^d(kw_0)e^{ikw_0n}
$$

El problema de análisis consiste en conocer  $\hat{x}^d(kw_0)$ , que en este contexto se llama coeficiente k-ésimo de Fourier y, es denotado  $\hat{x}^d[k]$  al igual que en las señales analógicas.

El espacio de trabajo para la geometrización, en este caso, es  $\ell^2(\{0, ..., N-1\})$  tanto para el dominio temporal como para el campo de las frecuencias. Esto es debido a que sólo se necesitan *N* términos. Recordemos que  $\ell^2$  ({0, ..., *N* − 1}) está formado por las funciones *x*[*n*], definidas como  $x: (\{0, ..., N-1\}) \to \mathbb{C}$ . Estas funciones se representan como vectores con N-entradas, de la forma  $(x[0], ..., x[N-1]).$ 

Recordemos que el producto escalar se define como

$$
\langle f[n], g[n] \rangle = \frac{1}{N} \sum_{n=0}^{N-1} f[n] \cdot \overline{g[n]}
$$

Este producto escalar  $\langle \cdot, \cdot \rangle$  define la norma  $\ell^2$  ( $\{0, ..., N-1\}$ ) como

$$
||f[n]||_{\ell_2}^2 = \langle f[n], f[n] \rangle = \frac{1}{N} \sum_{n=0}^{N-1} |f[n]|^2
$$

<span id="page-87-0"></span> $\textbf{Teorema 8.12.}$  *Las señales básicas*  $\left\{e_k^d: 0 \leq k \leq N-1\right\}$  definidas como  $e_k^d = e^{ikw_0n}$  forman un *sistema ortonormal para el producto escalar*  $\langle \cdot, \cdot \rangle$ *.* 

*Demostración.* Sea  $e^{ikw_0n}$  y sea  $e^{imw_0n}$  dos señales básicas en el espacio  $\ell^2({0,..., N-1})$ .

Calculamos su producto escalar, sabiendo que  $e^{imw_0n} = cos(w_0n) + isin(w_0n) = cos(w_0n)$  $isin(w_0 n) = e^{-imw_0 n}.$ 

$$
\left\langle e^{ikw_0 n}, e^{imw_0 n} \right\rangle = \frac{1}{N} \sum_{k=0}^{N-1} e^{ikw_0 n} e^{-imw_0 n}
$$

$$
= \frac{1}{N} \sum_{k=0}^{N-1} e^{i(k-n)w_0 n}
$$
Si  $m \neq k$ 
$$
= \frac{1}{N} \sum_{k=0}^{N-1} e^{i(k-m)w_0 n} = \frac{1}{N} e^{-imw_0 n} \sum_{k=0}^{N-1} e^{(iw_0 n)k}
$$

Dado que se trata de una suma geométrica finita

$$
= \frac{1}{N}e^{-imw_0n}\frac{(1 - e^{(iw_0n)N})}{(1 - e^{(iw_0n)})} = 0
$$
  
Dado  $w_0 = \frac{2\pi}{N} \to w_0N = 2\pi$   

$$
= \frac{1}{N}e^{-im\frac{2\pi}{N}n}\frac{(1 - e^{(in2\pi)})}{(1 - e^{(i\frac{2\pi}{N}n)})} = 0
$$
  

$$
\text{Si } m = k
$$
  

$$
= \frac{1}{N}\sum_{k=0}^{N-1}e^{i(k-k)w_0n} = \frac{1}{N}\sum_{k=0}^{N-1}e^{0} = \frac{1}{N}\sum_{k=0}^{N-1}1 = 1 \neq 0
$$

 $\text{Por lo tanto, si } n = k \text{ el producto escalar } \left\langle e^{ikw_0 n}, e^{imw_0 n} \right\rangle = 1 \text{, mientras que si } m \neq k \text{ el producto.}$  $\langle e^{ikw_0 n}, e^{imw_0 n} \rangle = 0$ , entonces se forma un sistema ortonormal.  $\Box$ 

Gracias al teorema de mejor aproximación, dada una señal *x*[*n*], la mejor elección para definir  $\hat{x}^d[k]$  es  $\hat{x}^d[k] = \langle x[n], e_k^d[n] \rangle.$ 

<span id="page-88-0"></span>**Teorema 8.13.** *(Consecuencia del Teorema [7.26](#page-73-2) del Capítulo [7,](#page-58-2) Teorema de la mejor aproximación). Dada una señal*  $x[n]$  *en*  $\ell^2$  ({0, ..., *N* − 1}), *y sean* ( $\beta_k$ )<sub>*k*∈ℤ</sub> *números complejos, se cumple que* 

$$
\left\|x - \sum_{k=0}^{N-1} \left\langle x, e_k^d \right\rangle e_k^d \right\|_{\ell_2} \le \left\|x - \sum_{k=0}^{N-1} \beta_k e_k^d \right\|_{\ell_2}
$$

A partir del teorema de mejor aproximación, concluimos que la siguiente definición es una buena solución al problema del análisis.

**Definición 8.14.** *Llamamos coeficiente k-ésimo de Fourier de x*[*n*]*, donde*  $w_0 = \frac{2\pi}{N}$  $\frac{2\pi}{N}$ *, a* 

$$
\hat{x}^{d}[k] = \frac{1}{N} \sum_{n=0}^{N-1} \langle x, e_k^d \rangle = \frac{1}{N} \sum_{n=0}^{N-1} x[n] e^{-ikw_0 n}
$$

El problema de síntesis será resuelto con éxito si la serie que definimos a continuación coincide con  $x[n]$ .

**Definición 8.15.** *Llamamos serie de Fourier de x*[*n*]*, donde*  $w_0 = \frac{2\pi}{N}$  $\frac{2\pi}{N}$ *, a* 

$$
\sum_{k=0}^{N-1} \hat{x}^{d}[k]e_k^{d}[n] = \sum_{k=0}^{N-1} \langle x, e^{ikw_0n} \rangle e^{ikw_0n}
$$

Como consecuencia del resultado del análisis, se cumple el siguiente teorema:

**Teorema 8.16.** *(Consecuencia del Teorema [7.25](#page-73-1) del Capítulo [7,](#page-58-2) Teorema de Bessel). Dada una*  $\{4\}$  *señal*  $x[n]$  *en*  $\ell^2$  ({0*, ..., N* − 1})*, se cumple que* 

$$
\sum_{k=0}^{N-1} \left\| \hat{x}^d[k] \right\|_{\ell_2}^2 \leq \|x[n]\|_{\ell_2}^2
$$

**Teorema 8.17.** *El espacio con producto escalar de las señales digitales periódicas de periodo N,*  $\ell^2$  ({0, ..., *N* − 1}) *es isomorfo a*  $\mathbb{C}^N$ *, luego la dimensión es N.* 

*Demostración.* Consideramos las señales *β*1*, ..., β<sup>N</sup>* definidas mediante

$$
\beta_j[k] = 1 \text{ si } k = j
$$
  

$$
\beta_j[k] = 0 \text{ en cualquier otro caso}
$$

Si analizamos  $\ell^2$  ({0, ..., *N* − 1}), dichas señales, vistas como elemento de  $\mathbb{C}^N$ , son de la forma

$$
\beta_1 = (1, ..., 0)
$$
  
:  

$$
\beta_N = (0, ..., 1)
$$

Entonces, de forma sencilla podemos ver que  $\beta_1, ..., \beta_N$  es una base de  $\ell^2(\{0, ..., N-1\})$ .  $\Box$ 

Para el problema de síntesis de las señales digitales periódicas, dado que estamos en dimensión finita *N*, no es necesario considerar varios tipos de convergencia a diferencia que en las señales analógicas periódicas.

**Teorema 8.18.** *Sea*  $x[n]$  *una señal en el espacio*  $\ell^2({0, ..., N-1})$ *, se cumple que* 

$$
x[n] = \sum_{k=0}^{N-1} \hat{x}^d[k]e_k^d[n]
$$

*Demostración*. Por el teorema [8.12,](#page-87-0) las funciones  $e_k^d$  son ortonormales. Por otro lado, tenemos que  $\{e_1^d, ..., e_N^d\}$  es un conjunto linealmente independiente por el lema del Capítulo anterior [7.9.](#page-65-1)

Como el espacio espacio de trabajo es  $\ell^2$  ({0, ..., *N* − 1}) y la dimensión es *N*, sabemos que  $\left\{e_1^d, ..., e_N^d\right\}$  es también generador. Luego

$$
x[n] = \sum_{k=0}^{N-1} \beta_k e_k^d
$$
para algún  $\beta_0, ..., \beta_{N+1} \in \mathbb{C}$ 

Y por el teorema de mejor aproximación [8.13,](#page-88-0)

$$
\left\|x - \sum_{k=0}^{N-1} \left\langle \hat{x}^d[k], e_k^d \right\rangle e_k^d \right\|_{\ell_2} \le \left\|x - \sum_{k=0}^{N-1} \beta_k e_k^d \right\|_{\ell_2} = 0
$$

Por tanto,  $x[n] =$ *N* X−1 *k*=0  $\hat{x}^d[k]e^d_k$  ya que se puede expresar la señal  $x[n]$  como combinación lineal  $\hat{x}^d[k]$ 

 $y \left\{ e_k^d \right\}_{n=0}^{N-1}$  $n=0$ , por lo que conseguimos la reconstrucción perfecta de la señal  $x[n]$ . Por lo que tenemos la solución al problema de síntesis.  $\Box$ 

**Teorema 8.19.** *(Consecuencia del Teorema [7.33](#page-76-0) del Capítulo [7,](#page-58-2) Teorema de la serie de Fourier abstracta). Sea una función*  $x[n]$  *en el espacio*  $\ell^2$  ({0*, ..., N* − 1})*, se cumple que* 

(1) Si 
$$
\langle \hat{x}^d[k], e_k \rangle = 0
$$
 para todo k, entonces  $x[n] = 0$ .  
\n(2)  $\lim_{N \to \infty} \left\| x[n] - \sum_{k=0}^{N-1} \beta_k e_k \right\|_{L_2} = 0$ .  
\n(3) Sea y[n] en  $\ell^2 (\{0, ..., N-1\})$ , entonces  $\langle x[n], y[n] \rangle = \frac{1}{N}$ .

 $\frac{2}{\ell_2} =$ 

*k*=0

 $\frac{1}{N} \langle \hat{x}[n], \hat{y}[n] \rangle$ .  $(4)$   $||x[n]||_p^2$ *N* X−1  $\left| \hat{x}^{d}[k] \right|$  $\hat{x}^{2} = \left\| \hat{x}^{d}[k] \right\|$ 2

*`*2 *conocido como la Identidad de Parseval.*

**Nota:** El problema de síntesis de las señales digitales periódicas tiene una resolución alternativa a la mostrada. Dicha resolución es algebraica y consiste en ver  $\hat{x}^d[0], ..., \hat{x}^d[N-1]$  como las coordenadas de *x* en la base  $\{e_0^d, ..., e_{N-1}^d\}$ . En tal caso,  $\hat{x}^d[0], ..., \hat{x}^d[N-1]$  pueden obtenerse a partir de *x*[0], ..., *x*[*N* − 1] realizando el cambio de base. Pero no hemos optado por esta resolución alternativa, dado que nuestra intención es aprovechar el máximo los resultado del Capítulo [7.](#page-58-2)

# **8.5. Señales analógicas aperiódicas**

Entendemos por señal analógica aperiódica aquellas que en el dominio temporal no tienen periodo. Por otro lado, sabemos que si una señal es periódica, si que tiene periodo *T*, con frecuencia  $w_0 = \frac{2\pi}{T}$  $\frac{2\pi}{T},$ se puede representar, por lo visto en la sección [8.3,](#page-80-0) como

$$
x(t) = \sum_{k \in \mathbb{Z}} \hat{x}[k] e^{ikw_0 t}
$$

con

$$
\hat{x}[k] = \frac{1}{T} \int_{\frac{-T}{2}}^{\frac{T}{2}} x(t) e^{-ikw_0 t} dt
$$

Al igual que en el caso de las señales analógicas periódicas.

Cuando las señales periódicas tienen periodo *T* muy grande, es decir, cuando  $T \to \infty$ , se parecen mucho a las señales aperiódicas. Por lo tanto, esperamos que las fórmulas de análisis y de síntesis de las señales analógicas aperiódicas se parezcan a las señales periódicas.

El problema de análisis en este caso consiste en conocer  $\hat{x}(w)$ , que se llama transformada de Fourier. Todo lo anterior sugiere que una forma adecuada de la ecuación de análisis sea la siguiente.

**Definición 8.20.** *Llamamos a la transformada de Fourier de x*(*t*) *a*

$$
\hat{x}(w) = \int_{-\infty}^{\infty} x(t)e^{-iwt}dt
$$

El espacio de trabajo para la geometrización es  $L^1(\mathbb{R}) \cap L^2(\mathbb{R})$  para el dominio temporal y el mismo para el campo de frecuencias. Este espacio está formado por las funciones definidas como  $x: L^1(\mathbb{R}) \cap L^2(\mathbb{R}) \to \mathbb{C}$  tales que

$$
\int_{-\infty}^{+\infty} |x(t)| dt < \infty \quad y \quad \int_{-\infty}^{+\infty} |x(t)|^2 dt < \infty
$$

Donde el producto escalar esta definido

$$
\langle f(t), g(t) \rangle = \int_{-\infty}^{+\infty} f(t) \cdot \overline{g(t)} \mathrm{d}t
$$

El espacio de trabajo elegido es  $L^1$  (ℝ) ∩  $L^2$  (ℝ), debido a que  $\hat{x}(w)$  siempre esta bien definido en  $L^1$  pero no en  $L^2$ . Por otro lado, en  $L^2$  disponemos del producto escalar  $\langle \cdot, \cdot \rangle$ .

Recordemos que este producto escalar  $\langle \cdot, \cdot \rangle$  define la norma  $L^2$  como

$$
||f(t)||_{L^2}^2 = \int |f(t)|^2 dt
$$

El problema de síntesis será resuelto con éxito si la serie que definimos a continuación coincide con  $x(t)$ .

**Definición 8.21.** *Llamamos ecuación de síntesis o transformada de Fourier inversa de x*(*t*) *a*

$$
x(t) = \frac{1}{2\pi} \int_{-\infty}^{+\infty} \hat{x}(w)e^{iwt} dw
$$

Por lo tanto, podemos resumir el análisis de la transformada de Fourier de las señales analógicas aperiódicas con el teorema siguiente, del cual no se realiza la demostración debido a su complejidad:

**Teorema 8.22.** *(Consecuencia del Teorema [7.33](#page-76-0) del Capítulo [7,](#page-58-2) Teorema de la serie de Fourier abstracta). Sea una función*  $x(t)$  *en*  $L^1(\mathbb{R}) \cap L^2(\mathbb{R})$ *, se cumple que* 

- *(1) Sea x*(*t*) *en L*<sup>1</sup>( $\mathbb{R}$ )  $\cap$  *L*<sup>2</sup>( $\mathbb{R}$ )*. La ecuación de síntesis x*(*t*) =  $\frac{1}{2\pi}$  $\int^{+\infty}$  $-\infty$  $\hat{x}(w)e^{iwt}$ d*w se satisface.*
- (2) *Sea*  $y(t)$  *en*  $L^1(\mathbb{R}) \cap L^2(\mathbb{R})$ *, entonces*  $\langle x(t), y(t) \rangle = \frac{1}{2}$  $\frac{1}{2\pi}\langle \hat{x}(t), \hat{y}(t) \rangle$ .
- (3) *Como consecuencia*,  $||x(t)||_I^2$  $\frac{2}{L_2} = \frac{1}{2}$ 2*π*  $\int |\hat{x}(w)|^2 dw = ||\hat{x}(w)||_I^2$ *L*<sup>2</sup> *conocido como la Identidad de Parseval..*

### **8.6. Señales digitales aperiódicas**

Entendemos por señal digital aperiódica aquellas que en el dominio temporal no tienen periodo. Ahora bien, sabemos que si una señal es periódica, si que tiene periodo *N*, con frecuencia  $w_0 = \frac{2\pi}{N}$  $\frac{2\pi}{N}$ se puede representar, por lo visto en la sección [8.4,](#page-86-1) como

$$
x[n] = \sum \hat{x}^{d}[k]e^{ikw_0n}
$$

$$
\hat{x}^{d}[k] = \sum_{n \in \mathbb{Z}} x[n]e^{-ikw_0n}
$$

con

Al igual que en el caso de las señales digitales periódicas.

Cuando las señales periódicas tienen periodo *N* muy grande, es decir, cuando  $N \to \infty$ , se parecen mucho más a señales aperiódicas. Por lo tanto, esperamos que las fórmulas de análisis y de síntesis de las señales digitales aperiódicas se parezcan a las señales periódicas.

El problema de análisis en este caso consiste en conocer  $\hat{x}^d(w)$ , que se llama transformada de Fourier. Ello sugiere que una forma adecuada de la ecuación de análisis sea la siguiente.

**Definición 8.23.** *Llamamos a la transformada de Fourier de x*[*n*] *a*

$$
\hat{x}^d(w):=\sum_{n\in\mathbb{Z}}x[n]e^{-iwn}
$$

Observamos que  $\hat{x}^d(w)$  es periódica, por lo que se pueden aplicar los resultados visto en el apartado [8.3](#page-80-0) de las señales analógicas periódicas.

El espacio de trabajo para la geometrización es  $\ell^1(\mathbb{Z})$  para el dominio temporal.  $\ell^1(\mathbb{Z})$  está formado por las funciones  $x[n]$  definidas como  $x : \mathbb{Z} \to \mathbb{C}$  tales que

$$
\sum_{n\in\mathbb{Z}}|x[n]|<\infty
$$

Y la norma  $\ell^1(\mathbb{Z})$  se define como

$$
||f||_{\ell_2}^2 = \sum_{k \in \mathbb{Z}} |f[k]|^2
$$

<span id="page-93-0"></span>**Teorema 8.24.** *Si*  $x[n] \in \ell^1(\mathbb{Z})$ , entonces  $\hat{x}^d(w)$  es periódica de periodo  $2\pi$  y continua.

*Demostración*. Sea  $x[n]$  una función en  $\ell^1(\mathbb{Z})$ . Se debe cumplir que  $\hat{x}^d(w+2\pi) = \hat{x}^d(w)$ . Entonces

$$
\hat{x}^d(w+2\pi) = \sum_{n \in \mathbb{Z}} x[n]e^{-i(w+2\pi)n} = \sum_{n \in \mathbb{Z}} x[n]e^{-iwn - i2\pi n}
$$

$$
= \sum_{n \in \mathbb{Z}} x[n]e^{-iwn} = \hat{x}^d(w)
$$

Ahora nos faltaría comprobar que  $\hat{x}^d$  es continua. Queremos ver que para todo  $\varepsilon > 0$ , existe  $\delta > 0$ , tal que

$$
|w - w_0| < \delta \Rightarrow \left| \hat{x}^d(w) - \hat{x}^d(w_0) \right| < \varepsilon
$$

Sea  $\varepsilon > 0$ , escogemos un  $\delta > 0$  tal que  $\left| \hat{x}^d(w) - \hat{x}^d(w_0) \right| < \varepsilon$ . Tenemos que

<span id="page-94-0"></span>
$$
\left|\hat{x}^{d}(w) - \hat{x}^{d}(w_{0})\right| \leq \left|\sum_{n \in \mathbb{Z}} x[n] \left(e^{-iwn} - e^{-iw_{0}n}\right)\right|
$$
\n
$$
\leq \sum_{n \in \mathbb{Z}} |x[n]| \left(\left|1 - e^{-i(w-w_{0})n}\right|\right)
$$
\n(8.2)

La función 1 −  $e^{-i(w-w_0)n}$  $\bigg\}$ es continua en  $w = 0$ . Luego existe  $\delta > 0$  tal que  $|w - w_0| < \delta \Rightarrow$  $\left|1 - e^{-i(w-w_0)n}\right| \leq \frac{\varepsilon}{\|x\|}$  $\frac{\epsilon}{\|x\|_{\ell_1}}$ . Entonces, nos queda en [\(8.2\)](#page-94-0) que

$$
\left|\hat{x}^{d}(w) - \hat{x}^{d}(w_{0})\right| \leq \sum_{n \in \mathbb{Z}} |x[n]| \frac{\varepsilon}{\|x\|_{\ell_{1}}} \leq \|x\|_{\ell_{1}} \frac{\varepsilon}{\|x\|_{\ell_{1}}} = \varepsilon
$$

Llegamos a que  $\hat{x}^d$  es continua.

Por lo tanto, el espacio de trabajo para la geometrización es *L* 2 ([−*π, π*]) para el campo de frecuencias debido a que  $\hat{x}^d(w)$  sea periódica, como hemos visto en el teorema [8.24.](#page-93-0)  $L^2([-\pi,\pi])$  esta formado por funciones definidas como  $\hat{x}$  :  $[-\pi, \pi] \to \mathbb{C}$ .

El producto escalar en  $\ell^1(\mathbb{Z})$  esta definido como

$$
\langle f, g \rangle = \sum_{k \in \mathbb{Z}} f[k] \cdot \overline{g[k]}
$$

De hecho, este producto escalar también está definido en todo  $\ell^2(\mathbb{Z})$ . Pero como  $\ell^1(\mathbb{Z}) \subseteq \ell^2(\mathbb{Z})$  y la existencia  $\hat{x}(w)$  solo está garantizada en  $\ell^1(\mathbb{Z})$ , trabajaremos en  $\ell^1(\mathbb{Z})$ .

<span id="page-94-1"></span>**Teorema 8.25.** *Sea*  $x^d[n]$  *una función cualquiera en*  $\ell^1(\mathbb{Z})$ *, entonces* 

$$
\hat{x}^d(w) = \sum_{k \in \mathbb{Z}} \hat{x}^d[k] e^{ikw}
$$

*Demostración.* Este teorema es una consecuencia del teorema [8.9,](#page-85-1) teniendo en cuenta que por el teorema [8.24](#page-93-0)  $\hat{x}^d(w)$  es continua y periódica.  $\Box$ 

**Teorema 8.26.** *Sea una señal*  $x[n] \in \ell^1(\mathbb{Z})$ , entonces se satisface la ecuación de síntesis

$$
x[n] = \frac{1}{2\pi} \int_{-\pi}^{\pi} \hat{x}(w)e^{iwn} dw
$$

 $\Box$ 

*Demostración.* Por el teorema [8.25,](#page-94-1) sabemos que

$$
\hat{x}^d(w) = \sum_{k \in \mathbb{Z}} \hat{\hat{x}}[k] e^{ikw}
$$

Como  $\hat{x}^d(w) = \sum$ *n*∈Z *x*[*n*] $e^{ikw}$ , por el lema [7.22](#page-71-0) del Capitulo [7](#page-58-2) ,vemos que  $\hat{x}^d[k] = x[-k]$  para todo  $k \in \mathbb{Z}$ .

Por tanto, usando la definición de  $\hat{x}$ , nos queda que

$$
x[n] = \hat{\hat{x}}^d[-n] = \frac{1}{2\pi} \int_{-\pi}^{\pi} \hat{x}^d(w) e^{iwk} dw
$$

**Teorema 8.27.** *(Consecuencia del Teorema [7.33](#page-76-0) del Capítulo [7,](#page-58-2) Teorema de la serie de Fourier abstracta). Sea una función*  $x[n]$  *en*  $\ell^1(\mathbb{Z})$ *, se cumple que* 

*(1) Sea y*[*n*] *en*  $\ell^1(\mathbb{Z})$ *, entonces*  $\langle x[n], y[n] \rangle = \langle \hat{x}[n], \hat{y}[n] \rangle$ *.*  $(2)$   $\|\hat{x}(w)\|_{I}^{2}$  $\frac{2}{L_2} = \sum$ *k*∈Z  $|x[n]|^2 = ||x[k]||^2$ *`*2 *conocido como la Identidad de Parseval.*

*Demostración.* Sea  $x[n]$  en  $\ell^1(\mathbb{Z})$  y  $\hat{x}(w)$  en  $L^2([- \pi, \pi])$ . Por el teorema [8.11,](#page-86-2) entonces

$$
\|\hat{x}(w)\|_{L_2}^2 = \sum_{k \in \mathbb{Z}} \left|\hat{\hat{x}}(w)\right|^2 = \sum_{k \in \mathbb{Z}} |x[-k]|^2
$$

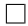

# **8.7. Resumen de fórmulas y espacio de trabajo**

A continuación, se muestra de forma simplificada mediante dos tablas, las fórmulas de análisis y síntesis de la Transformada de Fourier y el espacio de trabajo temporal y frecuencial, dependiendo del tipo de señal:

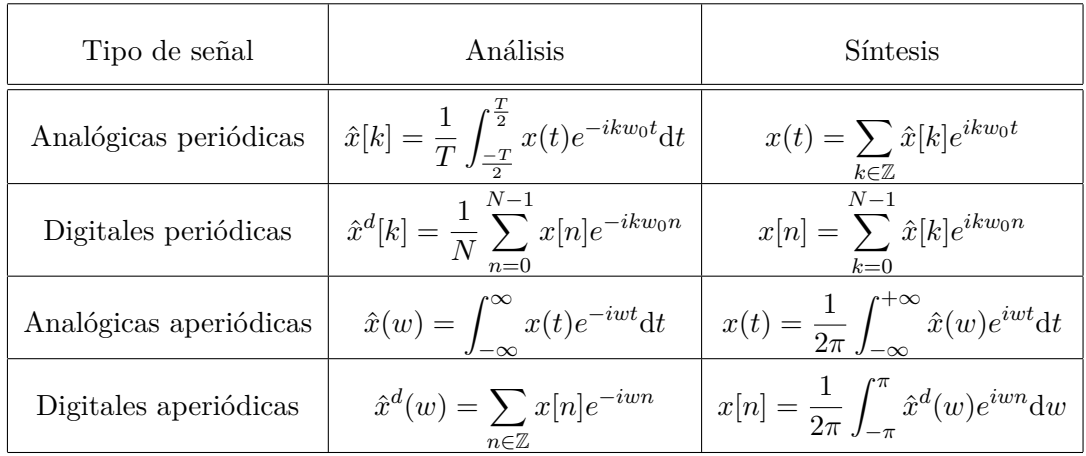

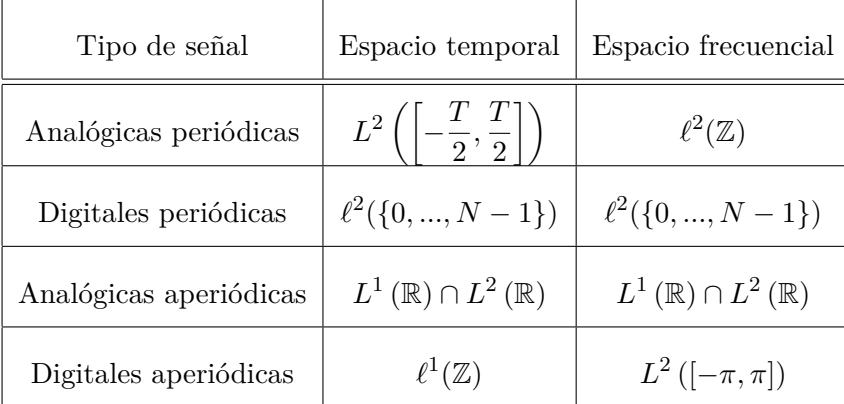

# **8.8. Ejemplos prácticos**

En esta sección se va a intentar mostrar, mediante ejemplos prácticos, la Transformada de Fourier aplicada a funciones continuas. Es decir, mostrar los conceptos explicados de las señales analógicas periódicas en la sección [8.3.](#page-80-0) De forma simple, se quiere enseñar y comentar las diferencias de aproximar las funciones *x*(*t*), o señales analógicas periódicas en nuestro contexto, usando la suma parcial de la serie de Fourier *SN*(*x*)(*t*) o las medias aritméticas de Cesàro *CN*(*x*)(*t*).

Para la visualización de los ejemplos prácticos, se ha implementado el siguiente código en *Mathematica*.

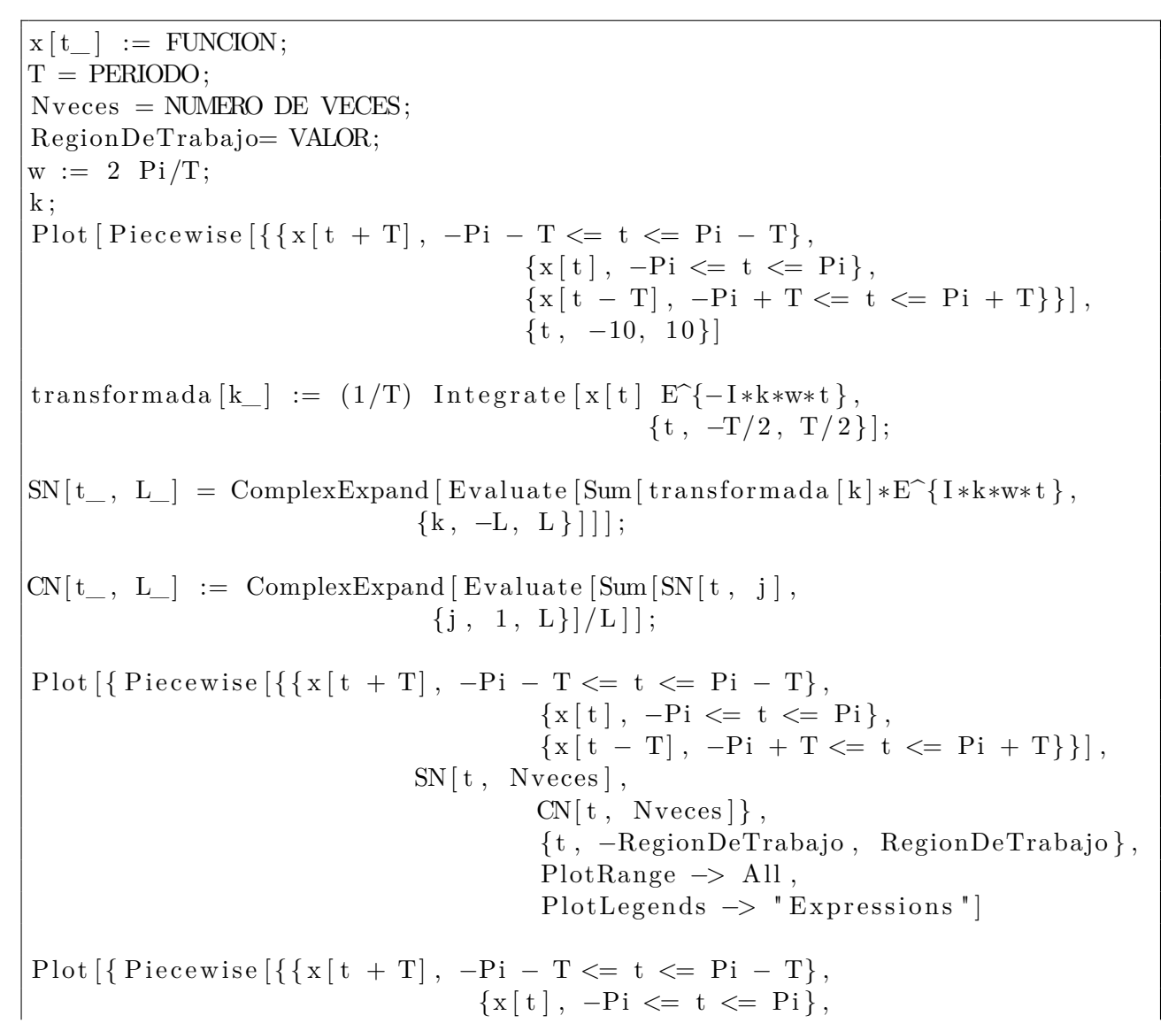

{x [ t − T] , −Pi + T <= t <= Pi + T} }] − SN[ t , Nveces ] , Pi e c e wi s e [ { { x [ t + T] , −Pi − T <= t <= Pi − T} , {x [ t ] , −Pi <= t <= Pi } , {x [ t − T] , −Pi + T <= t <= Pi + T} }] − CN[ t , Nveces ] } , { t , −RegionDeTrabajo , RegionDeTraba jo } , PlotRange −> All , Pl o tLe gend s −> " E x p r e s si o n s " ] moduloX = ( 1 /T) N I n t e g r a t e [ Abs [ x [ t ] ] ^ 2 , { t , −T/ 2 , T/ 2 }] moduloSN = ( 1 /T) N I n t e g r a t e [ Abs [ SN[ t , Nveces ] ] , { t , −T/ 2 , T/ 2 }] moduloCN = ( 1 /T) N I n t e g r a t e [ Abs [CN[ t , Nveces ] ] , { t , −T/ 2 , T/ 2 }]

Como podemos observar en el código anterior, en las primeras líneas se introducen los valores que vamos a usar para los ejemplos. La primera línea define la función que desamos aproximar. En la segunda línea, se le proporciona el periodo que tiene la función. En la tercera, se inserta la cantidad de la suma de la series para la aproximación. Por último, en la cuarta línea, se inserta el valor de la región donde va a trabajar los valores *t* de la función.

Introducidos estos valores, se procede a calcular el coeficiente k-ésimo de la transformada de Fourier, a partir la fórmula de análisis de la definición [8.3.](#page-83-1) El siguiente cálculo que realiza el código es el de *SN*(*x*)(*t*), usando la fórmula de la definición [8.7.](#page-84-1) El paso siguiente es el cálculo de *CN*(*x*)(*t*), partiendo de la fórmula del Teorema [8.8.](#page-84-0) Una vez hecho esto, se dibujan las funciones *x*(*t*), *SN*(*x*)(*t*) y *CN*(*x*)(*t*) en una misma gráfica para comparar cuál de las dos aproximaciones, si *SN*(*x*)(*t*) o *CN*(*x*)(*t*), se parece más a la función *x*(*t*). Además, en otra gráfica, se muestran las funciones *x*(*t*) − *SN*(*x*)(*t*) y *x*(*t*) − *CN*(*x*)(*t*), para visualizar cuál de las dos restas se acerca más a 0, y poder elegir qué aproximación es mejor. Por último, se calcula la norma  $\|\cdot\|_{L_2}$  de  $x(t)$ ,  $SN(x)(t)$  y  $CN(x)(t)$ respectivamente, para realizar una comparativa entre los valores obtenidos.

A continuación, se muestran los resultados del código implementado, a partir de diferentes ejemplos, ya que se han tomado diferentes funciones y distintos valores de *N*(*Nveces*). El periodo ha sido el mismo para todos los ejemplos: 2*π*. También se han tomado distintas zonas de trabajo (*RegionDeT rabajo*), realizando primero los ejemplos para *t* ∈ [−10*,* 10], y, posteriormente, se han ejecutado los mismos ejemplos para *t* ∈ [−*π, π*], con el fin de visualizar mejor la convergencia de las funciones  $SN(x)(t)$  y  $CN(x)(t)$ .

- Para  $x(t) = t$  con periodo  $2\pi$ ,  $N = 10$  y  $t \in [-10, 10]$ .

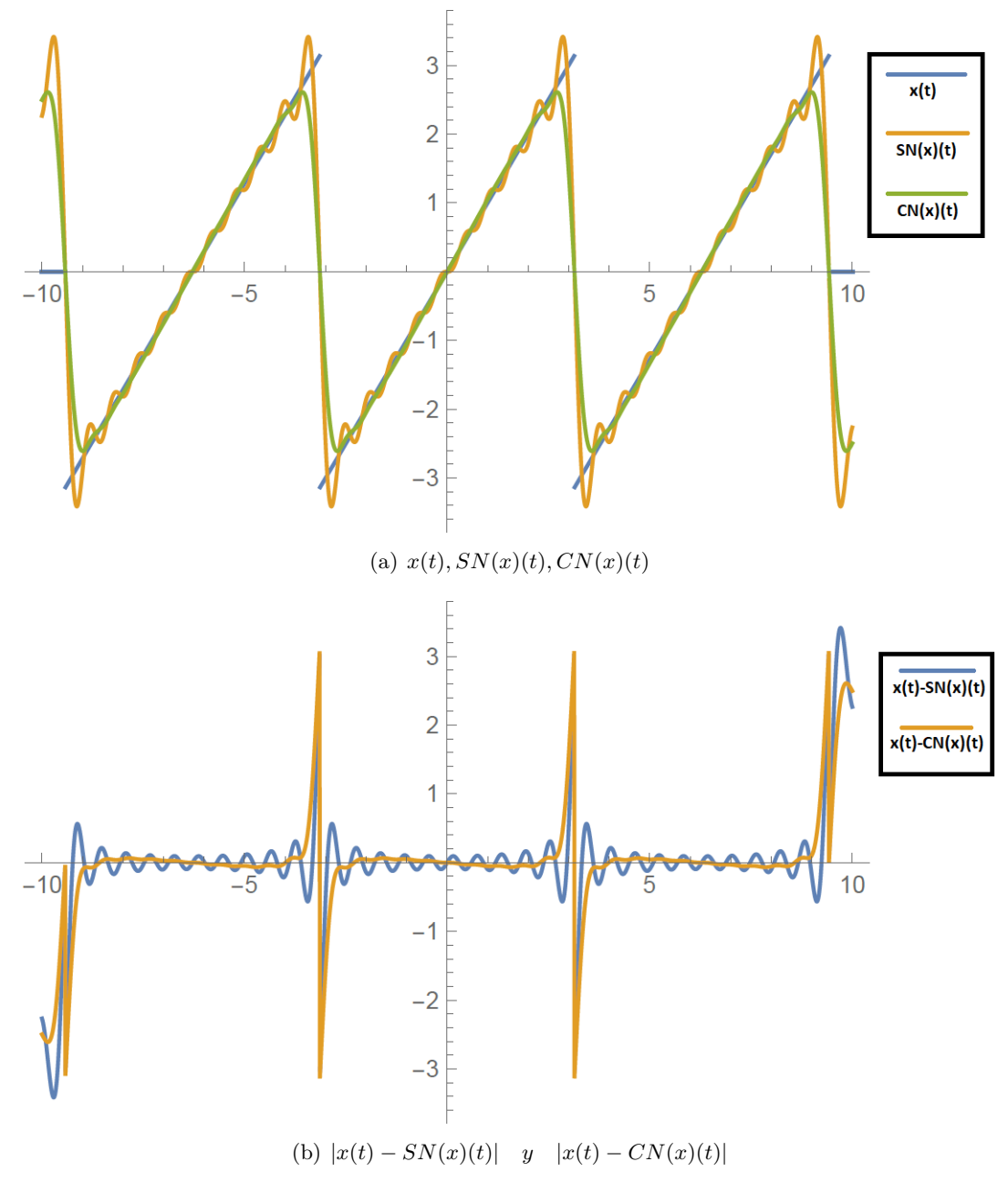

Figura 8.1: Primer ejemplo *t* ∈ [−10*,* 10]

Resultados:  $||x(t)||_{L_2} = 3,28987$   $||SN(x)(t)||_{L_2} = 3,09954$   $||CN(x)(t)||_{L_2} = 2,66169$ .

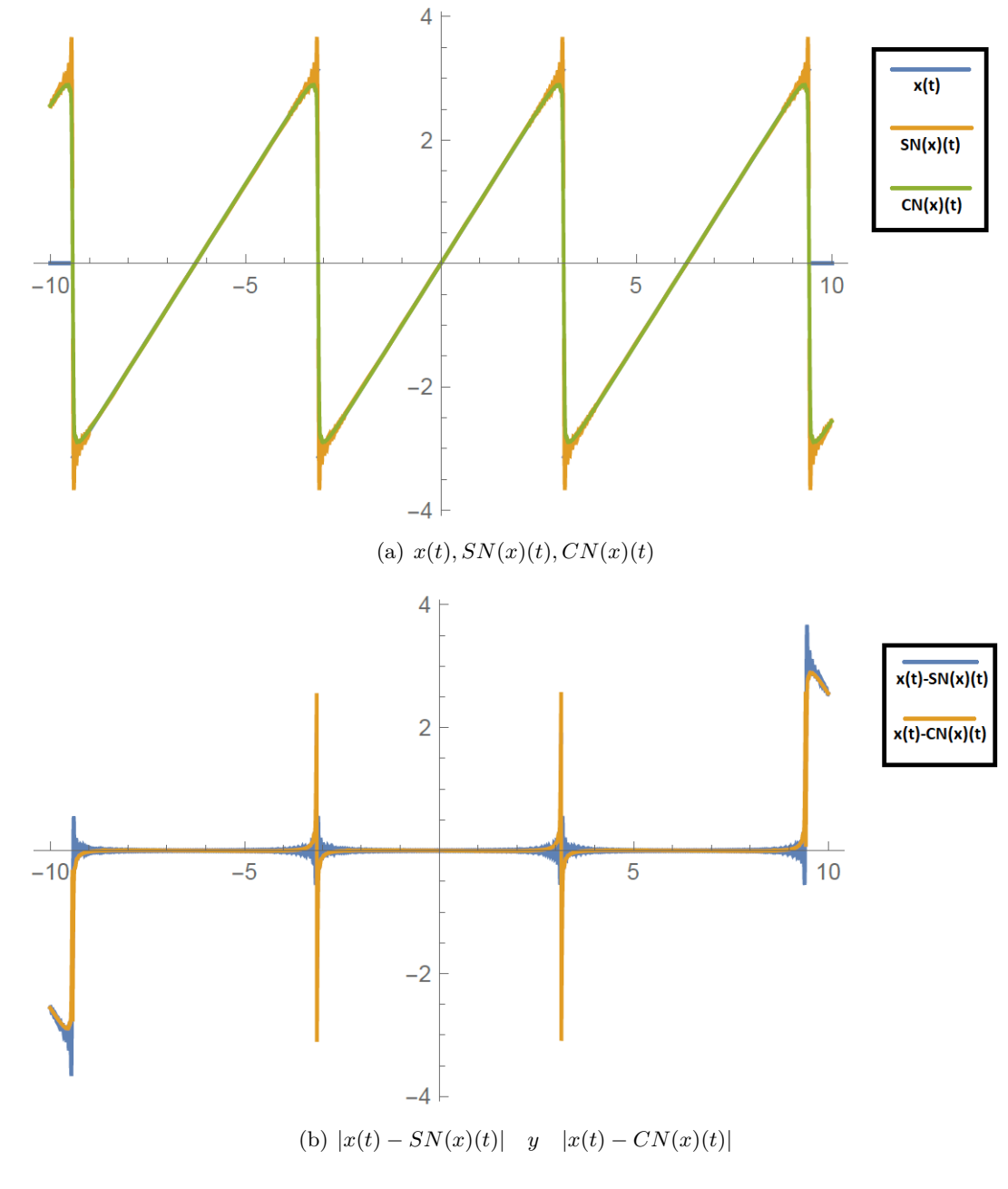

- Para  $x(t) = t$  con periodo  $2\pi$ ,  $N = 100$  y  $t \in [-10, 10]$ .

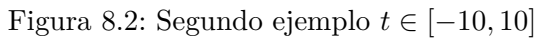

 $\text{Resultados: } \|x(t)\|_{L_2} = 3{,}28987 \quad \|SN(x)(t)\|_{L_2} = 3{,}26997 \quad \|CN(x)(t)\|_{L_2} = 3{,}14612.$ 101

 $-$  Para  $x(t) = -t^2 + \pi^2$  con periodo 2π,  $N = 10$  y  $t \in [-10, 10]$ .

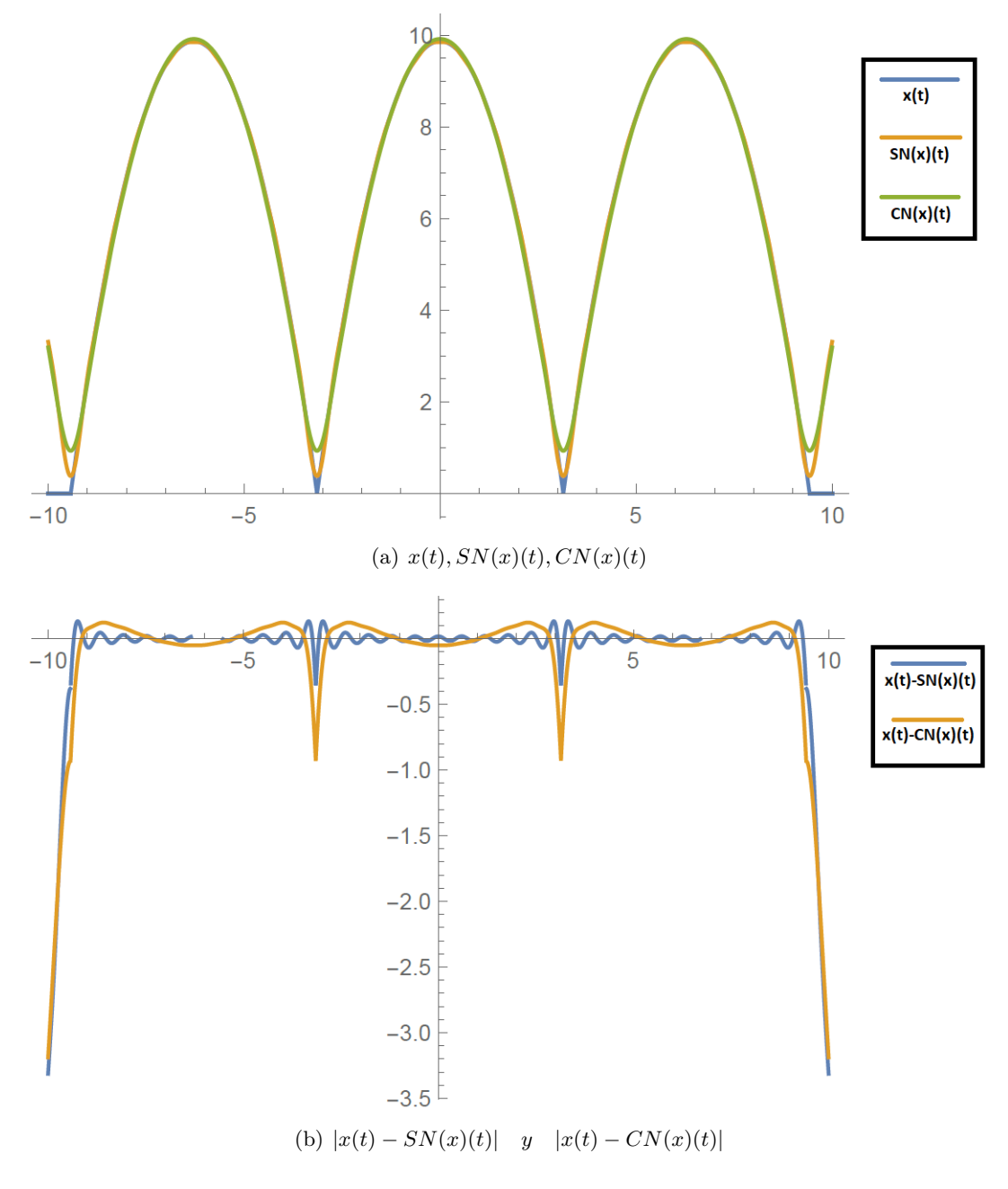

Figura 8.3: Tercer ejemplo $t \in [-10,10]$ 

 $\text{Resultados: } \|x(t)\|_{L_2} = 51{,}9515 \quad \|SN(x)(t)\|_{L_2} = 51{,}9492 \quad \|CN(x)(t)\|_{L_2} = 51{,}7834.$ 

 $-$  Para  $x(t) = -t^2 + \pi^2$  con periodo 2π,  $N = 100$  y  $t \in [-10, 10]$ .

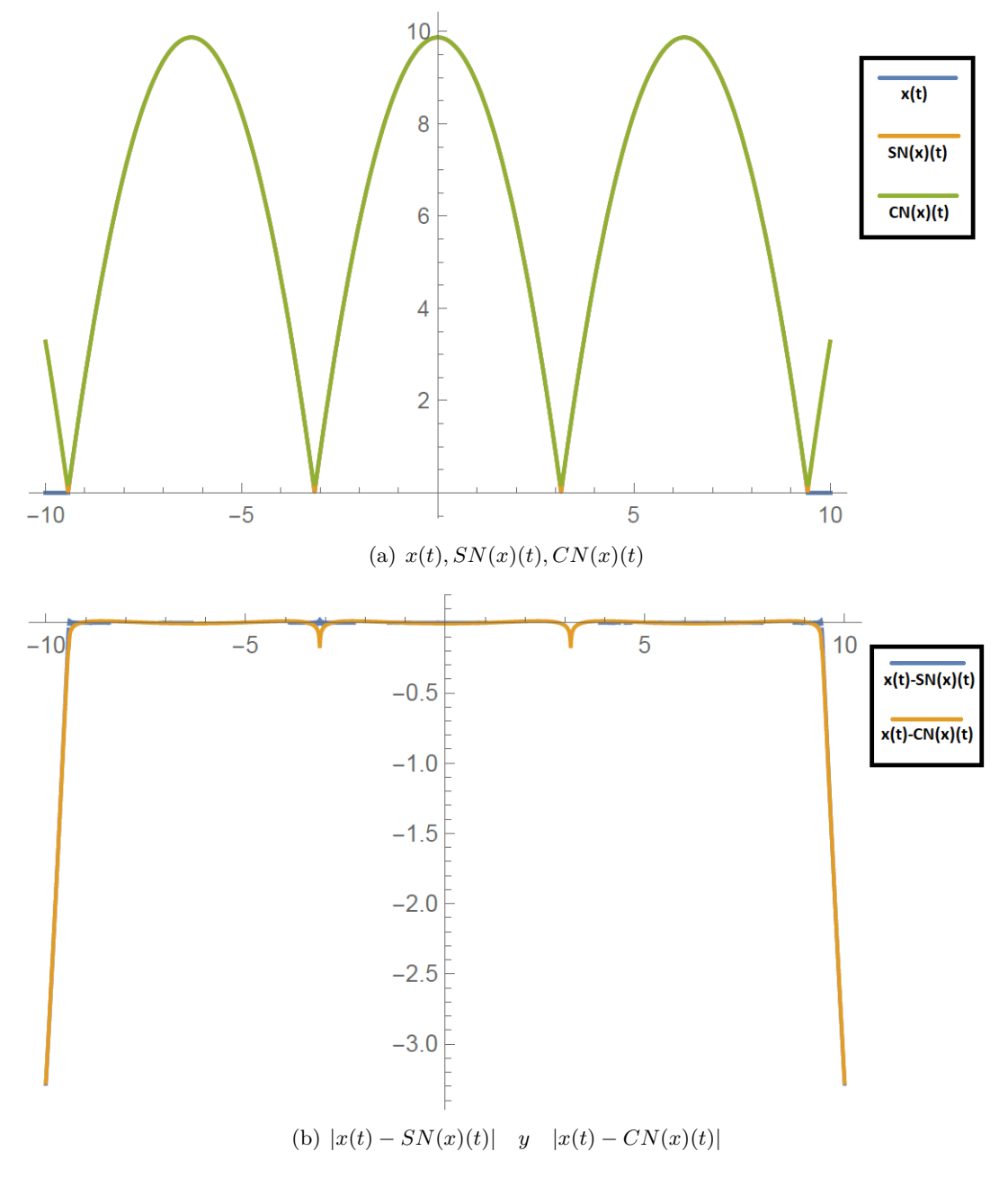

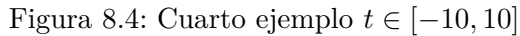

Resultados:  $||x(t)||_{L_2} = 51,9515$   $||SN(x)(t)||_{L_2} = 51,9514$   $||CN(x)(t)||_{L_2} = 51,9527$ .

- Para  $x(t) = t$  con periodo  $2\pi$ ,  $N = 10$  y  $t \in [-\pi, \pi]$ .

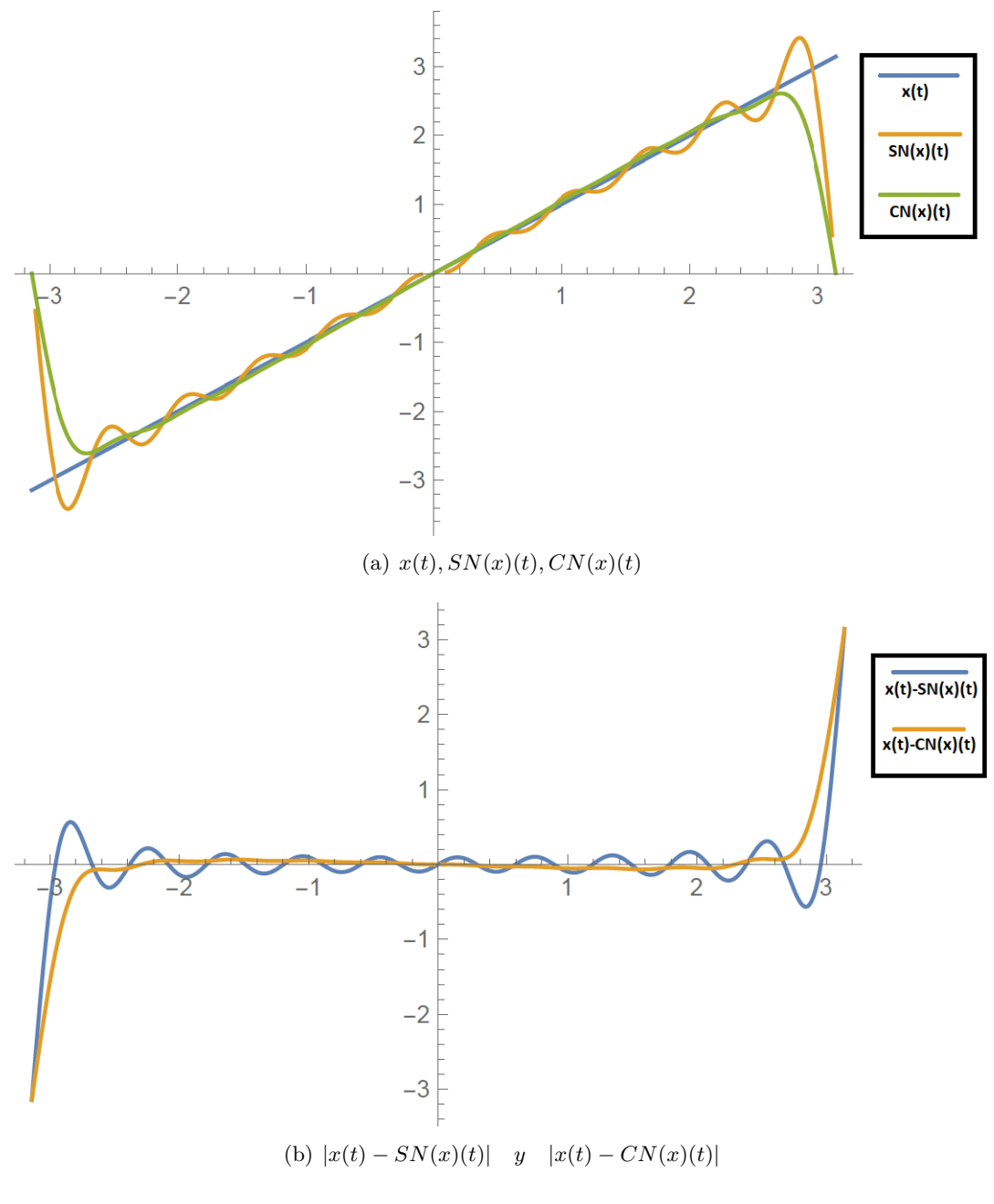

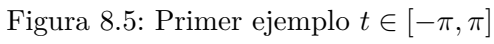

 $\text{Resultados: } \|x(t)\|_{L_2} = 3{,}28987 \quad \|SN(x)(t)\|_{L_2} = 3{,}09954 \quad \|CN(x)(t)\|_{L_2} = 2{,}66169.$ 

- Para  $x(t) = t$  con periodo  $2\pi$ ,  $N = 100$  y  $t \in [-\pi, \pi]$ .

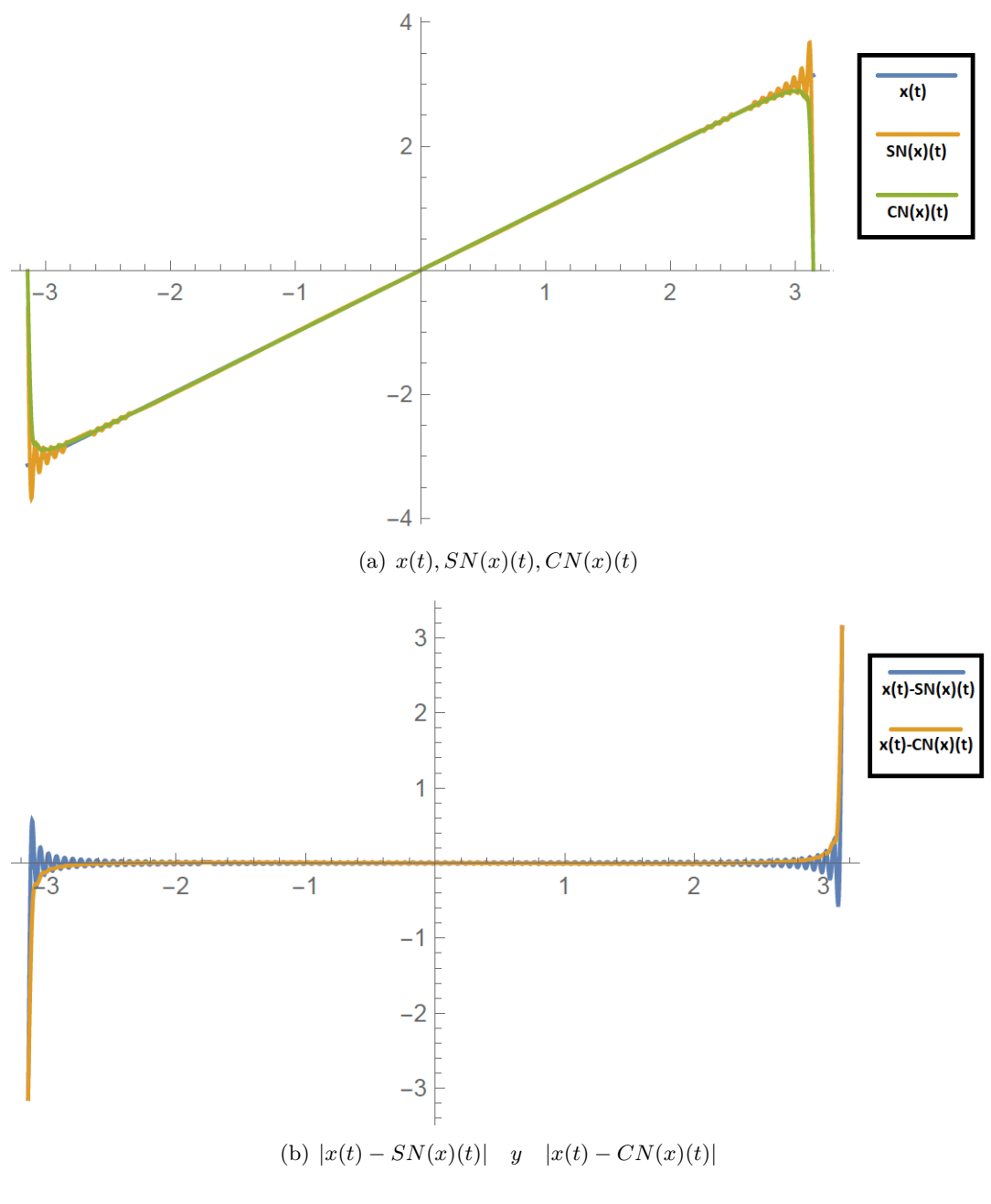

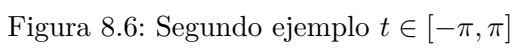

Resultados:  $||x(t)||_{L_2} = 3,28987$   $||SN(x)(t)||_{L_2} = 3,26997$   $||CN(x)(t)||_{L_2} = 3,14612$ . 105

 $-$  Para  $x(t) = -t^2 + \pi^2$  con periodo  $2\pi$ ,  $N = 10$  y  $t \in [-\pi, \pi]$ .

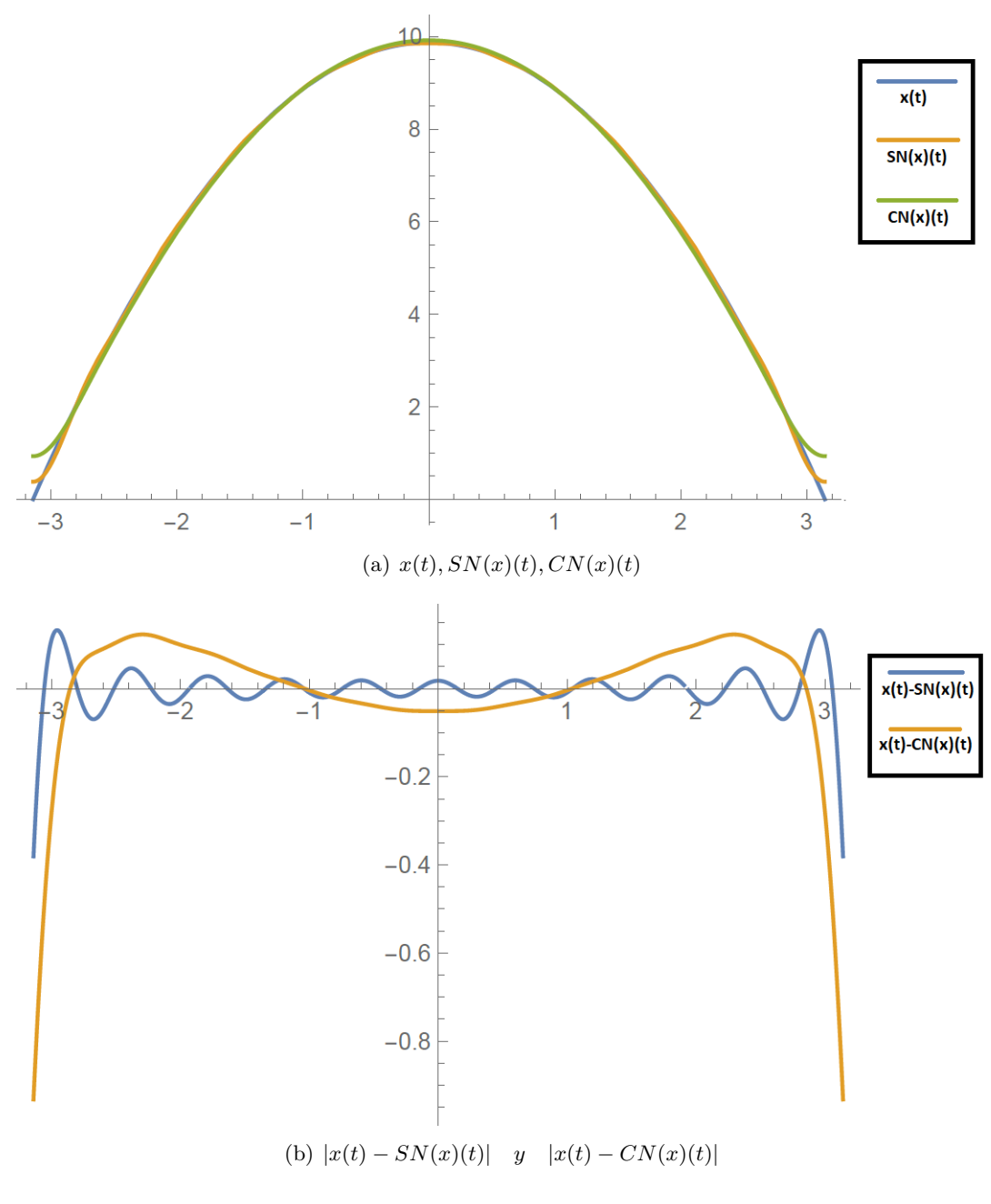

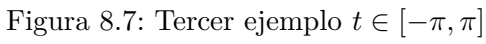

 $\text{Resultados: } \|x(t)\|_{L_2} = 51{,}9515 \quad \|SN(x)(t)\|_{L_2} = 51{,}9492 \quad \|CN(x)(t)\|_{L_2} = 51{,}7834.$ 

 $-$  Para  $x(t) = -t^2 + \pi^2$  con periodo  $2\pi$ ,  $N = 100$  y  $t \in [-\pi, \pi]$ .

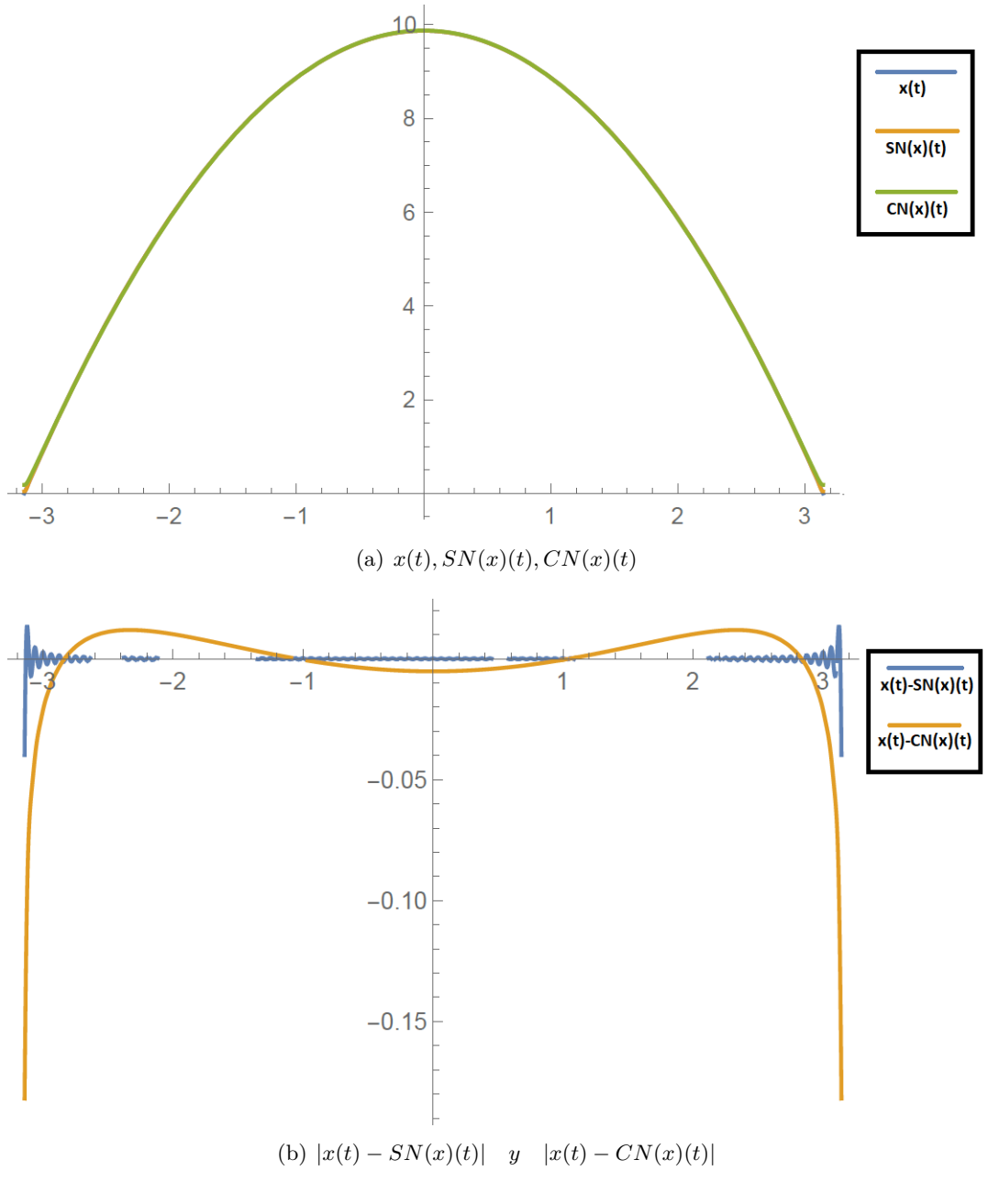

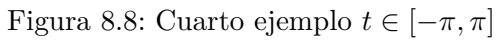

 $\text{Resultados: } \|x(t)\|_{L_2} = 51{,}9515 \quad \|SN(x)(t)\|_{L_2} = 51{,}9514 \quad \|CN(x)(t)\|_{L_2} = 51{,}9527.$ 107

A primera vista, observando las gráficas obtenidas para los diferentes ejemplos realizados, la aproximación a *x*(*t*) por parte de *CN*(*x*)(*t*) parece que más acertada. Debemos hacer una conclusión más exhaustiva.

Tras analizar los ejemplos obtenidos para diferentes valores de *Nveces*, vemos que las funciones *SN*(*x*)(*t*) y *CN*(*x*)(*t*) se parecen más a la función *x*(*t*) para *Nveces* = 100 que para *Nveces* = 10, viendo que hay menos ruido en cada frecuencia. Por lo que se puede concluir que a mayor *Nveces*, mejor aproximación tenemos a *x*(*t*). Además, se ha ejecutado el código también para otros valores de *Nveces*, aunque estos ejemplos no se han incluido, dado que el salto de aproximación no es tan relevante como lo es entre *Nveces* = 100 y *Nveces* = 10, pero se certifica que cada vez que *Nveces* se incrementa, la aproximación mejora.

Ahora bien, respecto a si es mejor  $SN(x)(t)$  o  $CN(x)(t)$ , es posible que en los ejemplos, donde *t* ∈ [−10*,* 10], no se aprecie con precisión la convergencia de *SN*(*x*)(*t*) y *CN*(*x*)(*t*). Pero sí podemos ver con mayor claridad la convergencia en los ejemplos realizados para *t* ∈ [−*π, π*]. Se puede decir, que la aproximación por parte de  $CN(x)(t)$  es mejor que  $SN(x)(t)$ . Además, un valor argumentativo a que *CN*(*x*)(*t*) es mejor, es que en las gráficas de la resta de |*x*(*t*) − *SN*(*x*)(*t*)| y |*x*(*t*) − *CN*(*x*)(*t*)|, se observa que la función |*x*(*t*) − *CN*(*x*)(*t*)| esta más cerca de 0 a lo largo de su dominio. Por lo que también nos lleva a que  $CN(x)(t)$  es mejor aproximador de  $x(t)$ .

Otro aspecto a figurar en los ejemplos obtenidos, es que tanto para *SN*(*x*)(*t*) como para *CN*(*x*)(*t*), las aproximaciones son mejores en la función  $x(t) = -t^2 - \pi^2$  en comparación con la función  $x(t) = t$ . Además de visualizarlo en las gráficas, los resultados de las normas  $\|\cdot\|_{L_2}$  también nos lo indican, ya que los valores de las normas  $\|SN(x)(t)\|_{L_2}$  y  $\|CN(x)(t)\|_{L_2}$  están más cerca de  $\|x(t)\|_{L_2}$  en la función  $x(t) = -t^2 - \pi^2$ .

Por lo tanto, a la hora de concluir, no nos fijaremos tanto en las gráficas, sino en los valores exactos de los resultados de las normas  $\|\cdot\|_{L_2}$  de los diferentes ejemplos. Podemos ver que no estábamos en lo cierto pensando que  $CN(x)(t)$  aproxima mejor la función, ya que el valor de  $\|SN(x)(t)\|_{L_2}$  está más próximo a  $\|x(t)\|_{L_2}$  que  $\|CN(x)(t)\|_{L_2}$ . Esto es debido a que si trabajáramos para la convergencia uniforme enunciada en [8.3.1,](#page-84-2) *CN*(*x*)(*t*) sería la función más aproximada a *x*(*t*). Pero dado que nosotros estamos en el espacio *L* <sup>2</sup> y nos interesa la convergencia *L* <sup>2</sup> definida en [8.3.1,](#page-84-2) llegamos a que  $SN(x)(t)$  es la mejor elección para aproximar  $X(t)$ , tal y como podemos observar en los resultados, cumpliendo así el teorema de la mejor aproximación [8.2](#page-83-0) explicado.

Finalmente, concluimos que se cumple con satisfacción de forma práctica en los ejemplos realizados, el poder reconstruir la señal *x*(*t*) a partir de la aplicación de la Transformada de Fourier, explicada a lo largo de este Capítulo [8.](#page-78-0)
## **Capítulo 9**

## **Conclusiones**

Una vez finalizado el Trabajo Final de Grado y, tras estos meses de esfuerzo, lo primero a destacar a nivel personal es la satisfacción que he obtenido al haberlo concluido. Han sido muchas horas de esfuerzo y sacrificio dedicado a un estudio matemático complejo, desde mi punto de vista, ya que ha sido el momento de unificar todos los conocimientos adquiridos a lo largo de estos años para poder desarrollarlo de forma explícita.

Debo resaltar también, que el trabajo realizado ha sido ameno, pues al ser de uno propio, la motivación es mayor y las horas invertidas pasan a un segundo plano. Además, se trabaja de forma individual, con ayuda del tutor académico claramente, pero no en grupo como otros trabajos realizados a lo largo del Grado, por lo que a nivel experiencial es muy positivo. Por otro lado, nunca he realizado un documento detallado de estas magnitudes, pero una vez llegada esta situación, uno da todo de sí mismo para obtener el mejor resultado posible tras años de estudio.

Otra conclusión importante obtenida, es que este tipo de desarrollo teórico es imposible, o por lo menos para mí, realizarlo sin la ayuda de un tutor académico. En mi caso, no tengo nada negativo que decir de Jorge Galindo. Desde el primer momento, se ha volcado plenamente en mi aprendizaje y me ha guiado de forma correcta para que al final se llegara a un buen resultado.

En el aspecto del desarrollo teórico de la transformada de Fourier y los espacios de pre-Hilbert, se ha intentado explicar, mediante un Análisis Matemático, de forma detallada y sin complejidad, para que cualquier lector con unos conocimientos matemáticos previos, tenga una fluidez en la lectura que facilite la comprensión del trabajo. Además, creo que se ha logrado, el objetivo de aprovechar al máximo los resultados de las propiedades de los Espacios de Hilbert, para así explicar el análisis y la síntesis de la Transformada de Fourier para señales definidas en estos espacios. A pesar de ello, igual no se ha extendido en profundidad en el estudio realizado, pero dada la magnitud del tema elegido para Trabajo Final de Grado, se ha decidido centrarse en una pequeña parte.

Por último, y como opinión personal, actualmente el mundo del recién graduado en matemáticas está en constante crecimiento, y creo que el Trabajo Final de Grado que he realizado tiene cierto estímulo profesional. La parte desarrollada de los espacios de Hilbert tiene su atractivo, pero es posible que sea un tema más enfocado a un futuro estudio en el área de la investigación. Por otro lado, la transformada de Fourier tiene muchas aplicaciones, y una de ellas es un sector que cada día crece más, como es el de las telecomunicaciones. Por ello, los conocimientos adquiridos en el estudio de este tema no quedan en vano, y quién sabe si pueden facilitarme la inserción en el mundo laboral.

## **Bibliografía**

- [1] Brad Osgood, *Lectures notes for EE261 The Fourier Transform and its Applications*, Stanford University, Chapters 1.1-1.9.
- [2] Albert Boggess and Francis J. Narcowich, *A First Course in Wavelets with Fourier Analysis*, John Wiley and Sons, Chapters 0-1, (2009).
- [3] David W.Kammler, *A First Course in Fourier Analysis*. Cambridge University Press, Chapters 1-2, (2007).
- [4] Elias M. Stein and Rami Shakarchi, *Fourier Analysis An Introduction*. Ibookroot, Chapter 3, (2007).
- [5] Barry Simon, *Real Analysis: A comprehensive Course in Analysis*, American Mathematical Society. Chapter 3, (2015).
- [6] EMMANUEL CANDES, *Applied Fourier Analysis and Elements of Modern Signal Processing*. Math 262/CME 372, Lecture 2-3, (2016).
- [7] Jorge Galindo, *La transformada de Fourier análisis y síntesis*, Universidad Jaume I , Unit 2.
- [8] Rodney A.Kennedy and Parastoo Sadeghi, *Hilert Space Methods in Signal Processing*, Cambridge University Press , Chapter 1, (2013).
- [9] LOKENATH DEBNATH AND PIITR MIKUSINSKI, *Introduction to Hilbert Spaces with Applications*, Elsevier Academic Press , Chapter 3, (2005).